**Условия дистанционного банковского обслуживания (система «ВТБ Бизнес»)**

# **СОДЕРЖАНИЕ**

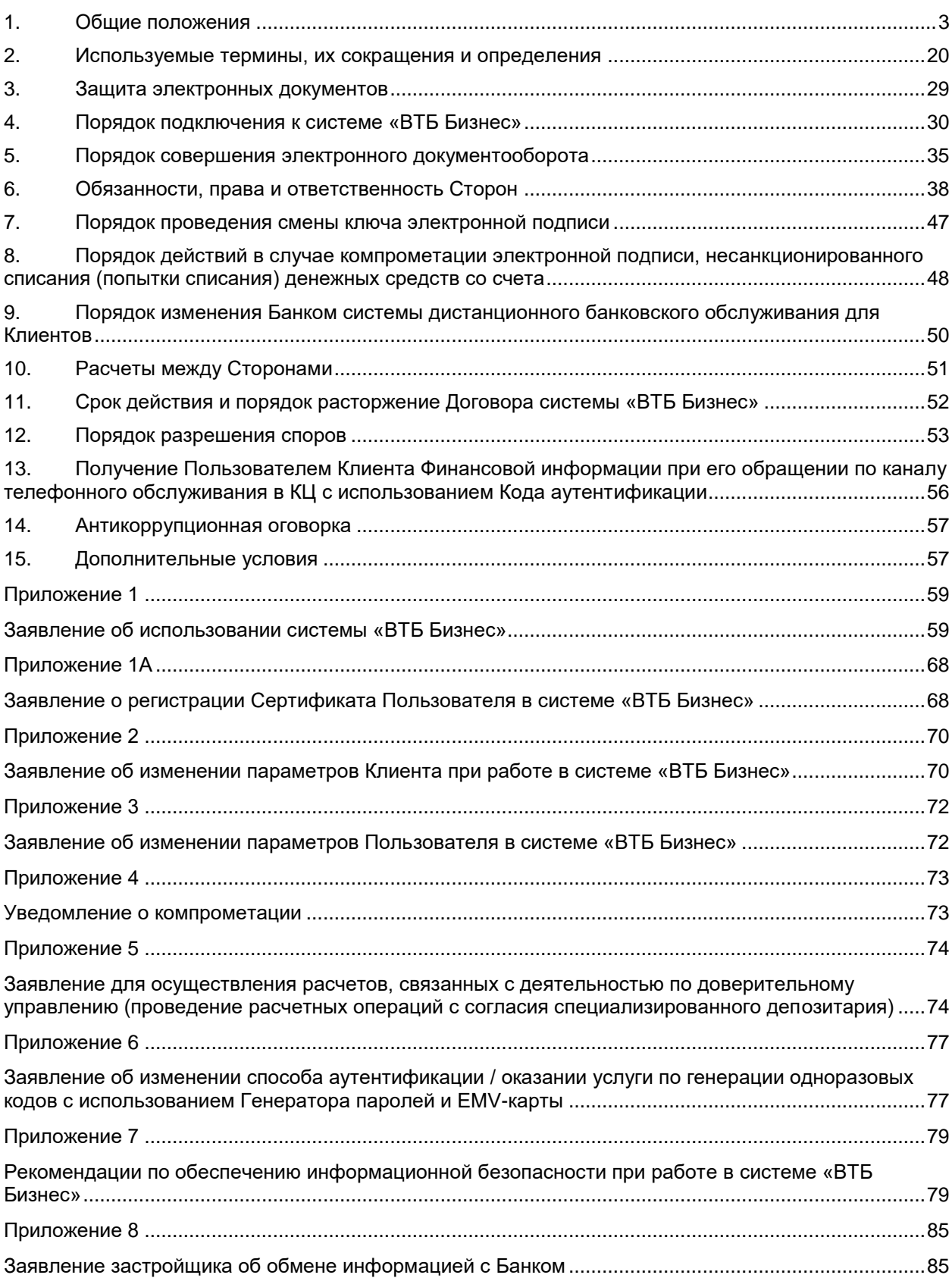

### <span id="page-2-0"></span>**1. Общие положения**

-

1.1. Условия дистанционного банковского обслуживания (система «ВТБ Бизнес»), далее по тексту – Условия системы «ВТБ Бизнес» регулируют отношения, возникающие при предоставлении Банком Клиенту услуги «Дистанционное банковское обслуживание» с использованием системы «ВТБ Бизнес».

Условия системы «ВТБ Бизнес» являются новой редакцией «Условий дистанционного банковского обслуживания с использованием системы «ВТБ Бизнес Онлайн», «Условий обслуживания Клиентов с использованием системы «ВТБ Бизнес Онлайн» в рамках зарплатного проекта без открытия расчетного счета в Банке ВТБ (ПАО)» и распространяются на Клиентов, присоединившихся:

- к «Условиям дистанционного банковского обслуживания с использованием системы «ВТБ Бизнес Онлайн» до даты вступления в силу Условий системы «ВТБ Бизнес»;

- к «Условиям обслуживания Клиентов с использованием системы «ВТБ Бизнес Онлайн» в рамках зарплатного проекта без открытия расчетного счета в Банке ВТБ (ПАО)» до 10.01.2024 г.

Новое название системы дистанционного банковского обслуживания «ВТБ Бизнес Онлайн» - система «ВТБ Бизнес».

В случае использования в договоре/соглашении по иным продуктам/услугам Банка, заключенном между Банком и Клиентом названия системы дистанционного банковского обслуживания «ВТБ Бизнес Онлайн» для целей такого договора/соглашения под системой дистанционного банковского обслуживания «ВТБ Бизнес Онлайн» понимается система «ВТБ Бизнес».

Услуга «Дистанционное банковское обслуживание» в соответствии с Условиями системы «ВТБ Бизнес» предоставляется Офисами Банка, имеющими техническую возможность предоставления данной услуги. Наличие технической возможности предоставления услуги «Дистанционное банковское обслуживание» с использованием системы «ВТБ Бизнес» необходимо уточнять в обслуживающем Офисе.

Банк осуществляет предоставление услуги «Дистанционное банковское обслуживание» в соответствии с Условиями системы «ВТБ Бизнес», действующими на момент оказания услуги. В случае изменения действующего законодательства Российской Федерации Условия системы «ВТБ Бизнес» действуют в части, не противоречащей законодательству Российской Федерации.

Условия системы «ВТБ Бизнес» размещаются на сайте Банка в сети Интернет по адресу [https://www.vtb.ru.](https://www.vtb.ru/)

Вход в систему «ВТБ Бизнес» осуществляется на сайте Банка в сети Интернет по адресу [https://db.vtb.ru.](https://db.vtb.ru/)

1.2. Услуга «Дистанционное банковское обслуживание» с использованием системы «ВТБ Бизнес» может предоставляться Клиентам, как с открытием, так и без открытия Счета в Банке.

Функциональные возможности, доступные Клиенту в системе «ВТБ Бизнес» указаны в Руководстве пользователя системы «ВТБ Бизнес».

1.3. Договор о предоставлении услуги «Дистанционное банковское обслуживание» (Договор системы «ВТБ Бизнес») заключается с учетом требований законодательства Российской Федерации на бумажном носителе или в электронном виде путем присоединения Клиента к Условиям системы «ВТБ Бизнес» в целом на основании предоставленного в Банк Заявления о присоединении. В этом случае Договор о предоставлении услуги «Дистанционное банковское обслуживание» (Договор системы «ВТБ Бизнес») является в соответствии со ст. 428 Гражданского кодекса Российской Федерации договором присоединения.

По согласованию с Банком возможно заключение Договора системы «ВТБ Бизнес» путем подписания Банком и Клиентом договора/соглашения о предоставлении Услуги «Дистанционное банковское обслуживание» с использованием системы «ВТБ Бизнес» по форме Банка или путем присоединения к Условиям системы «ВТБ Бизнес», в порядке, определенном в ином договоре/соглашении с Банком, в том числе при переводе Клиента из другой системы ДБО Банка.

Договор о предоставлении услуги «Дистанционное банковское обслуживание» (Договор системы «ВТБ Бизнес») может быть подписан клиентом БФКО и представлен в Банк с использованием системы дистанционного банковского обслуживания БФКО в порядке и на условиях, установленных договором между Банком и БФКО1.

1.4. Договор о предоставлении услуги «Дистанционное банковское обслуживание» (Договор

<sup>&</sup>lt;sup>1</sup> В соответствии с п. 1 ст. 975 Гражданского кодекса Российской Федерации БФКО действует от имени Банка на основании доверенности на совершение юридических действий, предусмотренных Агентским договором № 2023/09/17762/50434409 от 02 октября 2023 г, заключенным между Банком и БФКО.

системы «ВТБ Бизнес») считается заключенным с даты, указанной Банком в Заявлении о присоединении, либо с даты вступления в силу договора/соглашения о предоставлении Услуги «Дистанционное банковское обслуживание» с использованием системы «ВТБ Бизнес», либо с даты вступления для Клиента в силу Условий системы «ВТБ Бизнес», определенной в ином договоре/соглашении с Банком при переводе Клиента из другой системы ДБО Банка, либо с даты открытия Счета в Банке в случае получения документов для заключения Договора системы «ВТБ Бизнес» через Кабинет потенциального клиента в порядке, описанном в пункте 1.6.2 Условий, или в случае заключения Договора системы «ВТБ Бизнес» в рамках Эксперимента «Старт бизнеса онлайн».

1.5. Заключение Договора о предоставлении услуги «Дистанционное банковское обслуживание» (Договор системы «ВТБ Бизнес») и подключение системы «ВТБ Бизнес» производится после проведения Идентификации Клиента, его Представителей (включая Представителей, которые будут Пользователями системы «ВТБ Бизнес»), выгодоприобретателей (при их наличии), бенефициарных владельцев на основании полученных Банком/ БФКО сведений и документов, согласно перечням, определяемым Банком в соответствии с законодательством Российской Федерации и нормативными актами Банка России, и указанным в п. [1.7](#page-4-0) Условий системы «ВТБ Бизнес».

1.6. Документы (в том числе выписки из документов) для заключения Договора о предоставлении услуги «Дистанционное банковское обслуживание» (Договора системы «ВТБ Бизнес») и подключения Клиента/Представителей к системе «ВТБ Бизнес» (в том числе Заявление о присоединении, Заявление об использовании системы «ВТБ Бизнес», а также любые иные документы, применяемые в соответствии с Условиями системы «ВТБ Бизнес»), могут быть предоставлены в Банк на бумажном носителе либо в электронном виде в порядке Электронного документооборота, в том числе в рамках договоров/ соглашений об организации защищенного электронного документооборота в иной системе ДБО Банка / соглашения об использовании электронной подписи, а также через Комплексный сервис «Старт бизнеса онлайн». Документы, полученные, в том числе, в порядке Электронного документооборота / через Комплексный сервис «Старт бизнеса онлайн», признаются Сторонами достаточным доказательством волеизъявления Клиента заключить Договор системы «ВТБ Бизнес» и подключить систему «ВТБ Бизнес». Все документы, направленные в соответствии с настоящим пунктом в электронном виде, равнозначны документам на бумажном носителе.

1.6.1. Документы (в том числе выписки из документов) предоставляемые на бумажном носителе при посещении Клиентом Офиса Банка, предоставляются в виде оригиналов документов и должны быть действительными на дату их предъявления (копии документов могут быть заверены нотариально или работником Банка при представлении оригиналов). В случае предоставления в Банк вышеперечисленных документов Клиента представителем, действующим на основании надлежащим образом оформленной доверенности, дополнительно предоставляется доверенность и документ, удостоверяющий личность представителя.

1.6.2. Заявление о присоединении, Вопросники по форме Банка, Заявление об использовании системы «ВТБ Бизнес» могут быть получены Банком через Кабинет потенциального клиента в электронном виде (при наличии технической возможности) в следующем порядке:

1.6.2.1. Указанные в пункте 1.6.2. документы принимаются Банком от Потенциального клиента индивидуального предпринимателя (далее – ИП) / юридического лица, созданного в организационно-правовой форме общества с ограниченной ответственностью с единственным участником – физическим лицом, одновременно осуществляющим полномочия единоличного исполнительного органа (далее – ЮЛ (ООО), ЕИО ООО соответственно). При этом ИП / ЕИО ООО должен одновременно являться физическим лицом – клиентом Банка, в отношении которого Банком была произведена Идентификация при его личном присутствии в Банке и с которым заключен договор/соглашение об организации защищенного электронного документооборота как с физическим лицом.

1.6.2.2. В иных случаях (не указанных в пункте 1.6.2.1.) документы, перечисленные в пункте 1.6.2., принимаются Банком от Потенциального клиента, с которым заключено соглашение об использовании электронной подписи по форме Банка на бумажном носителе.

1.6.2.3. Указанные в пункте 1.6.2. документы принимаются Банком в виде файлов в формате .doc, .docx, .odt, .pdf, не содержащих печати и собственноручной подписи, подписанных ПЭП ИП / ЕИО ООО на условиях договора/соглашения об организации защищенного электронного документооборота как с физическим лицом (для случая, указанного в пункте 1.6.2.1.) или ПЭП Потенциального клиента (для случая, указанного в пункте 1.6.2.2.), без последующего подписания на бумажных носителях.

1.6.2.4. Заявление об использовании системы «ВТБ Бизнес» принимается Банком только для подключения Пользователя – ИП / ЕИО ООО.

1.6.2.5. Заключение Договора системы «ВТБ Бизнес» и подключение Потенциального Клиента / Пользователя к системе «ВТБ Бизнес» производится только после открытия Потенциальному клиенту Счета в Банке.

1.6.3. Заявление о присоединении, Заявление об использовании системы «ВТБ Бизнес» могут быть подписаны клиентом БФКО и представлены в Банк с использованием системы дистанционного банковского обслуживания БФКО в порядке и на условиях, определенных договором между Банком и БФКО<sup>2</sup> .

1.6.4. Документы (в том числе выписки из документов) предоставляемые Действующими клиентами в электронном виде в системе Электронного документооборота (в том числе через иную систему ДБО Банка), представляются в Банк (принимаются Банком) в виде электронных образов (копий) документов, изначально созданных на бумажном носителе, переведённых в электронную форму путём их сканирования (за исключением документов с электронной подписью ФНС), и заверенных УНЭП или ПЭП (ПЭП используется только в случаях, указанных в пункте 1.15.1.5 Условий системы «ВТБ Бизнес») Уполномоченного лица Клиента.

Заявление о присоединении, Вопросники по форме Банка, Заявление об использовании системы «ВТБ Бизнес» передаются (принимаются Банком) в виде файла формате doc, .docx, .odt, .pdf, не содержащего печати и подписи, подписанного действующей УНЭП или ПЭП Уполномоченного лица Клиента. В случае подписания вышеперечисленных документов Клиента лицом, действующим на основании доверенности, дополнительно предоставляется оригинал доверенности (в формате Word без печати и подписи) или скан нотариально заверенной доверенности и скан документа, удостоверяющего его личность, подписанные/заверенные УНЭП или ПЭП Клиента либо единоличного исполнительного органа Клиента (если указанные документы не были предоставлены в Банк ранее) без последующего предоставления и подписания на бумажных носителях.

В отношении лица, подписавшего ЭП ЭД, до подписания ЭД Банком должна быть проведена Идентификация, Банк должен располагать документами, подтверждающими наличие у него права действовать от имени Клиента для заключения с Банком Договора системы «ВТБ Бизнес», представление и заверение копий документов для его заключения.

1.6.5. В рамках Эксперимента «Старт бизнеса онлайн» Заявление о присоединении оформляется по форме, разработанной ФНС России по согласованию с Банком России, подписывается УКЭП Клиента, выданной удостоверяющим центром ФНС России, и предоставляется в Банк в электронном виде через Комплексный сервис «Старт бизнеса онлайн». В этом случае заключение Договора системы «ВТБ Бизнес» и подключение Клиента/Пользователя к системе «ВТБ Бизнес» производится после открытия Клиенту Счета в Банке.

<span id="page-4-0"></span>1.7. Для заключения Договора о предоставлении услуги «Дистанционное банковское обслуживание» (Договора системы «ВТБ Бизнес») и подключения системы «ВТБ Бизнес» Клиентом в Банк предоставляются документы (в том числе выписки из документов) согласно перечню, определяемому Банком в соответствии с законодательством Российской Федерации и нормативными актами Банка России для открытия расчетного счета в валюте Российской Федерации и иностранной валюте, размещенному на Сайте Банка в сети Интернет (в разделе по расчетно-кассовому обслуживанию (если указанные документы не были предоставлены в Банк ранее), за исключением:

- карточки с образцами подписей и оттиска печати и копий документов, подтверждающих полномочия лиц, указанных в карточке с образцами подписей и оттиска печати, на распоряжение денежными средствами, находящимися на банковском счете,
- заявления о лицах, собственноручные подписи которых необходимы для подписания документов, содержащих распоряжение Клиента по Счету,
- Вопросников на Представителей Клиента, которые не являются лицами, имеющими право действовать от имени Клиента без доверенности, а также лицами, имеющими право заключать договоры от имени Клиента, которые указаны в Заявлении об использовании системы «ВТБ Бизнес» и в отношении которых одновременно заполнен блок «Дополнительные сведения о Представителе (Пользователе)».

Для подключения к системе «ВТБ Бизнес» Пользователей Клиентом представляются документы, указанные в п. [4.5](#page-31-0) Условий системы «ВТБ Бизнес».

Если Заявление о присоединении и Заявление об использовании системы «ВТБ Бизнес» подписа-

-

<sup>&</sup>lt;sup>2</sup> В соответствии с п. 1 ст. 975 Гражданского кодекса Российской Федерации БФКО действует от имени Банка на основании доверенности на совершение юридических действий, предусмотренных Агентским договором № 2023/09/17762/50434409 от 02 октября 2023 г, заключенным между Банком и БФКО.

ны клиентом БФКО и представлены в Банк с использованием системы дистанционного банковского обслуживания БФКО, документы, указанные в настоящем пункте и п. 4.5 Условий, предоставляются Клиентом в БФКО (если указанные документы не были предоставлены в БФКО ранее). Банк получает их от БФКО в порядке, определенном договором между Банком и БФКО<sup>3</sup>. При этом Банк вправе дополнительно запросить указанные документы у Клиента.

В рамках Эксперимента «Старт бизнеса онлайн» документы, необходимые для заключения Договора о предоставлении услуги «Дистанционное банковское обслуживание» (Договора системы «ВТБ Бизнес») и подключения системы «ВТБ Бизнес», предоставляются в Банк в электронном виде через Комплексный сервис «Старт бизнеса онлайн». При этом Банк вправе дополнительно запросить указанные документы у Клиента.

1.8. Банк предоставляет возможность Клиенту отправлять и получать ЭД в системе «ВТБ Бизнес» в круглосуточном режиме, за исключением случаев, указанных в п. [6.2.12](#page-40-0) Условий системы «ВТБ Бизнес». Банк имеет право устанавливать иные временные интервалы для отправки и получения ЭД в системе «ВТБ Бизнес», о чем информирует Клиента путем размещения информации на сайте Банка в сети Интернет и на информационных стендах в офисах Банка.

1.9. Для подключения услуги «Дистанционное банковское обслуживание» Клиенту необходимо организовать рабочее место в соответствии с перечнем программно-аппаратных требований, указанным в Руководстве пользователя системы «ВТБ Бизнес» и на Сайте Банка в сети Интернет. Клиент за собственный счет приобретает и поддерживает в работоспособном состоянии программно-аппаратные средства (ПО Клиента), необходимые для функционирования системы «ВТБ Бизнес», а также обеспечивает функционирование системы «ВТБ Бизнес» в частях, относящихся к его АРМ.

Для обмена ЭД Стороны используют собственные технические средства, телекоммуникационное оборудование и арендованные или принадлежащие Сторонам на ином основании каналы связи.

В процессе эксплуатации системы «ВТБ Бизнес» Стороны на своей территории самостоятельно выполняют необходимые мероприятия, обеспечивающие работоспособность своих АРМ, каналов связи и защиту ключей ЭП, паролей, мобильных телефонов и ресурсов АРМ от несанкционированного доступа.

Стороны обеспечивают условия для установки и эксплуатации Средств электронной подписи в соответствии с требованиями, изложенными в Рекомендациях по обеспечению информационной безопасности при работе в системе «ВТБ Бизнес» (Приложение 7 к Условиям системы «ВТБ Бизнес»)).

1.10. Банк осуществляет деятельность по организации защищенного электронного документооборота в системе «ВТБ Бизнес» используя криптографические средства защиты информации (СКЗИ). Клиент осуществляет эксплуатацию предоставленного Банком Средства электронной подписи в рамках, имеющихся у Банка лицензий ФСБ России без получения собственных лицензий.

1.11. Обмен информацией между Банком и Клиентом производится путем передачи в Банк и приема из Банка ЭД, пакета ЭД. Перечень ЭД, используемых в системе «ВТБ Бизнес» в рамках Договора системы «ВТБ Бизнес» размещается на Сайте Банка в сети Интернет.

1.11.1. Каждый пакет ЭД состоит из произвольного количества ЭД. Каждый ЭД должен быть подписан ЭП в порядке, указанном в п. [1.15](#page-9-0) Условий системы «ВТБ Бизнес».

1.11.2. Контроль прав (полномочий) Пользователей, подписавших своей ЭП ЭД, производится в процессе обработки этого ЭД в Банке.

1.11.3. ЭД (в том числе в виде вложений в произвольный ЭД) порождает права и обязательства Сторон в рамках заключенных между Банком и Клиентом договоров/ соглашений, по которым происходит взаимодействие с использованием системы «ВТБ Бизнес», если ЭД инициирующей Стороной должным образом оформлен (в соответствии с Договором системы «ВТБ Бизнес», Договором банковского счета, другими договорами/ соглашениями), подписан Корректными ЭП (в том числе ПЭП) в необходимом количестве (в соответствии с п. [6.3.5](#page-42-0) Условий системы «ВТБ Бизнес») и передан на обработку в систему «ВТБ Бизнес», а принимающей Стороной – получен, проверен и принят к исполнению. Свидетельством того, что ЭД получен, проверен и принят, является соответствующее изменение статуса ЭД в АРМ Клиента и Банка. Внесение Клиентом, Банком изменений в ЭД, подписанный Клиентом и переданный Банку на обработку не допускается.

1.11.4. В системе «ВТБ Бизнес» возможен обмен формализованными ЭД (ЭД, для которых в си-

 $\overline{a}$ 

<sup>3</sup> В соответствии с п. 1 ст. 975 Гражданского кодекса Российской Федерации БФКО действует от имени Банка на основании доверенности на совершение юридических действий, предусмотренных договором между Банком и БФКО.

стеме «ВТБ Бизнес» установлены специальные электронные формы) и произвольными ЭД (в том числе содержащими вложения). При наличии в системе «ВТБ Бизнес» формализованного ЭД, направление данного ЭД в виде произвольного ЭД (вложения в произвольный ЭД) не допускается (если между Клиентом и Банком не достигнуты иные договоренности на основании соглашений). При поступлении в Банк ЭД, для которого в системе «ВТБ Бизнес» предусмотрена формализованная форма, в виде произвольного ЭД (вложения в произвольный ЭД), и отсутствии соответствующих договоренностей между Клиентом и Банком, такой ЭД не принимается Банком (информация о статусе ЭД размещается Банком в системе «ВТБ Бизнес»). Перечень формализованных ЭД размещается на Сайте Банка в сети Интернет и в Руководстве пользователя системы «ВТБ Бизнес».

1.11.5. Вложение в произвольный ЭД может быть письмом в «теле» сообщения, файлом в формаre .txt, .rtf, .doc, .docx, .xls, .xlsx, .xml, .pdf, .jpg, .jpeg, .png, .dbf, .rar, .zip, 7z, .odt, .xodt, .ods, .xods документом, не содержащим подпись и печать, или файлом со сканированной копией документа, содержащего подпись и печать (при наличии).

Произвольный ЭД с письмом в «теле» сообщения либо содержащий файл с документом, в котором нет подписи и печати, должен быть подписан ЭП Клиента/Представителя Клиента в рамках предоставленных ему полномочий. Данный документ в рамках электронного документооборота. изначально созданный в электронной форме и подписанный ЭП в указанном порядке, является электронным оригиналом документа.

Произвольный ЭД, содержащий файл со сканированной копией документа, подписанного собственноручной подписью и заверенного печатью Клиента, подписанный ЭП Клиента/Представителя Клиента в рамках предоставленных ему полномочий, может рассматриваться только как копия соответствующего документа, заверенная подписью лица, проставившего ЭП в произвольном ЭД.

Создание сканированной копии документа осуществляется с использованием средств сканирования с оригинала документа на бумажном носителе, содержащего подпись и печать (при наличии), в читаемом виде с обеспечением сохранения всех реквизитов и аутентичных признаков подлинности. Сканированная копия каждого документа предоставляется в виде отдельного файла.

Документы могут направляться Клиентом в Банк посредством системы «ВТБ Бизнес» в виде вложения сканированной копии документа в произвольный ЭД, подписанного ЭП Клиента/ Представителя Клиента в рамках предоставленных ему полномочий, если заключенными между Банком и Клиентом соглашениями не определен иной порядок направления документов. Возможность направления в Банк/ Клиенту и приема Банком/ Клиентом для совершения юридически значимых действий документа в виде вложения в произвольный ЭД сканированной копии, содержащей собственноручную подпись и печать Клиента (при наличии), определяется заключенными между Банком и Клиентом соглашениями.

1.11.6. Условиями предоставления продуктов (услуг), размещенными на Сайте Банка в сети Интернет, либо условиями иного договора/ соглашения (в том числе дополнительного соглашения к нему) может быть предусмотрен порядок направления в Банк ЭД посредствам системы «ВТБ Бизнес», отличный от определенного Условиями системы «ВТБ Бизнес». В этом случае ЭД оформляется в порядке, установленном условиями предоставления продукта (услуги) либо условиями иного договора/ соглашения (в том числе дополнительного соглашения к нему).

В соответствии с Условиями системы «ВТБ Бизнес» Клиент и Банк пришли к соглашению  $1.12.$ принимать документы (в том числе выписки из документов), предоставляемые Клиентом в целях Идентификации, подтверждения изменения ранее предоставленных в Банк сведений и документов, документов для открытия Клиентом счетов, заключения Договора комплексного обслуживания, Договора банковского счета, договора предоставления Услуги «Дистанционного банковского обслуживания» (в том числе подключения систем ДБО, отличных от используемой Клиентом), договоров/ соглашений для предоставления иных продуктов (услуг), с использованием систем Электронного документооборота (в том числе системы «ВТБ Бизнес»).

В этом случае документы (в том числе выписки из документов) посредством системы «ВТБ Бизнес» представляются в Банк (принимаются Банком) в виде электронных образов (копий) документов, изначально созданных на бумажном носителе, переведенных в электронную форму путем их сканирования (за исключением документов с электронной подписью ФНС), в виде вложения в произвольный ЭД (за исключением Заявления о предоставлении услуг Банка, Заявления о присоединении, Вопросников по форме Банка на клиентов, их представителей, выгодоприобретателей, бенефициарных владельцев, которые передаются в формате doc, docx, odt, pdf, без печати и подписи) подписанные ЭП (в том числе ПЭП) Клиента/Представителя Клиента в рамках предоставленных ему полномочий. В отношении лица, подписавшего ЭП ЭД, до подписания ЭД Банком должна быть проведена Идентификация, Банк должен располагать документами, подтверждаюшими наличие у него права действовать от имени Клиента без доверенности или доверенностью.

содержащей полномочия на заключение Клиентом с Банком договоров/ соглашений и заверение копий документов.

1.13. Стороны обязуются:

1.13.1. Принимать на себя в полном объеме все обязательства, связанные с ЭД, подписанными от их имени Корректной ЭП.

1.13.2. При проведении операций по Счетам с использованием системы «ВТБ Бизнес» руководствоваться действующим законодательством Российской Федерации, Договором банковского счета и Условиями системы «ВТБ Бизнес».

1.13.3. Самостоятельно контролировать сроки действия ключей ЭП и производить их смену в порядке, установленном Условиями системы «ВТБ Бизнес».

1.14. Стороны признают, что:

1.14.1. При работе в системе «ВТБ Бизнес» определяющим временем является время по показаниям системных часов АРМ Банка в соответствующей часовой зоне.

1.14.2. Используемые СКЗИ достаточны для обеспечения конфиденциальности и целостности ЭД.

1.14.3. УНЭП, применяемая в системе «ВТБ Бизнес», соответствуют всем признакам и требованиям, предъявляемыми к неквалифицированной электронной подписи и предусмотренными Федеральным законом от 06.04.2011 № 63-ФЗ «Об электронной подписи», достаточна для подтверждения авторства, подлинности и целостности ЭД.

1.14.4. Подтверждение авторства, подлинности и целостности ЭД, поступивших в систему «ВТБ Бизнес» в рамках взаимодействия с ИС «Одно окно» и переданных в Банк с помощью системы «ВТБ Бизнес», обеспечивается с помощью УКЭП.

1.14.5. ПЭП, используемая для осуществления электронного документооборота в системе «ВТБ Бизнес», в том числе через Мобильное приложение, достаточна для подтверждения авторства ЭД.

1.14.6. Стороны признают, что направленные/ полученные Банком/ Клиентом посредством системы «ВТБ Бизнес» ЭД, в том числе в виде вложения в произвольные ЭД, надлежащим образом оформленные, подписанные необходимыми ЭП (в том числе ПЭП) и переданные одной Стороной другой Стороне посредством системы «ВТБ Бизнес», равнозначны документам на бумажном носителе и имеют равную юридическую силу с документами на бумажном носителе, подписанными собственноручными подписями представителей Сторон и заверенными оттиском печати (при наличии печати), и влекут аналогичные им права и обязанности Сторон, независимо от того, существуют такие документы на бумажных носителях или нет, и являются основанием для осуществления операций по Счетам Клиента, заключения Банком с Клиентом договоров/ соглашений (в том числе дополнительных соглашений к ним), а также изменения и дополнения ранее заключенных Сторонами договоров/ соглашений (в том числе дополнительных соглашений к ним) либо для осуществления иных действий в рамках заключенных между Банком и Клиентом договоров/ соглашений.

1.14.7. Посредством системы «ВТБ Бизнес» Стороны могут заключать договоры/ соглашения (в том числе дополнительные соглашения к ним), изменять и/ или дополнять ранее заключенные Сторонами договоры/ соглашения (в том числе дополнительные соглашения к ним), в целях предоставления Клиенту продуктов (услуг) Банка.

Для заключения/ изменения/ дополнения/ расторжения договора/ соглашения (в том числе дополнительного соглашения к нему) Банк и Клиент могут обмениваться соответствующими ЭД (офертами/ акцептами, письмами, заявлениями, иными документами, по формам, установленным Банком), сформированными и направленными Клиентом в Банк посредством системы «ВТБ Бизнес», путем их Акцепта Банком (в случае принятия Банком оферты Клиента) или Акцепта Клиентом (в случае принятия Клиентом), а также путем присоединения Клиента к условиям договоров/ соглашений, которые определены Банком, в случае если такие условия предусматривают возможность и порядок заключения договоров/ соглашений посредством системы «ВТБ Бизнес» (в том числе по заключению, изменению и расторжению сделок в рамках таких договоров/ соглашений). Направление указанных ЭД осуществляется в порядке, установленном настоящим пунктом Условий системы «ВТБ Бизнес» (направление сканированной копии текста договора/ соглашения (в том числе дополнительного соглашения к нему) не допускается).

Все ЭД (за исключением ЭД, указанных в п.1.15.1.5. настоящих Условий), подписываются УНЭП Клиента/Представителя Клиента в рамках предоставленных ему полномочий. В отношении лица, подписавшего УНЭП ЭД, Банком ранее должна быть проведена Идентификация, Банк располагает документами, подтверждающими наличие у него права действовать от имени Клиента без доверенности или доверенностью, содержащей полномочия на заключение Клиентом с Банком договоров/ соглашений/ сделок и заверение копий документов, срок действия полномочий которого не истек, и он имеет действующий Сертификат с правом подписи, выпущенный в соответствии с настоящими Условиями.

1.14.7.1. Заключение договора/ соглашения (в том числе дополнительных соглашений к ним) в виде документа, подписанного ЭП уполномоченных представителей Сторон, осуществляется в следующем порядке:

Сторонами согласовывается текст договора/ соглашения (в том числе дополнительного соглашения к нему) и определяется, какая Сторона первой направляет сообщение с текстом договора/ соглашения (в том числе дополнительного соглашения к нему) и подписывает его.

первая Сторона (Сторона, которая подписывает договор/ соглашение (в том числе дополнительное соглашение к нему) первой) направляет посредством системы «ВТБ Бизнес» второй и последующим (при заключении многостороннего договора/соглашения (в том числе дополнительного соглашения к нему)) Стороне/ Сторонам (Сторона, которая подписывает договор/ соглашение (в том числе дополнительное соглашение к нему) после подписания первой Стороной) текст согласованного Сторонами договора/ соглашения (в том числе дополнительного соглашения к нему) в виде вложения в произвольный ЭД файла в формате doc. docx. odt. pdf (направление сканированной копии текста договора/ соглашения (в том числе дополнительного соглашения к нему) не допускается).

вторая и последующая Сторона/Стороны направляет посредством системы «ВТБ Бизнес»  $\sim$ текст согласованного Сторонами договора/ соглашения (в том числе дополнительного соглашения к нему), полученный от первой Стороны, без изменений первой Стороне в виде вложения в произвольный ЭД файла в формате doc, .docx, .odt, .pdf без изменений первой Стороне (направление сканированной копии текста договора/ соглашения (в том числе дополнительного соглашения к нему) не допускается),

- произвольный ЭД, подписывается в следующем порядке:

произвольный ЭД, содержащий текст договора/ соглашения, подписывается от имени каждой из Сторон УНЭП лиц, уполномоченных на заключение договоров/ соглашений/ сделок:

произвольный ЭД, содержащий текст дополнительного соглашения к договору/ соглашению, подписывается от имени каждой из Сторон УНЭП лиц, уполномоченных на изменение/ расторжение договоров/ соглашений/ сделок.

- договор/ соглашение считается заключенным с момента получения первой Стороной посредством системы «ВТБ Бизнес» текста, согласованного Сторонами без изменений договора/ соглашения (в том числе дополнительного соглашения к нему) от второй Стороны/ последней из Сторон (при заключении многостороннего договора/ соглашения), подписанного УНЭП лица, уполномоченного на заключение договоров/ соглашений/ сделок,

- дополнительное соглашение считается заключенным с момента получения первой Стороной посредством системы «ВТБ Бизнес» текста, согласованного Сторонами без изменений дополнительного соглашения от второй Стороны/ последней из Сторон (при заключении многостороннего дополнительного соглашения), подписанного УНЭП лица, уполномоченного на изменение договоров/соглашений/ сделок.

1.14.7.2. Заключение договора/ соглашения (в том числе дополнительного соглашения к нему) путем обмена офертами/ акцептами осуществляется в следующем порядке если иной порядок не предусмотрен условиями договора/ соглашения, заключенного между Банком и Клиентом:

первая Сторона (Банк/ Клиент) направляет посредством системы «ВТБ Бизнес» второй Стороне (Клиенту/ Банку) оферту в виде заполнения структурированных полей в системе «ВТБ Бизнес» или вложения в произвольный ЭД файла в формате doc, .docx, .odt, .pdf (направление сканированной копии текста оферты не допускается).

– Сторона, получившая оферту, направляет Стороне, направившей оферту, акцепт по форме Банка<sup>4</sup> (если требуется в соответствии с условиями заключения данного вида договора/ соглашения (в том числе дополнительного соглашения к нему) в виде вложения в произвольный ЭД файла в формате doc, docx, odt, pdf (направление сканированной копии текста акцепта не допускается) либо акцепт в виде произвольного текста (если допустимо в соответствии с условиями заключения данного вида договора/ соглашения (в том числе дополнительного соглашения к нему)) в произвольном ЭД. Акцептом со стороны Банка оферты, направленной Клиентом, также может быть дей-

<sup>&</sup>lt;sup>4</sup> Акцепт по форме Банка направляется на оферту Банка

ствие по установлению в системе «ВТБ Бизнес» статуса «Исполнен» для произвольного ЭД, содержащего оферту (если допустимо в соответствии с условиями заключения данного вида договора/ соглашения (в том числе дополнительного соглашения к нему)) или совершение Банком в срок, установленный для ее акцепта, действий по выполнению указанных в ней условий договора/ соглашения (в том числе дополнительного соглашения к нему),

- произвольный/ структурированный ЭД, содержащий Электронную оферту/ оферту/ акцепт, подписывается от имени Стороны, направившей Электронную оферту/ оферту/ акцепт. УНЭП лица. уполномоченного на заключение договоров/ соглашений/ сделок,

- если договором/ соглашением (в том числе дополнительным соглашением к нему) и/или действующим законодательством не предусмотрено иное, то договор/ соглашение (в том числе дополнительное соглашение к нему) считается заключенным с момента получения Стороной, направившей оферту, посредством системы «ВТБ Бизнес» произвольного ЭД с акцептом, подписанного ЭП Клиента/Представителя Клиента, уполномоченного на заключение/изменение договоров/ соглашений/ сделок (если требуется направление текста акцепта в соответствии с условиями заключения данного вида договора/ соглашения (в том числе дополнительного соглашения к нему))/ изменения Банком в системе «ВТБ Бизнес» статуса «Исполнен» для произвольного ЭД, содержащего оферту, направленную Клиентом (если допустим данный вид акцепта в соответствии с условиями заключения данного вида договора/ соглашения (в том числе дополнительного соглашения к нему))/ совершения Банком, в срок, установленный для ее акцепта, действий по выполнению указанных в ней условий договора/ соглашения (в том числе дополнительного соглашения к нему).

1.14.7.3. Условиями предоставления продуктов (услуг), размещенными на Сайте Банка в сети Интернет, либо условиями договора/ соглашения (в том числе дополнительного соглашения к нему) может быть не предусмотрено заключение договора/ соглашения (в том числе дополнительного соглашения к нему) посредством системы «ВТБ Бизнес» либо предусмотрен иной порядок заключения, чем отраженный в настоящем пункте Условий системы «ВТБ Бизнес». В этом случае договор/ соглашение (в том числе дополнительное соглашение к нему) заключается в порядке, установленном условиями предоставления продукта (услуги) либо условиями договора/ соглашения (в том числе дополнительного соглашения к нему).

1.14.8. Замена ключей ЭП, произведенная с соблюдением требований Условий системы «ВТБ Бизнес», не влияет на юридическую силу ЭД, если он был подписан действующим на момент подписания ключом ЭП.

Информация, которой обмениваются Стороны в рамках Услуги «Дистанционное банков- $1.14.9.$ ское обслуживание», признается Сторонами конфиденциальной за исключением следующих случаев:

- такая информация является общедоступной;

- такая информация раскрыта по письменному требованию или с письменного разрешения другой Стороны,

- раскрытие такой информации требуется по основаниям, предусмотренным действующим законодательством Российской Федерации.

1.14.10. Стороны обязуются не разглашать конфиденциальную информацию.

1.14.11. Если одна из Сторон по требованию государственных органов обязана предоставить последним полученную от другой Стороны конфиденциальную информацию, относящуюся к Услуге «Дистанционное банковское обслуживание», то она должна незамедлительно в письменной форме уведомить об этом другую Сторону (за исключением случаев, когда такое уведомление запрешено законодательством Российской Федерации).

<span id="page-9-0"></span> $1.15.$ Порядок использования ЭП при подписании ЭД в системе «ВТБ Бизнес»

Пользователь может использовать для подписания ЭД от имени Клиента следующие виды ЭП (допускается наличие у Пользователя одновременно нескольких видов ЭП), при этом Банк самостоятельно определяет виды ЭП, которые может использовать Клиент в системе ДБО:

Усиленная неквалифицированная электронная подпись (в значении, определенном Федеральным законом от 06.04.2011 № 63-ФЗ «Об электронной подписи»):

Простая электронная подпись (в значении, определенном Федеральным законом от 06.04.2011 № 63-ФЗ «Об электронной подписи»).

• Усиленная квалифицированная электронная подпись<sup>5</sup> (в значении, определенном Федеральным законом от 06.04.2011 № 63-ФЗ «Об электронной подписи»).

1.15.1. Порядок использования ПЭП

Использование ПЭП осуществляется с учетом следующего:

1.15.1.1. ПЭП используется для подписания ЭД в системе «ВТБ Бизнес»/ Мобильном приложении.

1.15.1.2. Для создания ПЭП используется ОТР-код, направляемый Банком на номер мобильного телефона Пользователя, указанный Клиентом при регистрации Пользователя согласно Заявления о присоединении / Заявления об использовании системы «ВТБ Бизнес»/Заявлении об изменении параметров Клиента и проставленный Пользователем при подписании ЭД в системе «ВТБ Бизнес» / Мобильном приложении.

1.15.1.3. ПЭП применяется в соответствии со следующими правилами определения лица, создающего/ подписывающего ЭД:

Формирование ПЭП производится Пользователем с использованием: Логина и Пароля и ОТРкода, полученного в SMS-сообщении проставленного Пользователем в системе «ВТБ Бизнес»/ Мобильном приложении при подписании ЭД и подтверждающего факт подписания ЭД данным Пользователем для Аутентификации операции Пользователя в системе «ВТБ Бизнес»/ Мобильном приложении.

1.15.1.3.1. Проверка ПЭП автоматически выполняется со стороны Банка:

ЭД считается подписанным Пользователем при соответствии ОТР-кода, направленного Банком в SMS-сообщении на номер мобильного телефона Пользователя и проставленного Пользователем в системе «ВТБ Бизнес»/ Мобильном приложении при подписании ЭД.

В ЭД, воспроизводимом посредством системы «ВТБ Бизнес», содержится информация, указывающая на лицо, от имени которого был создан и/или отправлен и/или подписан ЭД.

Положительный результат проверки Банком данных ПЭП подтверждает подлинность ПЭП Пользователя в ЭД и является основанием для Банка исполнить такой ЭД при наличии у Пользователя полномочий на его подписание.

1.15.1.3.2. Получив по своему запросу SMS-сообщение с ОТР-кодом, Пользователь обязан сверить данные совершаемой операции, содержащейся в сообщении, и вводить ОТР-код только при условии их соответствия проводимой операции.

1.15.1.4. Банк предоставляет Клиенту услугу получения ОТР-кодов, формируемых и направляемых в системе «ВТБ Бизнес» по запросу Пользователя на номер мобильного телефона, указанный Клиентом при регистрации Пользователя в системе «ВТБ Бизнес» в Заявлении о присоединении / Заявлении об использовании системы «ВТБ Бизнес».

Срок действия ОТР-кода, направленного посредством SMS-сообщения, устанавливается Банком и не может превышать 15 (пятнадцати) минут с момента формирования ОТР-кода Банком. По истечении указанного времени для Аутентификации операции и подтверждения совершения операции Пользователь должен получить новый ОТР-код, направив запрос Банку.

1.15.1.5. ПЭП может использоваться для подписания следующих ЭД:

– расчетные (платежные) документы как внутри Банка, так и во вне;

 $\overline{a}$ 

– расчетные (платежные) документы, используемые при проведении конверсионных и валютных операций и документообороте с Банком в рамках валютного законодательства и расчетнокассового обслуживания;

– расчетные (платежные) документы, используемые при размещении денежных средств в депо-

 $5$  УКЭП используется Клиентом только для подписания уведомлений и запросов в электронной форме в результате взаимодействия с Федеральной государственной автоматизированной информационной системой «Одно окно» в сфере внешнеторговой деятельности (далее – ИС «Одно окно»), в соответствии с частью 5 статьи 47.1 Федерального закона от 08.12.2003 № 164-ФЗ «Об основах государственного регулирования внешнеторговой деятельности» и Приказом Минфина России от 26.09.2022 N 142н "Об утверждении Порядка взаимодействия банков, иных кредитных организаций с информационной системой "Одно окно" в сфере внешнеторговой деятельности". Создание и выдача квалифицированного сертификата ключа проверки электронной подписи юридическим лицам, индивидуальным предпринимателям и нотариусам, в соответствии с частью 1 статьи 15 Федерального закона от 06.04.2011 № 63-ФЗ «Об электронной подписи», осуществляется удостоверяющим центром Федеральной налоговой службы Российской Федерации (УЦ ФНС России) или доверенным лицом. При наличии технической возможности, Банк ВТБ (ПАО) уполномочен выпускать УКЭП (на Сайте Банка в сети Интернет доступен список офисов Банка, предоставляющих сервис по выдаче квалифицированных сертификатов электронной подписи на физическом носителе для юридических лиц и индивидуальных предпринимателей).

зит;

– расчетные (платежные) документы, используемые в рамках зарплатного проекта Банка;

– письма/ уведомления/ обращения, носящие информационный характер, направляемые Клиентом в Банк;

– заявки на резервирование Счета, оформляемые Клиентом посредством системы «ВТБ Бизнес» и Кабинета потенциального клиента;

– заявка на получение кредитных средств, оформляемая Клиентом в системе «ВТБ Бизнес» (первичное обращение Клиента о рассмотрении Банком возможности предоставления кредитных средств путем последующего заключения договора/ соглашения между Банком и Клиентом, содержащее сведения о параметрах кредитного договора);

– заявки на эмиссию виртуальных и физических (пластиковых) корпоративных Бизнес-карт, оформляемые Клиентом посредством системы «ВТБ Бизнес»;

– заявки на подключение к партнерским сервисам Банка, оформляемые Клиентом посредством системы «ВТБ Бизнес».

– Заявление о присоединении, Заявление о предоставлении услуг Банка, Заявление об использовании системы «ВТБ Бизнес», Заявление об изменении параметров Клиента при работе в системе «ВТБ Бизнес»;

– документы, удостоверяющие личность Клиента, его представителей, выгодоприобретателей, бенефициарных владельцев;

– документы, подтверждающие право пребывания (проживания) на территории Российской Федерации Клиента, его представителей, выгодоприобретателей, бенефициарных владельцев;

– документы, подтверждающие полномочия представителей клиента на распоряжение денежными средствами на Счетах;

– документы, подтверждающие полномочия представителей клиента на заключение/изменение Договора системы «ВТБ Бизнес», Договора комплексного обслуживания и Договора банковского счета и на получении информации по Счетам клиента;

– документы в рамках заключенных договоров/соглашений по продуктам/услугам, предусмотренным Договором комплексного обслуживания (Акты, уведомления, заявления и т.д.);

– документы, связанные с государственной регистрацией юридических лиц при их создании, реорганизации и ликвидации, при внесении изменений в их учредительные документы, постановкой на учет в налоговом органе физического лица, занимающегося в установленном законодательством Российской Федерации порядке частной практикой (в случае, если отсутствует Устав/изменения в Устав, документ о постановке на налоговый учет физического лица, занимающегося частной практикой, в электронном виде с электронной подписью ФНС России);

– Лицензии на право осуществления деятельности, подлежащей лицензированию;

- Вопросники по форме Банка;
- письма, составленные по форме Банка/в произвольной форме;

– Оферта (Заявление на предоставление кредита (Оферта-предложение, содержащая условия Кредитного соглашения);

– заявка на получение кредитных средств (первичное обращение Клиента о рассмотрении Банком возможности предоставления кредитных средств путем последующего заключения договора/ соглашения между Банком и Клиентом, содержащее сведения о параметрах кредитного договора) (Анкета – согласие заемщика / участника сделки, Онлайн-заявка (Заявка)/ Анкета Клиента (Анкетазаявка));

– заявка на получение кредитных средств (Анкета – согласие заемщика / участника сделки,

– согласие Клиента на получение Банком в бюро кредитных историй (БКИ) кредитных отчетов в отношении Клиента и по связанному физическому лицу;

– согласие Клиента и связанных физических лиц на обработку персональных данных (в соответствии с Федеральным законом «О персональных данных» от 27.07.2006 N 152-ФЗ);

– Финансовая отчетность (Бухгалтерский баланс (форма №1), Отчёт о финансовых результатах (форма №2)) за последний год, заверенная УФНС/ИФНС) штамп УФНС/ИФНС или лист уведомления УФНС/ИФНС о принятии документов), и финансовая отчетность (Бухгалтерский баланс (форма №1), Отчёт о финансовых результатах (форма №2)) за последний квартал;

- Заявление на получение кредита;
- Заявление на досрочное погашение кредита;
- Заявление на выдачу транша по кредитному договору;
- Заявление на внесение изменений в сделку;

– заявление о присоединении к Соглашению о взаимодействии при предоставлении гарантии, размещенное на Сайте Банка в сети Интернет (далее – Соглашение о взаимодействии), и документы, предоставляемые/ оформляемые Клиентом в соответствии с Соглашением о взаимодействии посредством системы «ВТБ Бизнес» для рассмотрения Банком вопроса о возможности предоставления гарантии/ изменения к гарантии, а также последующего заключения соглашения о предоставлении гарантии, в том числе, но не ограничиваясь: заявление о предоставлении гарантии, заявление о предоставлении изменения к гарантии, оферта на предоставление гарантии, оферта на предоставление изменения к гарантии);

Заявления застройшика<sup>6</sup> об обмене информацией с Банком по форме приложения 8 к Условиям системы «ВТБ Бизнес»;

– документы, применяемые при обслуживании корпоративных Бизнес-карт, в том числе, но не ограничиваясь: заявление на установку/изменение клиентских лимитов по карте, заявление на установку/изменение кассового символа, заявление на блокировку карты, заявление на разблокировку карты, заявление на перевыпуск карты, повторный запрос реквизитов карты виртуальных/премиальных карт, заявление на закрытие карты, заявление на подключение/отключение/изменение услуги «SMS-информирование по карте»).

1.15.1.6. Банк может осуществлять контроль смены SIM-карты Пользователя и в зависимости от результатов проверки потребовать подтверждения номера мобильного телефона Пользователя.

1.15.1.7. Использование ПЭП осуществляется в соответствии с Требованиями по обеспечению безопасности при использовании Мобильного устройства, ПЭП и правилами защиты SIM-карты, которые являются частью Рекомендаций по обеспечению информационной безопасности при работе в системе «ВТБ Бизнес»» ((Приложение 7 к Условиям системы «ВТБ Бизнес»)).

1.15.1.8. Пользователи, создающие и/или использующие ПЭП, обязаны соблюдать конфиденциальность Пароля для Аутентификации Пользователя в системе «ВТБ Бизнес»/ Мобильном приложении и ОТР-кода, полученного от Банка для формирования ПЭП.

1.15.1.9. ЭД, подписанный ПЭП, признается равнозначным документу на бумажном носителе, подписанному собственноручной подписью.

<span id="page-12-0"></span>1.15.2. Порядок использования УНЭП

-

Генерация и регистрация ключей ЭП Пользователей осуществляется в следующей последовательности:

1.15.2.1. Пользователь самостоятельно после Авторизации осуществляет в системе «ВТБ Бизнес» формирование ключа ЭП на Устройстве Клиента и передает в Банк в электронном виде через систему «ВТБ Бизнес» запрос на выпуск (создание) Сертификата, содержащий открытую часть ключа проверки ЭП, ФИО Пользователя, а также вспомогательную информацию, запрошенную Банком для формирования Сертификата ключа проверки ЭП.

1.15.2.2. Банк на основании полученного запроса выпускает Сертификат (без выдачи его Клиенту и активации). Информация о выпуске Сертификата размещается Банком в системе «ВТБ Бизнес».

1.15.2.3. Если Пользователь не является Действующим Клиентом – индивидуальным предпринимателем или единоличным исполнительным органом Действующего Клиента, в отношении которых Банком была проведена Идентификация при его личном присутствии в Банке:

1.15.2.3.1. Пользователь распечатывает из системы «ВТБ Бизнес» и собственноручно подписывает Заявление о регистрации Сертификата Пользователя в системе «ВТБ Бизнес» (приложение 1А к Условиям системы «ВТБ Бизнес»), заверяет это Заявление подписью Уполномоченного лица Клиента, скрепляет (при необходимости) печатью Клиента и предоставляет в Банк Заявление о регистрации Сертификата Пользователя в системе «ВТБ Бизнес» на бумажном носителе, в котором, помимо прочего, подтверждает ознакомление с содержанием Сертификата.

<sup>6</sup> В целях Условий системы «ВТБ Бизнес» застройщиками являются Клиенты, соответствующие понятию «застройщик», установленному Федеральным законом от 30.12.2004г. № 214-ФЗ «Об участии в долевом строительстве многоквартирных домов и иных объектов недвижимости и о внесении изменений в некоторые законодательные акты Российской Федерации».

1.15.2.3.2. Банк после получения Заявления о регистрации Сертификата Пользователя в системе «ВТБ Бизнес» на бумажном носителе:

- идентифицирует (устанавливает) личность Пользователя на основании документа, удостоверяющего личность, проверяет полномочия лица, подписавшего Заявление о регистрации Сертификата Пользователя в системе «ВТБ Бизнес» на основании имеющихся в Банке документов;
- принимает оформленное Заявление о регистрации Сертификата Пользователя в системе «ВТБ Бизнес», содержащее подпись Пользователя (владельца ЭП) и Уполномоченного лица Клиента, проверяет правильность его заполнения;
- сверяет сведения о Пользователе, указанные в представленных документах, с данными, имеющимися в Банке;
- при успешном проведении вышеуказанных проверок подписывает Заявление о регистрации Сертификата Пользователя в системе «ВТБ Бизнес»;
- проставляет на Заявлении о регистрации Сертификата Пользователя в системе «ВТБ Бизнес» дату приема;
- регистрирует (активирует) Сертификат Пользователя, после чего Сертификат становится доступным Пользователю для скачивания.

1.15.2.4. Если Пользователь является Действующим Клиентом – индивидуальным предпринимателем или единоличным исполнительным органом Действующего Клиента, в отношении которых Банком была проведена Идентификация при его личном присутствии в Банке:

- Пользователь подтверждает своей ПЭП ознакомление с содержанием Сертификата и запрос на регистрацию Сертификата для его использования в системе «ВТБ Бизнес» Клиента.
- Банк регистрирует (активирует) Сертификат Пользователя для использования в системе «ВТБ Бизнес», если ПЭП является Корректной ЭП, Пользователь является Действующим Клиентом – индивидуальным предпринимателем или единоличным исполнительным органом Действующего Клиента и в отношении его Банком проведена идентификация при личном присутствии в Банке. Информация об активации Сертификата отображается Клиенту в системе «ВТБ Бизнес», после чего Сертификат становится доступным Пользователю для скачивания.

Настоящий пункт не распространятся на Клиентов, подписавших Заявление о присоединении, Заявление об использовании системы «ВТБ Бизнес» в порядке, описанном в пункте 1.6.3.

1.15.2.5. Сертификат Пользователя, выпущенный в порядке, определенном Условиями системы «ВТБ Бизнес», действующими на момент активации Сертификата, считается зарегистрированным в Банке и может использоваться в системе «ВТБ Бизнес» Клиента с даты приема Банком от Клиента Заявления о регистрации Сертификата Пользователя в системе «ВТБ Бизнес» (дата в графе «Отметки Банка») на бумажном носителе либо с даты регистрации (активации) Клиентом Сертификата в системе «ВТБ Бизнес» (отображается в системе «ВТБ Бизнес») с учетом требований пункта 1.15.2.4.

1.15.2.6. Количество Сертификатов, которое может быть выпущено для использования в системе «ВТБ Бизнес» одному Пользователю определяется Банком. Для регистрации Сертификата, ранее выпущенного Пользователю согласно Условиям системы «ВТБ Бизнес» и использования Пользователем УНЭП Клиент предоставляет в Банк Заявление об использовании системы «ВТБ Бизнес» по форме приложения 1 к Условиям системы «ВТБ Бизнес» с заполненным блоком 5 в порядке, предусмотренном Условиями системы «ВТБ Бизнес».

1.15.2.7. Создание УНЭП при подписании ЭД производится Пользователем, прошедшим Аутентификацию входа с помощью Средств электронной подписи с использованием ключей ЭП Пользователей.

1.15.2.8. Проверка УНЭП производится Банком с помощью Средств электронной подписи с использованием действующих Сертификатов Пользователей..

1.15.2.9. Сертификат Пользователя считается действующим в момент проверки ЭП при одновременном выполнении следующих условий:

- Сертификат зарегистрирован в Банке;
- срок действия Сертификата не истек;
- действие Сертификата не прекращено.

Сертификат действует до даты окончания срока, указанного в Сертификате или до даты прекращения его использования по Заявлению об изменении параметров Клиента при работе в системе «ВТБ Бизнес» и иным основаниям, предусмотренным Условиями системы «ВТБ Бизнес».

1.15.2.10. ЭД, подписанный УНЭП, признается равнозначным документу на бумажном носителе, подписанному собственноручной подписью, а УНЭП признается действительной при одновременном соблюдении следующих условий:

- Сертификат выдан Удостоверяющим центром;
- Сертификат действителен на день проверки действительности указанного сертификата;
- подтверждена подлинность ЭП в ЭД и ЭП является Корректной ЭП.
- в отношении Пользователя успешно проведена Аутентификация операции.

Проверка УНЭП заключается в последовательной автоматической проверке программными средствами Банка выполнения вышеуказанных условий. УНЭП признается действительной в случае успешной проверки всех условий. УНЭП признается недействительной в случае, если результат проверки хотя бы одного из перечисленных условий был неуспешным.

1.15.3. Для подписания ЭД в системе «ВТБ Бизнес» с использованием УНЭП Удостоверяющий центр выпускает Сертификаты, владельцами которых являются Пользователи (в таком Сертификате в качестве владельца указывается Пользователь и не указывается Клиент).

1.15.4. ЭД, используемые в системе «ВТБ Бизнес» подписываются Клиентом/Представителями Клиента, которые являются Пользователями, наделенными Клиентом правом подписывать такие документы (в том числе лицами, наделенными правом подписи, лицами, уполномоченными распоряжаться денежными средствами, находящимися на счете Клиента, используя аналог собственноручной подписи), и зарегистрированными в системе «ВТБ Бизнес».

ЭД, используемый для заключения договоров/ соглашений/ сделок, подписывается ЭП Клиента/Представителя Клиента в рамках предоставленных полномочий.

ЭД, содержащий запрос на получение от Банка в электронном виде либо на бумажном носителе информации по Счету (справок, выписок, дубликатов выписок и т.п.) подписывается ЭП единоличного исполнительного органа Клиента либо лица, действующего на основании надлежащим образом оформленной доверенности на получение информации по Счету, либо Пользователем Клиента, которому предоставлены полномочия на подписание ЭПД по этому Счету. В электронном виде выписка по Счету предоставляется за период не более 5 лет от текущей даты.

1.15.5. ЭП каждого Пользователя в ЭД (в том числе по конкретному счету) является аналогом собственноручной подписи.

ЭД Клиента, подписанный ЭП, владельцем Сертификата которой является Пользователь, признается ЭД, подписанным собственноручной подписью данного Пользователя, наделенного полномочиями в порядке, установленном законодательством Российской Федерации, и заверенным печатью Клиента.

1.15.6. Клиент устанавливает порядок подписания ЭД (количество и сочетания ЭП) и указывает его в Заявление об использовании системы «ВТБ Бизнес», представляемом Клиентом в Банк для определения требований к составу подписей Представителей Клиента, необходимых для подписания ЭД, содержащих распоряжение Клиента. Условиями предоставления продуктов (услуг), размещенными на сайте Банка в сети Интернет, либо условиями договора/ соглашения (в том числе дополнительного соглашения к нему) может быть предусмотрен иной порядок подписания Пользователями ЭД, чем отраженный в Заявлении об использовании системы «ВТБ Бизнес».

1.15.7. Банк для работы Клиента в системе «ВТБ Бизнес» при наличии технической возможности у Банка предоставляет Клиенту следующие Сервисы:

1.15.7.1. Сервис «Интеграционный Банк-Клиент»: предоставление Клиенту возможности прямого обмена [между собственной учетной системой Клиента и Банком ЭД соответствующего](../../../../Users/VTB70150106/AppData/Local/Microsoft/Windows/INetCache/AppData/Local/Users/VTB70150106/AppData/Local/AppData/Local/Temp/uploader/2/%20между%20собственной%20учетной%20системой%20Клиента%20и%20Банком%20ЭД%20соответствующего%20формата,%20отраженного%20в)  [формата, отраженного в «Спецификации форматов сообщений, поддерживаемых Сервисом «Ин](../../../../Users/VTB70150106/AppData/Local/Microsoft/Windows/INetCache/AppData/Local/Users/VTB70150106/AppData/Local/AppData/Local/Temp/uploader/2/%20между%20собственной%20учетной%20системой%20Клиента%20и%20Банком%20ЭД%20соответствующего%20формата,%20отраженного%20в)[теграционный Банк-Клиент» системы «ВТБ Бизнес», размещенной на сайте Банка в сети Интернет](../../../../Users/VTB70150106/AppData/Local/Microsoft/Windows/INetCache/AppData/Local/Users/VTB70150106/AppData/Local/AppData/Local/Temp/uploader/2/%20между%20собственной%20учетной%20системой%20Клиента%20и%20Банком%20ЭД%20соответствующего%20формата,%20отраженного%20в)  [по адресу https://www.vtb.ru.](../../../../Users/VTB70150106/AppData/Local/Microsoft/Windows/INetCache/AppData/Local/Users/VTB70150106/AppData/Local/AppData/Local/Temp/uploader/2/%20между%20собственной%20учетной%20системой%20Клиента%20и%20Банком%20ЭД%20соответствующего%20формата,%20отраженного%20в)

Сервис «Интеграционный Банк-Клиент» не предоставляется для расчетных счетов клиента в валюте отличной от валюты Российской Федерации.

Банк осуществляет предоставление сервиса «Интеграционный Банк-Клиент» в соответствии с «Спецификацией форматов сообщений, поддерживаемых Сервисом «Интеграционный Банк-Клиент» системы «ВТБ Бизнес», действующими на момент оказания услуги. Подписывая Заявление об использовании системы «ВТБ Бизнес», подтверждая в системе «ВТБ Бизнес» запрос на подключение Сервиса «Интеграционный Банк-Клиент», Клиент подтверждает, что он ознакомился со «Спецификацией форматов сообщений, поддерживаемых Сервисом «Интеграционный Банк-Клиент» системы «ВТБ Бизнес» и обязуется их исполнять.

В случае подключения к Сервису «Интеграционный Банк-Клиент» с использованием Клиентом собственной учетной системы, Клиенту необходимо до подключения к данному сервису самостоятельно осуществить доработку собственной учетной системы в соответствии со «Спецификацией форматов сообщений, поддерживаемых Сервисом «Интеграционный Банк-Клиент» системы «ВТБ Бизнес».

Для подключение Клиенту Сервиса Клиент предоставляет в Банк Заявление об использовании системы «ВТБ Бизнес»/запрос в системе «ВТБ Бизнес» на подключение Сервиса в соответствии с настоящими Условиями и дополнительно подтверждает в системе «ВТБ Бизнес» факт успешного завершения Клиентом прохождения тестового периода на тестовой и рабочей среде сервиса «Интеграционный Банк-Клиент».

Датой подключения Сервиса считается дата первой успешной операции по обмену данными между системой Клиента и сервисом «Интеграционный Банк-Клиент». Информация по дате подключения отображается в разделе Сервиса в системе «ВТБ Бизнес».

1.15.7.2. *Сервис «1C:ДиректБанк» -* предоставление Клиенту возможности прямого обмена ЭД между Банком и определенными конфигурациями системы 1С, основанный на технологии «DirectBank» компании ООО «1С».

Банк предоставляет Клиенту руководство пользователя для подключения к указанному Сервису, а также производит настройки взаимодействия Сервиса «1С:ДиректБанк» на стороне Банка. Руководство пользователя для подключения Сервиса 1С:ДиректБанк, размещается на сайте Банка в сети Интернет (раздел «Помощь» или раздел «Малый и средний бизнес», подраздел «Онлайн-Банк», информационный блок 1С:ДиректБанк).).

*Сервис «1C:ДиректБанк»* обеспечивает дистанционное банковское обслуживание Клиента, ЭД и ЭПД Клиента передаются на АРМ Банка через сеть Интернет, путем передачи из ПО Клиента.

Сервис «1С:ДиректБанк» не предоставляется для расчетных счетов клиента в валюте отличной от валюты Российской Федерации.

В рамках «1С:ДиректБанк» обмен ЭД между системой «1С» компании ООО «1С», установленной у Клиента, и Банком, происходит в соответствии со стандартами взаимодействия по технологии DirectBank, размещенными в сети Интернет на сайте [https://v8.1c.ru/tekhnologii/obmen-dannymi-i](https://v8.1c.ru/tekhnologii/obmen-dannymi-i-integratsiya/standarty-i-formaty/standart-vzaimodeystviya-po-tekhnologii-directbank)[integratsiya/standarty-i-formaty/standart-vzaimodeystviya-po-tekhnologii-directbank](https://v8.1c.ru/tekhnologii/obmen-dannymi-i-integratsiya/standarty-i-formaty/standart-vzaimodeystviya-po-tekhnologii-directbank) и действующими на момент оказания услуги.

Обмен ЭД осуществляется с использованием аутентификации Пользователя Клиента с целью создания сессии на сервере Банка путем входа Клиента в систему 1С с использованием логина и пароля от учетной записи в системе «ВТБ Бизнес». Банк оставляет за собой право запрашивать у Пользователя дополнительное подтверждения для входа в виде кода из SMS-сообщения, направленного Банком на зарегистрированный в системе «ВТБ Бизнес» номер телефона Пользователя Клиента,

Список конфигураций системы «1С» Клиента, для которых доступен обмен ЭД в рамках Сервиса «1С: ДиректБанк» а также перечень видов Сертификатов, используемых Клиентом в рамках Сервиса «1С:Директ Банк», указан на сайте Банка в сети Интернет.

При помощи Сервиса «1С:ДиректБанк»:

Клиентом в Банк передаются следующие ЭД:

- расчетные (платежные) документы как внутри Банка, так и во вне;
- расчетные (платежные) документы, используемых в рамках зарплатного проекта Банка;
- заявки на формирование выписки по Счету;

Клиент получает из Банка следующие ЭД:

- выписки по Счету;

Датой подключения Сервиса является дата приема банком Заявления об использовании системы «ВТБ Бизнес»/дата исполнения запроса в системе «ВТБ Бизнес». Информация по дате подключения отображается в разделе Сервиса в системе «ВТБ Бизнес».

1.15.7.3. *Сервис «Управление уведомлениями»* - для настройки Пользователями Клиента параметров для сообщений, SMS-сообщений, Web Push-сообщений c целью обмена между Банком и Клиентом сообщениями о событиях по Договору системы «ВТБ Бизнес», продуктам/услугам Банка, которые предоставляются посредством системы «ВТБ Бизнес».

Датой подключения Сервиса Клиенту является дата приема банком от Клиента Заявления об использовании системы «ВТБ Бизнес»/дата исполнения Банком запроса Клиента в системе «ВТБ Бизнес». Информация по дате подключения отображается в разделе Сервиса в системе «ВТБ Бизнес».

После подключения Сервиса Клиентом в соответствующем разделе системы «ВТБ Бизнес» Пользователям, прошедшим Авторизацию доступны следующие услуги:

- выбор/замена списка событий по сервисным операциям в ДБО по Договору системы «ВТБ Бизнес», иным договорам/соглашениям по услугам/продуктам Банка, по которым Пользователю необходимо получать сообщения.
- подключение SMS-оповещений по сервисным операциям в ДБО для направления сообщений по выбранным событиям на зарегистрированный в системе «ВТБ Бизнес» номер телефона;
- подключение оповещений по сервисным операциям в ДБО по выбранным событиям на зарегистрированный в системе «ВТБ Бизнес» адрес электронной почты Пользователя;
- регистрация номера телефона и/или адрес электронной почты Пользователя для направления Банком SMS-сообщений и уведомлений по выбранным событиям, в том числе отличные от зарегистрированных ранее по заявлению Клиента. Пользователь для регистрации в обязательном порядке подтверждает Банку номер телефона, адрес электронной почты путем ввода ОТР –кода, направленного Банком на новый номер телефона, адрес электронной почты соответственно.
- отключение ранее подключенного Устройства от получения Web Push сообщений.

После ввода параметров и проставления Пользователем согласия на их установку (настройку) и подключение соответствующей услуги автоматически формируется электронный запрос Пользователя в Банк на установление в системе «ВТБ Бизнес» указанных Пользователем Параметров. Информация об установлении параметров/исполнении Банком запроса отображается Пользователю в информации по Сервису в системе «ВТБ Бизнес» (дата установки, статус «Исполнено»/ «Подключено»). Согласие Пользователя на установку параметров для направления Банком SMS сообщений, Web Push - сообщений будет являться согласием Пользователя на получение от Банка информации на указанные номера телефонов, Устройства,

Предоставление Пользователю информации осуществляется Банком только в рамках полномочий, установленных Клиентом для работы этого Пользователя в системе «ВТБ Бизнес» в соответствии с Заявлением об использовании системы «ВТБ Бизнес» и настоящими Условиями, а также в иных договорах/соглашениях, предусматривающих обмен ЭД через систему «ВТБ Бизнес» (за исключением информации, касающейся сведений и параметров работы этого Пользователя в системе «ВТБ Бизнес»).

В рамках Сервиса Пользователям Клиента не доступно подключение услуг по информированию об операциях по Счетам, в том числе услуги SMS информирования по расчетному счету в рамках Договора комплексного обслуживания. Финансовая информация и персональные данные Пользователей отображаются в сообщениях только в сокращенном виде (маскируются).

1.15.7.4. Сервис *«Ограничение по IP-адресам»-* для ограничения IP-адресов, используемых Пользователями Клиента для установления связи с Банком.

Датой подключения/изменения параметров Сервиса Клиенту является дата приема Банком от Клиента Заявления об использовании системы «ВТБ Бизнес»/дата исполнения Банком запроса Клиента в системе «ВТБ Бизнес». Информация по дате подключения/изменения параметров Сервиса отображается в разделе Сервиса в системе «ВТБ Бизнес».

1.15.7.5. Сервис *«Мультибанк»* - предоставление Клиенту в системе «ВТБ Бизнес» информации по счетам Клиента, открытым в других банках, с которыми у Банка заключен соответствующий договор / соглашение (далее Другие банки).

При помощи Сервиса «Мультибанк» Банк с согласия и по поручению Клиента получает от Другого банка и передает Клиенту через систему «ВТБ Бизнес» следующую информацию (далее – Сведения по счетам):

- реквизиты счета(ов);
- действующий остаток денежных средств на счете(ах);

- информацию о движении денежных средств (операциях) по счету(ам) Клиента (при наличии технической возможности);

Указанная информация предоставляется по счетам в Других банках в рублях и иностранной валюте, используемым Клиентом в расчетах.

Доступ к указанной информации предоставляется Клиенту / единоличному исполнительному органу Клиента, а также иному Представителю Клиента в рамках предоставленных ему полномочий (при наличии технической возможности) после его успешной Авторизации.

Банк предоставляет Сервис «Мультибанк» в соответствии с условиями договоров/соглашений, заключенных с Другими банками. Банк не несет ответственности за содержание, корректность и достоверность информации, получаемой от Другого банка, за возможные технические сбои на стороне Другого банка, а также за отказ Другого банка от предоставления информации или расторжение им договора / соглашения с Банком в одностороннем порядке.

Банк осуществляет передачу Сведений по счетам в режиме работы системы «ВТБ Бизнес» согласно пункту 1.8 Условий системы «ВТБ Бизнес» по факту получения информации от Другого банка.

Для подключения / отключения Другого банка Клиент / единоличный исполнительный орган Клиента представляет в Банк соответствующий запрос через систему «ВТБ Бизнес» с указанием наименования Другого банка (выбирается из списка, предложенного Банком). Подключение Другого банка осуществляется при условии получения Банком от Другого банка подтверждения готовности передавать Сведения по счетам по Клиенту.

Датой подключения Сервиса «Мультибанк» является дата приема Банком Заявления об использовании системы «ВТБ Бизнес»/дата исполнения Банком первого запроса в системе «ВТБ Бизнес» (в т.ч. запроса на подключение Другого банка). Информация о дате и статусе подключения Сервиса «Мультибанк» отображается в системе «ВТБ Бизнес».

Подавая в Банк запрос в системе «ВТБ Бизнес» на подключение Другого банка, Клиент на срок с даты исполнения Банком запроса до 01.01.2050 года:

- поручает Банку запрашивать у Другого банка информацию, составляющую банковскую тайну (Сведения по счетам в Других банках), а также дает Банку согласие на ее получение, хранение и обработку;

- поручает Другому банку передавать в Банк информацию, составляющую банковскую тайну (Сведения по счетам).

Банк не осуществляет проверку предоставления Клиентом непосредственно в Другой банк поручения / согласия на передачу Банку информации, составляющей банковскую тайну, а также проверку правомерности и действительности указанного поручения / согласия. При этом Банк вправе запрашивать от Клиента подписанное Клиентом /единоличным исполнительным органом Клиента поручение / согласие на передачу Другим банком Банку сведений, содержащих банковскую тайну, предоставленное Клиентом непосредственно в Другой Банк, а также подтверждение ознакомления Клиента с условиями предоставления Другим банком информации, если это предусмотрено договорами/соглашениями, заключенными между Банком и Другим банком.

Датой отключения Сервиса «Мультибанк» является дата приема Банком Заявления об использовании системы «ВТБ Бизнес»/дата исполнения Банком запроса в системе «ВТБ Бизнес» (в т.ч. запроса на отключение последнего Другого банка).

При отключении Сервиса «Мультибанк», Банк удаляет все Сведения по счетам, полученные им ранее. При отключении Другого банка (без отключения Сервиса «Мультибанк») Банк удаляет Сведения по счетам, открытым в отключенном Другом банке.

1.15.7.6. Подключение/изменение параметров/отключение Клиентом Сервисов, указанных в пп. 1.15.7.1. - 1.15.7.5. по инициативе (желанию) Клиента производится Банком при наличии технической возможности на основании:

- Заявления об использовании системы «ВТБ Бизнес», полученного Банком на бумажном носителе, подписанного Уполномоченным лицом Клиента и заверенного печатью (при наличии).

Дополнительно предоставляется документ, удостоверяющий личность Представителя, подписавшего Заявление. В случае предоставления в Банк вышеперечисленных документов Клиента Представителем, действующим на основании надлежащим образом оформленной доверенности, дополнительно предоставляется доверенность на этого Представителя.

Заявления об использовании системы «ВТБ Бизнес», полученного Банком как ЭД, в том числе в виде вложения в произвольный ЭД, файла в формате doc, .docx, odt, .pdf, в котором нет подписи и печати (направление сканированной копии не допускается) и подписанного ЭП (ПЭП или УНЭП<sup>7</sup> ) Уполномоченного лица Клиента.

В отношении лица, подписавшего ЭП ЭД, до подписания ЭД Банком должна быть проведена Идентификация, Банк должен располагать документами, подтверждающими наличие у него права действовать от имени Клиента без доверенности или доверенностью, содержащей полномочия на заключение Клиентом с Банком договоров/ соглашений и заверение копий документов.

- запроса в системе «ВТБ Бизнес» в электронном виде на подключение Сервиса от Пользователя, который прошел Авторизацию в системе «ВТБ Бизнес» с вводом и/или подтверждением всех параметров, определенных в Заявлении об использовании системы «ВТБ Бизнес» по соответствующему Сервису. Запрос принимается Банком от Пользователя, который является Уполномоченным лицом Клиента.

Порядок подключения каждого Сервиса определяется, изменяется Банком в одностороннем порядке и размещается в Руководстве пользователя системы «ВТБ Бизнес».

Взимание вознаграждения Банка за предоставление услуг по Сервисам осуществляется в соответствии с Тарифами Банка<sup>8</sup>.

Информация о подключении к Сервису и дате начала/окончания оказания услуг по Сервису размещается Банком в системе «ВТБ Бизнес» (в виде статуса «Исполнено»/ «Подключено» и даты подключения) либо путем направления Банком сообщения через систему «ВТБ Бизнес» произвольного формата в адрес Клиента.

Банк имеет право отказать в подключении Сервисов, если Заявление или запрос оформлены некорректно, подписаны неуполномоченными лицами.

Банк оставляет за собой право в одностороннем порядке прекратить предоставление услуг по подключенным Сервисам с предварительным уведомлением Клиента в системе «ВТБ Бизнес» за 5 (Пять) рабочих дней до даты прекращения.

1.15.8. Для исполнения требований законодательства Российской Федерации о контроле за распоряжением Клиентами Банка денежными средствами подключение и обслуживание в системе «ВТБ Бизнес» Счетов Клиента с проведением расчетных операций с согласия Специализированного депозитария (СД) производится только при условии подключения Клиентом *Сервиса «Получение согласия Специализированного депозитария»* для предоставления СД в системе «ВТБ Бизнес» полномочий на согласование ЭПД Клиента по Счетам Клиента, связанным с деятельностью по доверительному управлению.

Для подключения/изменения параметров подключения Сервиса «Получение согласия Специализированного депозитария» Клиент должен предоставить в офис Банка, где открыт Счет Клиента:

 Заявление для осуществления расчетов, связанных с деятельностью по доверительному управлению (проведение расчетных операций с согласия специализированного депозитария) по форме Приложения 5 к настоящим Условиям (далее в целях настоящего пункта Условий – Заявление) подписанное руководителем Клиента и руководителем СД и скрепленное оттиском печати Клиента, СД (при наличии),

 оригиналы или нотариально заверенные копии документов, удостоверяющих личность лиц, подписавших Заявление от имени Клиента, СД и документы, подтверждающие их полномочия, если они не были предоставлены в Банк ранее.

 оригиналы или нотариально заверенные копии документов, удостоверяющих личность лиц – Пользователей СД, указанных в Заявлении.

На дату подачи Заявления:

-

 СД должен иметь действующий Договор системы «ВТБ Бизнес» и быть подключенным к системе «ВТБ Бизнес»,

 Пользователь СД, который будет осуществлять в системе «ВТБ Бизнес» проставление согласия на ЭПД Клиента от имени СД должен быть подключен к системе «ВТБ Бизнес» и иметь действующий Сертификат для использования УНЭП.

Перечень ЭПД по счетам Клиента, требующих получения согласия СД определяется Банком в соответствии с требованиями законодательства Российской Федерации.

ЭПД Клиента, по которому требуется согласие СД исполняется в сроки, установленные Договором банковского счета если этот ЭПД составлен в соответствии с требованиями настоящих Условий,

 $7$  Подписание УНЭП только при наличии технической возможности в системе «ВТБ Бизнес».

 $8$  Тарифы по обслуживанию размещены по адресу<https://www.vtb.ru/malyj-biznes/tarify-i-komissii/>

Договора банковского счета и нормативных актов Банка России, а также подписан Корректными ЭП уполномоченных Пользователей Клиента, и получено подписанное ЭП согласие уполномоченного Пользователя СД.

Возможность получения посредством системы «ВТБ Бизнес» согласия СД на ЭПД Клиента предоставляется Банком при наличии технической возможности в системе «ВТБ Бизнес».

Право согласования Пользователем СД ЭПД Клиента, право просмотра выписок по счетам Клиента и информации из ЭПД Клиента, которые подлежат согласованию СД устанавливается Пользователю СД Клиентом в Заявлении.

Клиент, подписывая Заявление, поручает Банку предоставлять выписку по Счетам / информацию по ЭПД Клиента Пользователям СД, указанным в Заявлении с правом получения выписки и уполномочивает этих Пользователей на получение выписки по Счетам / информацию по ЭПД Клиента, указанным в Заявлении, а также на проставление согласия от имени СД на ЭПД, созданных Клиентом в системе «ВТБ Бизнес» на срок с даты приема Банком Заявления до 01.01.2050 года.

Согласие СД проставляется на ЭПД Клиента в виде Усиленной ЭП (Простой ЭП в случаях, определенных настоящими Условиями) Пользователя СД, уполномоченного на это согласно Заявлению.

Банк имеет право не принимать к исполнению Заявление, заполненное неразборчиво, содержащее ошибки или не полностью заполненное.

Датой подключения Сервиса Клиенту является следующий рабочий день после даты приема Банком от Клиента Заявления.

В случае представления в Банк нового Заявления с изменением параметров для согласования ЭПД Клиента/получения выписок СД со следующего рабочего дня после даты приема Банком новых заявлений (даты проставления Отметки Банка на Заявлении) в отношении Счетов Клиента, указанных в новом заявлении, отменяется действие ранее принятого Банком Заявления.

1.16. В соответствии с Условиями системы «ВТБ Бизнес» Стороны пришли к соглашению по предоставлению Пользователю Клиента, при обращении по каналу телефонного обслуживания в КЦ, возможности получения Финансовой информации с использованием Кода аутентификации при условии успешного прохождения Пользователем Клиента Идентификации КЦ и Аутентификации КЦ (в соответствии с разделом 13 Условий системы «ВТБ Бизнес»).

### <span id="page-19-0"></span>**2. Используемые термины, их сокращения и определения**

Для целей Условий дистанционного банковского обслуживания (система «ВТБ Бизнес») указанные ниже термины (с заглавной или строчной буквы), их сокращения и определения, будут иметь следующие значения:

2.1. **Автоматизированное рабочее место (АРМ) Клиента/ Банка** – аппаратно-программный комплекс, в состав которого входит комплект компьютерного и коммуникационного оборудования с необходимым программным обеспечением, предназначенный для:

– подключения к системе «ВТБ Бизнес»;

– создания ЭД, подписания их ЭП, шифрования и передачи с АРМ Клиента на АРМ Банка и с АРМ Банка на АРМ Клиента;

– приема и расшифровывания ЭД, проверки подлинности ЭП, обработки информации из принятых ЭД;

– создания ключей ЭП и запросов на сертификаты ключей проверки ЭП;

– обработки и хранения сертификатов ключей проверки ЭП.

2.2. **Авторство ЭД** – принадлежность ЭП конкретному Пользователю - физическому лицу– участнику электронного документооборота в системе «ВТБ Бизнес».

2.3. **Авторизация** - подтверждение полномочий (предоставление прав доступа) Пользователя, успешно прошедшего Аутентификацию входа на получение услуг в рамках Договора системы «ВТБ Бизнес».

2.4. **Акцепт Банка/ отказ в акцепте** – ответ Банка на оферту Клиента о ее принятии (акцепте)/ отказе в ее принятии (отказе в акцепте) в виде ЭД, направляемого Банком Клиенту посредством системы «ВТБ Бизнес». Акцептом Банком оферты также признается ее подписание ЭП Банка или изменения Банком в системе «ВТБ Бизнес» статуса «Исполнен» для произвольного ЭД, содержащего оферту, направленную Клиентом (если допустим данный вид акцепта в соответствии с условиями заключения данного вида договора/ соглашения), или совершение Банком, в срок, установленный для ее акцепта, действий по выполнению указанных в ней условий договора/ соглашения.

 $2.5.$ Аутентификация - процедура подтверждения Пользователем принадлежности Логина Пользователю в результате проверки Банком принадлежности Пользователю предъявленного Пользователем Фактора аутентификации.

Аутентификация входа - процедура проверки соответствия введенных Пользователем  $2.6.$ Логина и Пароля (Временного пароля при первом входе) либо применение Специального порядка аутентификации в Web приложении/Мобильном приложении или Специального порядка аутентификации через ЕСИА, выполняемая перед входом Пользователя в систему «ВТБ Бизнес». Без успешной Аутентификации входа доступ Пользователю в систему «ВТБ Бизнес» не предоставляется.

 $2.7.$ Аутентификация КЦ - процедура проверки принадлежности Представителю Клиента предъявленных им аутентификационных данных для КЦ (Кода аутентификации) путем сверки их с данными, хранящимися в Банке.

 $2.8.$ Аутентификация операции - выполняемая во время работы Пользователя, который прошел Аутентификацию входа в системе «ВТБ Бизнес» процедура проверки ЭД/ЭПД, полученного Банком через систему «ВТБ Бизнес», на предмет его подписания Пользователем с использованием ЭП. Проверка проводится с использованием двух Факторов Аутентификации, введенных Пользователем (в том числе Фактора аутентификации, введенного Пользователем при Аутентификации входа).

 $2.9.$ Банк - Банк ВТБ (ПАО);

 $2.10.$ БФКО - ПАО Банк «ФК Открытие», входящий в банковскую группу, головной организацией которой является Банк ВТБ (ПАО).

 $2.11.$ Владелец Сертификата - Пользователь, которому в установленном Условиями системы «ВТБ Бизнес» порядке выдан Сертификат.

 $2.12.$ Вопросник - документ, заполняемый в отношении Клиента, его представителя, выгодоприобретателя, бенефициарного владельца, запрашиваемый у Клиента при проведении Идентификации на этапе принятия Клиента на обслуживание/при обновлении ранее полученных идентификационных сведений. Формы Вопросника размещены на Сайте Банка в сети Интернет.

Генератор паролей<sup>9</sup> - беспроводное устройство, предназначенное для формирования  $2,13$ Пользователем одноразового кода (ОТР-кода) с использованием ЕМУ-карты в целях Аутентификации входа. Для формирования ОТР-кода могут использоваться только Генераторы паролей, предоставленные Банком.

 $2.14.$ Действующий клиент - Клиент, ранее заключивший с Банком Договор банковского счета. Договор комплексного обслуживания и/или иной договор/ соглашение о предоставлении продуктов (услуг) Банка.

 $2.15.$ Договор банковского счета - договор или соглашение, в соответствии с которым Клиенту открыт в Банке Счет.

Договор комплексного обслуживания - Договор комплексного обслуживания, заклю- $2.16.$ ченный в соответствии с Правилами комплексного банковского обслуживания юридических лиц резидентов/ нерезидентов (кроме кредитных организаций), индивидуальных предпринимателей, физических лиц, занимающихся в установленном законодательством Российской Федерации порядке частной практикой.

 $2.17.$ Договор о предоставлении Услуги «Дистанционное банковское обслуживание» (система «ВТБ Бизнес) (Договор системы «ВТБ Бизнес») - Условия системы «ВТБ Бизнес» и Заявление о присоединении, надлежащим образом заполненное и подписанное Клиентом/договор по форме Банка о предоставлении услуг дистанционного банковского обслуживания с использованием системы «ВТБ Бизнес, заключенный с Клиентом.

 $2.18.$ Дополнительный контроль ЭПД Клиента - комплекс мероприятий с целью предотвращения возможности несанкционированного списания и/ или попыток несанкционированного доступа в системе «ВТБ Бизнес» и списания денежных средств.

 $^9$  Предоставляется и применяется в системе «ВТБ Бизнес» при наличии технической возможности у Банка.

2.19. **Единая система идентификации и аутентификации (ЕСИА)** — федеральная государственная информационная система «Единая система идентификации и аутентификации в инфраструктуре, обеспечивающей информационно-технологическое взаимодействие информационных систем, используемых для предоставления государственных и муниципальных услуг в электронной форме», которая, помимо прочего, предоставляет участникам информационного взаимодействия и их информационным системам информацию, необходимую для обеспечения санкционированного доступа данных участников информационного взаимодействия и их информационных систем в единой системе идентификации и аутентификации к информации, содержащейся в государственных информационных системах, муниципальных информационных системах и иных информационных системах<sup>10</sup>.

2.20. **Заявление о регистрации Сертификата Пользователя в системе «ВТБ Бизнес»** – документ, содержащий номер Сертификата, ключ проверки ЭП Пользователя системы «ВТБ Бизнес», информацию об этом Пользователе, а также вспомогательную информацию, на основе которой Банком регистрируется Сертификат при первичном выпуске, перевыпуске Сертификата Пользователю (приложение 1А к Условиям системы «ВТБ Бизнес»).

2.21. **Заявление о предоставлении услуг Банка** – Заявление о предоставлении услуг Банка, оформленное по форме установленной Банком и размещенной на Сайте Банка в сети Интернет. Заявление о предоставлении услуг Банка подается Клиентом в Банк с целью заключения Договора о предоставлении услуги «Дистанционное банковское обслуживание» (система «ВТБ Бизнес) в рамках Договора комплексного обслуживания.

2.22. **Заявление о присоединении** – составленное по форме Банка Заявление о предоставлении услуг Банка, или заявление о присоединении в рамках Эксперимента «Старт бизнеса онлайн» по форме, разработанной ФНС России<sup>11</sup> по согласованию с Банком России, поступающее в Банк с 01.03.2024 г., или присоединение по иным основаниям, в том числе в рамках договора/соглашения, заключенного по форме, установленной Банком, и предусматривающего возможность присоединения Клиента к Условиям дистанционного банковского обслуживания (система «ВТБ Бизнес»). Заявление о присоединении по форме Банка размещается на Сайте Банка в сети Интернет.

2.23. **Заявление об использовании системы «ВТБ Бизнес»** – заявление используется для подключения Пользователей к системе «ВТБ Бизнес», состоит из 7 (семи) блоков, (приложение 1 к Условиям системы «ВТБ Бизнес»). Печатная форма документа формируется из заполненных Клиентом блоков:

Блок 1 – ввод в эксплуатацию системы «ВТБ Бизнес»;

Блок 2 – регистрация Пользователей Клиента;

- Блок 3 полномочия Пользователей с правом подписи;
- Блок 4 полномочия Пользователей без права подписи;
- Блок 5 регистрация Сертификата Пользователя с УНЭП;
- Блок 6 сервисы системы «ВТБ Бизнес»;

Блок 7 – ограничения по IP-адресам.

1

Форму документа можно также скачать с Сайта Банка в сети Интернет и заполнить вручную.

2.24. **Заявление об изменении параметров Клиента при работе в системе «ВТБ Бизнес» (Заявление об изменении параметров Клиента)** – заявление используется при изменении параметров Клиента в системе «ВТБ Бизнес»; состоит из пяти блоков, каждый из которых заполняется Клиентом в системе «ВТБ Бизнес» самостоятельно (приложение 2 к Условиям системы «ВТБ Бизнес»). Печатная форма документа формируется из заполненных Клиентом блоков:

- Блок 1 прекращение использования Сертификата Пользователя;
- Блок 2 изменение номеров мобильных телефонов Пользователей;
- Блок 3 прекращение полномочий Пользователя;

 $^{10}$  В соответствии с Приказами Минцифры России от 26.01.2021 N 29 и Минкомсвязи от 13.04.2012 N 107.

 $11$  Содержит волеизъявление индивидуального предпринимателя / юридического лица, созданного в организационно правовой форме общества с ограниченной ответственностью с единственным участником – физическим лицом, одновременно осуществляющим полномочия единоличного исполнительного органа, на заключение с Банком договора об открытии расчетного счета в валюте Российской Федерации и Договора о предоставлении услуги «Дистанционное банковское обслуживание» (Договор системы «ВТБ Бизнес») в рамках Эксперимента «Старт бизнеса онлайн».

Блок 4 – блокировка системы «ВТБ Бизнес»/ возобновление проведения операций в системе «ВТБ Бизнес»;

Блок 5 – прекращение обслуживания Клиента в системе «ВТБ Бизнес».

Форму документа можно также скачать с Сайта Банка в сети Интернет и заполнить вручную.

2.25. **Заявление об изменении параметров Пользователя в системе «ВТБ Бизнес» (Заявление об изменении параметров пользователя)** – заявление используется при изменении параметров Пользователя в системе «ВТБ Бизнес»; состоит из блока, заполняемого Пользователем в системе «ВТБ Бизнес» самостоятельно при разблокировке учетной записи Пользователя в системе «ВТБ Бизнес» (приложение 3 к Условиям системы «ВТБ Бизнес»).

Форму документа можно также скачать с Сайта Банка в сети Интернет и заполнить вручную.

2.26. **Идентификатор** – Логин Пользователя или другая информация, однозначно выделяющая (идентифицирующая) Пользователя среди определенного множества Пользователей системы «ВТБ Бизнес».

2.27. **Идентификация** – совокупность мероприятий по установлению определенных Федеральным законом от 07.08.2001 № 115-ФЗ «О противодействии легализации (отмыванию) доходов, полученных преступным путем, и финансированию терроризма» сведений о Клиентах, их представителях, выгодоприобретателях, бенефициарных владельцах и подтверждению достоверности этих сведений с использованием оригиналов документов и (или) надлежащим образом заверенных копий и (или) государственных и иных информационных систем. Перечень документов определяется Банком в соответствии с законодательством Российской Федерации, нормативными актами Банка России и правилами Банка и размещается на Сайте Банка в сети Интернет.

2.28. **Идентификация КЦ -** Процедура сравнения Идентификационных данных для КЦ, предъявляемых физическим лицом, обратившимся в КЦ, с перечнем Идентификационных данных для КЦ Клиента (Представителя Клиента), хранящихся в Банке, с целью отождествления обратившегося физического лица как Представителя Клиента.

2.29. **Идентификационные данные для КЦ -** Индивидуальный номер налогоплательщика (ИНН) – для юридического лица 10 цифр, для индивидуального предпринимателя и физического лица, занимающегося в установленном порядке частной практикой – 12 цифр.

 Код иностранной организации (КИО) – номер налогоплательщика, присваиваемый иностранной организации налоговым органом при постановке на налоговый учет в Российской Федерации.

 Наименование Клиента – полное или краткое наименование обращающейся организации, ФИО ИП или физического лица, занимающегося в установленном порядке частной практикой. Клиент называет наименование юридического лица с указанием организационно-правовой формы/ ФИО с указанием вида деятельности – индивидуальный предприниматель, нотариус, адвокат и т.п.

ФИО – Клиента/ Представителя Клиента.

2.30. **Интернет-Банк «ВТБ Бизнес» (система «ВТБ Бизнес»)** – система дистанционного банковского обслуживания Банка, являющаяся канальным приложением, реализующая взаимодействие (канал) между Устройством Клиента и программными средствами подразделений Банка, непосредственно реализующих продукты (услуги) Банка, для обмена между Банком и Клиентом документами и информацией, подписанными электронной подписью, в электронной форме по сети Интернет.

2.31. **Кабинет потенциального клиента** – канальное приложение Банка по адресу [https://www.kabinet.vtb.ru](https://www.kabinet.vtb.ru/) в информационно-телекоммуникационной сети «Интернет», переход в которое осуществляется из раздела «Средний и малый бизнес» на Сайте Банка в сети Интернет, предоставляющее Потенциальным (новым) клиентам функциональные возможности по формированию и направлению в Банк в электронном виде с подписанием ПЭП информации и документов в целях проведения Идентификации Клиента, его Представителей (включая Пользователей), выгодоприобретателей, бенефициарных владельцев; резервирования номера первого счета; подключения Услуги «Дистанционное банковское обслуживание»; получения иных продуктов (услуг) Банка. В Кабинете потенциального клиента не осуществляется обмен электронными документами, являющимися основанием для совершения операций по Счету.

Подписание указанных информации и документов ПЭП осуществляется на основании:

- соглашения об использовании электронной подписи, заключенного между Банком и Потенциальным клиентом по форме Банка на бумажном носителе;

- договора/соглашения об организации защищенного электронного документооборота, заключенного между Банком и ИП / ЕИО ООО как с физическим лицом.

2.32. **Клиент** – юридическое лицо любой организационно-правовой формы (за исключением кредитных организаций) (резидент/ нерезидент), индивидуальный предприниматель или физическое лицо, занимающееся в установленном законодательством Российской Федерации порядке частной практикой, обратившееся для предоставления продуктов (услуг) Банка и подключающийся к системе «ВТБ Бизнес», в соответствии с требованиями Условий системы «ВТБ Бизнес».

2.33. **Ключевая информация** – Ключ проверки электронной подписи, Сертификат и другие ключевые документы, однозначно связанные с ключом ЭП.

2.34. **Комплексный сервис «Старт бизнеса онлайн»** - комплексный сервис по государственной регистрации юридических лиц и индивидуальных предпринимателей, выдаче квалифицированного сертификата ключа проверки электронной подписи юридического лица и индивидуального предпринимателя, открытию расчетного счета и заключению договора дистанционного банковского обслуживания, предоставляемый ФНС России и Банком в рамках Эксперимента «Старт бизнеса онлайн» в порядке, определенном Постановлением Правительства РФ от 13.02.2024 № 144, индивидуальным предпринимателям и юридическим лицам, созданным в организационно-правовой форме общества с ограниченной ответственностью с единственным участником – физическим лицом, одновременно осуществляющим полномочия единоличного исполнительного органа.

2.35. **Контакт-центр (КЦ)** – дистанционный канал обслуживания, используемый для обработки обращений Клиентов в Банк по телефонам, указанным на Сайте Банка – на странице «Малый и средний бизнес».

2.36. **Код аутентификации -** аутентификационные данные для КЦ Представителя Клиента, заменяющие документы, удостоверяющие личность Представителя при его обращении по каналу телефонного обслуживания в КЦ для получения Финансовой информации. Код аутентификации присваивается в системе «ВТБ Бизнес» Представителю, являющемуся Пользователем.

Код аутентификации представляет собой последовательность чисел и является дополнительным фактором обеспечения безопасности. Пользователь создает Код аутентификации самостоятельно в системе «ВТБ Бизнес» (при наличии технической возможности).

2.37. **Компрометация ключа ЭП** – событие, в результате которого возможно несанкционированное использование неуполномоченными лицами ключа ЭП. К таким событиям относятся, включая, но не ограничиваясь, следующее:

– утрата или порча Ключевого носителя;

– утрата Ключевого носителя с последующим обнаружением;

– утрата ключей от сейфа (в том числе с последующим обнаружением) в момент нахождения в нем Ключевого носителя;

– временный доступ посторонних лиц к Ключевому носителю, Ключевой информации либо подозрение, что такой доступ имел место;

– увольнение работников, имевших доступ к Ключевой информации;

– иные обстоятельства, прямо или косвенно свидетельствующие о наличии возможности доступа к Ключевому носителю посторонних лиц;

– в случае использования ПЭП: обстоятельства, прямо или косвенно свидетельствующие о потере контроля над Мобильным устройством с Мобильным приложением/ SIM-картой мобильного телефона, о наличии вредоносного программного обеспечения на Мобильном устройстве.

2.38. **Корректная ЭП** – ЭП, которой подписан ЭД, которая принадлежит лицу, имеющему полномочия на подписание этого ЭД и для которой имеется положительный результат проверки её подлинности (для УКЭП и УНЭП - подлинность ЭП подтверждена с использованием Средств электронной подписи и сертификата ключа проверки ЭП, принадлежащего Пользователю; для ПЭП системой Банка подтверждено соответствие ОТР -кода, направленного Пользователю в SMSсообщении, ОТР-коду, введенному Пользователем при подписании ЭД).

2.39. **Логин Пользователя (Логин)** – комбинация букв и/или цифр, идентификатор учетной записи Пользователя в системе «ВТБ Бизнес», которая однозначно идентифицирует Пользователя среди других пользователей системы «ВТБ Бизнес». Логин автоматически формируется Банком при регистрации Пользователя в системе «ВТБ Бизнес» и направляется на электронную почту Пользователя, указанную при регистрации Пользователя в системе «ВТБ Бизнес». В качестве Логина для входа в систему «ВТБ Бизнес» через Мобильное приложение, при наличии у Банка технической возможности, допускается использование номера мобильного телефона Пользователя, зарегистрированного в системе «ВТБ Бизнес» для ОТР-кодов на основании Заявления об использовании системы «ВТБ Бизнес».

2.40. **Мобильное приложение –** канал дистанционного доступа к системе «ВТБ Бизнес»- версия программного обеспечения системы «ВТБ Бизнес», созданная для установки на Мобильных устройствах под управлением операционных систем Android, iOS и позволяющая осуществлять доступ к системе «ВТБ Бизнес» через сеть Интернет с таких Мобильных устройств. Мобильное приложение размещается Банком или привлеченным Банком партнером, информация о котором сообщается Банком Клиенту, в интернет-магазинах мобильных приложений для указанных операционных систем, или других источниках, перечень и ссылки на которые размещаются на Сайте Банка. Мобильное приложение должно быть установлено/обновлено Клиентом на принадлежащее Клиенту Мобильное устройство только из указанных средств/источников.

2.41. **Мобильное устройство** – портативное (переносное) электронное устройство, позволяющее осуществлять телефонные звонки посредством сотовой связи и/или обладающее функцией доступа в сеть Интернет (смартфон, планшетный компьютер, мобильный телефон, карманный персональный компьютер и т.п.).

2.42. **Носитель ключевой информации (Ключевой носитель)** – физический носитель, предназначенный для хранения на нем Ключевой информации. В качестве Ключевого носителя Пользователем могут применяться отчужденные носители (USB Flash Hard Drive, USB-ключи, диски и т.п.) или непосредственно сам компьютер (Windows Registry, файловые папки и т.п.).

2.43. **ОТР-код** – цифровой код, используемый для Аутентификации входа, Аутентификации операции и подтверждения операций в системе «ВТБ Бизнес», а также совершения операций в системе «ВТБ Бизнес» при использовании Пользователем Мобильного приложения и ПЭП. ОТРкод представляет собой последовательность символов, используемых однократно, получаемых Клиентом посредством SMS-сообщений на номер мобильного телефона Пользователя, зарегистрированный в системе «ВТБ Бизнес» для ОТР-кодов или Генератора паролей и EMV-карты (способ направления ОТР-кода определяется Банком в зависимости от наличия технической возможности).

2.44. **Оферта (оферта)** – ЭД, подписанный ЭП необходимого количества Пользователей, уполномоченных на подписание оферт, и являющийся основанием для заключения/ изменения/ дополнения/ расторжения договоров/ соглашений (включая дополнительные соглашения к ним), заключенных ранее Сторонами, а также для заключения иных договоров/ соглашений (включая дополнительные соглашения к ним), условия которых, предусматривают возможность и порядок их заключения с использованием системы «ВТБ Бизнес» (в том числе по формам утвержденным Банком).

2.45. **Офис (офис)** – подразделение Банка, в котором осуществляется/планирует осуществляться обслуживание Клиента (перечень подразделений размещается на Сайте Банка в сети Интернет).

2.46. **Пакет электронных документов (пакет ЭД)** – совокупность ЭД (ЭПД и/или ЭСИД), являющаяся единицей информационного обмена между Банком и Клиентом.

2.47. **Пароль** – последовательность символов, известная только Пользователю, используемая для Аутентификации входа, Аутентификации операции Пользователя при использовании системы «ВТБ Бизнес». Пароль может использоваться многократно.

2.48. **Подлинность ЭД** означает, что данный документ (экземпляр документа) создан в системе «ВТБ Бизнес» без отступлений от принятой технологии. ЭД считается подлинным, если он был, с одной стороны должным образом оформлен, заверен (подписан) ЭП и передан на обработку, а с другой – получен, проверен и принят к исполнению. Свидетельством того, что ЭД принят к исполнению, является изменение статуса документа в АРМ Клиента/ Банка.

2.49. **Подтверждение подлинности электронной подписи в электронном документе** – положительный результат проверки соответствующим Средством электронной подписи<sup>12</sup> с использованием Сертификата, принадлежности ЭП в ЭД владельцу Сертификата и отсутствия искажений в подписанном данной ЭП ЭД.

2.50. **Пользователь** – Представитель - физическое лицо, зарегистрированное в системе «ВТБ Бизнес», указанное в Сертификате, выданном Удостоверяющим центром/ использующее ПЭП в системе «ВТБ Бизнес», и наделенное Клиентом правами и полномочиями на осуществление в системе «ВТБ Бизнес» действий с ЭД от имени Клиента (в том числе, от имени Клиента, подписывать своей ЭП и направлять в Банк заявление об использовании системы «ВТБ Бизнес», заявления о предоставлении продуктов/ отказе от предоставления продуктов Банка, заявления на под-

<sup>-</sup><sup>12</sup> Подтверждение авторства, подлинности и целостности ЭД, поступивших в систему «ВТБ Бизнес» в рамках взаимодействия с ИС «Одно окно» и переданных в Банк с помощью системы «ВТБ Бизнес», обеспечивается с помощью УКЭП.

ключение к услугам/ отключение от услуг Банка) в соответствии с Условиями системы «ВТБ Бизнес», права и полномочия которого подтверждены предоставленной в Банк доверенностью, иными документами. Пользователем может быть лицо, как являющееся, так и не являющееся работником Клиента.

 $2.51.$ Потенциальный (новый) клиент - Клиент, впервые обратившийся в Банк за предоставлением продуктов (услуг) Банка (включая совершение разовых операций/сделок без вступления в договорные отношения).

 $2.52.$ Представитель- лицо, действующее от имени и в интересах или за счет Клиента, полномочия которого основаны на доверенности, договоре, акте уполномоченного государственного органа или органа местного самоуправления, законе, а также единоличный исполнительный орган юридического лица.

2.53. Программное обеспечение Клиента (ПО Клиента) - специализированное программное обеспечение, которым Клиент обладает на основании соответствующего договора между Клиентом и продавцом программного обеспечения либо которое предоставлено Клиенту на основании соответствующего договора/ соглашения между Клиентом и лицом, обладающим указанным программным обеспечением на праве собственности, при этом Банком не осуществляется контроль легальности использования Клиентом такого программного обеспечения и не осуществляется контроль заключенных договоров между Клиентом и иными лицами. ПО Клиента служит для создания и передачи всех видов ЭД в Банк, а также приема всех видов ЭД из Банка, используемых в соответствии с Условиями системы «ВТБ Бизнес».

Реквизит SIM-карты - международный идентификатор абонента мобильной связи, пред-2.54. ставляющий собой уникальный код (IMSI) и содержащийся в памяти SIM-карты. При смене Клиентом номера мобильного телефона и/ или замене SIM-карты в мобильном телефоне код IMSI меняется.

Руководство пользователя системы «ВТБ Бизнес» - документ или совокупность доку- $2.55.$ ментов, содержащий подробное описание процесса работы в системе «ВТБ Бизнес», включая установку и настройку необходимого программного обеспечения, функциональных возможностей, порядка работы с ЭД и интерфейсом системы «ВТБ Бизнес», размещенный на сайте Банка на Сайте Банка в сети Интернет в разделе «Помощь» по адресу https://db.vtb.ru/faq.

Сайт Банка в сети Интернет - официальный сайт Банка в сети Интернет по адресу  $2.56.$ http://www.vtb.ru.

Сервис системы «ВТБ Бизнес» (Сервис) - функциональные возможности системы «ВТБ  $2.57.$ Бизнес» для оказания Клиенту отдельных услуг в рамках Договора системы «ВТБ Бизнес». Подключение Сервисов производится по запросу (инициативе) Клиента или в одностороннем порядке Банком с уведомлением Клиента о подключении к услуге посредством системы «ВТБ Бизнес» и с предоставлением возможности отказа (отключения) от услуги Клиентом в течение не менее чем 30 (Тридцати) дней с даты подключения без взимания платы за услугу (если тарифами Банка предусмотрено взимание комиссии).

2.58. Система дистанционного банковского обслуживания (система ДБО) - совокупность программных средств, устанавливаемых в помещениях Сторон и согласованно эксплуатируемых Сторонами, с целью предоставления услуги «Дистанционное банковское обслуживание» в соответствии с заключенным Сторонами договором/соглашением. Услуга «Дистанционное банковское обслуживание» может предоставляться Клиенту с использованием одной из систем ДБО по усмотрению Банка с учетом объема функционала, затребованного Клиентом и функциональных особенностей систем ДБО.

2.59. Специализированный депозитарий (СД) - акционерное общество, общество с ограниченной (дополнительной) ответственностью, созданное в соответствии с законодательством Российской федерации, имеющее лицензии на осуществление депозитарной деятельности специализированного депозитария инвестиционных фондов, паевых инвестиционных фондов и негосударственных пенсионных фондов.

Специальный порядок аутентификации в Мобильном приложении - способ входа в 2.60. Мобильное приложение, основанный на использовании встроенных в операционную систему Мобильного устройства программно-аппаратных средств контроля биометрических персональных данных Пользователя (отпечатка папиллярного узора пальца (далее - отпечаток пальца) или сканированного изображения лица (далее – изображение лица)) путем сравнения предъявленных для сличения отпечатка пальца/изображения лица с зафиксированными Пользователем ранее программно-аппаратными средствами Мобильного устройства эталонными значениями отпечатка пальца/изображения лица соответственно.

Возможность использования для входа в Мобильное приложение Специального порядка аутентификации обеспечивается программно-аппаратными средствами Мобильного устройства Пользователя и активируется Пользователем в Мобильном приложении после успешной Аутентификации посредством введения корректных Логина, Пароля и ОТР-кода. В случае соответствия предъявленного для сличения отпечатка пальца/изображения лица эталонному значению, Мобильному приложению предоставляется доступ к ключу (токену) обновления, сохранившемуся в памяти Мобильного устройства при предыдущем успешном входе с использованием собственноручно введенного Пользователем Пароля. Банк не получает, не анализирует и не хранит отпечаток пальца/изображение лица Пользователя, которые используются при Специальном порядке аутентификации.

Специальный порядок аутентификации в Web приложении - способ аутентификации.  $2.61.$ основанный на использовании встроенных в операционную систему Устройства программноаппаратных средств контроля биометрических персональных данных (отпечатка папиллярного узора пальца (далее - отпечаток пальца) или сканированного изображения лица (далее - изображение лица)) путем сравнения предъявленного для сличения отпечатка пальца/изображения лица с зафиксированными Клиентом ранее программно-аппаратными средствами Устройства эталонными значениями отпечатка пальца/изображения лица соответственно (TouchID/ FaceID соответственно). В случае соответствия предъявленного для сличения отпечатка пальца/изображения лица эталонному значению Аутентификация в системе «ВТБ Бизнес» осуществляются в автоматическом режиме в порядке, установленном в пункте 4.9 настоящих Условий. Банк не получает, не анализирует и не хранит отпечаток пальца/изображение лица Пользователя, которые используются при Специальном порядке аутентификации.

Специальный порядок аутентификации через ЕСИА (Специальная аутентификация  $2.62.$ через ЕСИА) - способ аутентификации Пользователя, имеющего подтвержденную учетную запись на портале государственных услуг Российской Федерации (Госуслуги), основанный на использовании аутентификации Пользователя в системе ЕСИА. Проверка соответствия введенных Пользователем аутентификационных данных от ЕСИА осуществляется на стороне ЕСИА. Банк не получает, не анализирует и не хранит аутентификационные данные Пользователя от ЕСИА.

Возможность использования Специального порядка аутентификации через ЕСИА активируется Пользователем в системе «ВТБ Бизнес» после успешной Аутентификации посредством введения корректных Логина, Пароля и ОТР-кода. Активируя Специальный порядок аутентификации через ЕСИА, Пользователь дает согласие на получение Банком персональных данных от ЕСИА в целях сравнения их с персональными данными, хранящимися в Банке. В случае соответствия имеющихся персональных данных с персональными данными, полученными от ЕСИА, осуществляется активация Специального порядка аутентификации через ЕСИА. Банк не осуществляет хранение персональных данных Пользователя, полученных от ЕСИА.

Специальный порядок аутентификации через ЕСИА применяется при наличии технической возможности.

Средства криптографической защиты информации (СКЗИ) - аппаратные и/или про- $2.63.$ граммные средства криптографической защиты информации, обеспечивающие реализацию следующих функций:

- создание ЭП в ЭД с использованием ключа ЭП:

- шифрование и расшифрование ЭД:
- подтверждение подлинности ЭП в ЭД:
- создание ключей ЭП, ключей проверки ЭП и запросов на Сертификаты.

 $2.64.$ Средство подтверждения - электронное или иное средство, используемое для Аутентификации входа или Аутентификации операции Пользователя, подписания ПЭП ЭД, подтверждения совершаемых действий Пользователя в системе «ВТБ Бизнес» с помощью Устройства (стационарного персонального компьютера/ ноутбука или Мобильного приложения). К Средствам подтверждения относятся ОТР-коды, получаемые посредством SMS-сообщений или Генератора паролей и EMV-карты<sup>13</sup>.

Средство электронной подписи - шифровальные (криптографические) средства, ис-2.65. пользуемые для реализации хотя бы одной из следующих функций - создание электронной подписи, проверка электронной подписи, создание ключа ЭП и ключа проверки ЭП.

Стороны - Банк и Клиент (совместно или по отдельности). 2.66.

2.67. Счет (счет) - счет, открытый Клиенту в рамках Договора банковского счета.

 $^{13}$  Применяются при наличие технической возможности у Банка.

2.68. **Удостоверяющий центр (УЦ)** – Банк ВТБ (ПАО), осуществляющий функции по созданию и выдаче сертификатов ключей проверки ЭП, а также иные функции, предусмотренные Федеральным законом от 06.04.2011 N 63-ФЗ «Об электронной подписи».

2.69. **Уполномоченное лицо Клиента –** Клиент, Представитель Клиента, уполномоченный на заключение Договора системы «ВТБ «Бизнес» и подписание документов в рамках его исполнения от имени Клиента, в том числе единоличный исполнительный орган Клиента.

2.70. **Услуга «Дистанционное банковское обслуживание»** – предоставление Клиенту возможности осуществления электронного документооборота с использованием одной из систем дистанционного обслуживания Банка.

2.71. **Устройство** – электронное устройство Пользователя, обладающее функцией доступа в сеть Интернет.

2.72. **Фактор аутентификации** – средство для подтверждения, что действия в системе производит Пользователь. Фактором аутентификации может быть информация, которая известна только Банку и Клиенту (например, но не ограничиваясь: Пароль, ОТР-код, Сертификат), либо факт подтверждения успешной аутентификации Пользователя в ЕСИА, либо факт подтверждения Пользователем обладания заранее определенным уникальным физическим объектом или физическим объектом, обладающим уникальными параметрами (например, но не ограничиваясь: банковская карта, SIM-карта с уникальным номером IMSI; мобильное электронно-вычислительное устройство, хранящее или вычисляющее по заранее определенному алгоритму уникальный параметр; электронный носитель информации, на котором в защищенном виде хранится уникальный параметр).

2.73. **Финансовая информация -** информация о продуктах Клиента (в том числе Счета, неснижаемый остаток, депозиты, кредиты), составляющая банковскую тайну, и раскрывающая качественные и количественные характеристики этих продуктов.

2.74. **Целостность ЭД** означает, что после его создания и заверения подписью в его содержание не вносилось никаких изменений.

2.75. **Чат** - средство обмена сообщениями между Клиентом и Банком через Интернет (при наличии технической возможности) в системе «ВТБ Бизнес», Мобильном приложении. Сообщения Банка формируются автоматически (с использованием чат-бота) и/или работниками Контактцентра в формате текста и/или графики.

2.76. **Эксперимент «Старт бизнеса онлайн»** - эксперимент по предоставлению комплексного сервиса по государственной регистрации юридических лиц и индивидуальных предпринимателей, выдаче квалифицированного сертификата ключа проверки электронной подписи юридического лица и индивидуального предпринимателя, открытию расчетного счета и заключению договора дистанционного банковского обслуживания, проводимый в период с 01.03.2024 по 01.03.2025 в соответствии с Постановлением Правительства от 13.02.2024 № 144 «О проведении эксперимента по предоставлению комплексного сервиса по государственной регистрации юридических лиц и индивидуальных предпринимателей, выдаче квалифицированного сертификата ключа проверки электронной подписи юридического лица и индивидуального предпринимателя, открытию расчетного счета и заключению договора дистанционного банковского обслуживания». Банк является участником указанного Эксперимента.

2.77. **Электронный документ (ЭД)** – документ, в котором информация представлена в электронно-цифровой форме, подписанный ЭП. Достоверность и конфиденциальность ЭД обеспечивается средствами ЭП, защитой от несанкционированного доступа и соблюдением установленного режима эксплуатации АРМ Клиента.

2.78. **Электронный документооборот** – обмен сообщениями (в том числе Заявлениями о предоставлении услуг Банка, Заявлениями о присоединении, а также любыми иными документами, применяемыми в соответствии с условиями предоставления продуктов (услуг) Банка), в электронном виде через каналы и системы электронного взаимодействия (при наличии ранее заключенных между Банком и Клиентом договоров/ соглашений об организации защищенного электронного документооборота / соглашения об использовании электронной подписи) / посредством Кабинета потенциального клиента / с использованием систем ДБО, используемых Банком для взаимодействия с Клиентом, в порядке, установленном договором/ соглашением об использовании указанных систем и подтверждения полномочий лица, подписывающего электронный документ).

2.79. **Электронный платежный документ (ЭПД)** – ЭД, подписанный ЭП необходимого количества Пользователей, уполномоченных на подписание данных документов, и являющийся основанием для совершения операций по счетам Клиента. ЭПД также являются поручение на покупку/ продажу иностранной валюты или подтверждение заявки на покупку/ продажу иностранной валюты, поручение на совершение конверсионной операции и иные документы, подписанные ЭП необ-

ходимого количества Пользователей, уполномоченных на подписание данных документов, и являющиеся основанием для совершения операций по Счетам.

Электронный служебно-информационный документ (ЭСИД) - ЭД (не являющийся 2.80 ЭПД), подписываемый ЭП Пользователей передающей стороны (Банка или Клиента) и применяемый в системе «ВТБ Бизнес» (включая Мобильные приложения) для передачи документов, представление которых предусмотрено действующим валютным законодательством Российской Федерации: договоры и иные документы по проводимым операциям, представляемые по запросу Банка; Вопросники по форме Банка: документы, оформляемые на условиях и в рамках договоров/ соглашений, заключенных Сторонами, и предусматривающих возможность и порядок обмена Сторонами ЭД с использованием системы «ВТБ Бизнес» (включая Мобильное приложение) (заявления, подтверждения, уведомления и т.п.); для предоставления информации в свободном формате, а также для передачи иных ЭД в целях реализации Услуги «Дистанционное банковское обслуживание».

 $2.81.$ **EMV-карта** – неплатежная банковская карта с чипом EMV, используется в системе «ВТБ Бизнес» с целью Аутентификации входа Пользователя при формировании ОТР-кодов с использованием Генератора паролей. В качестве EMV-карты в системе «ВТБ Бизнес» может быть использована действующая банковская карта Пользователя 14.

 $2.82.$ SMS-сообщение - способ передачи Клиенту на зарегистрированный в системе «ВТБ Бизнес» (включая Мобильные приложения) номер мобильного телефона Пользователя ОТР-кода. коротких текстовых сообщений (сообщений, состоящих из букв и (или) символов, набранных в определенной последовательности).

2.83. Web Push - сообщение - сообщение, состоящее из буквенно-цифровых символов и направляемое Банком по технологии «Push-notifications» на конкретное, ранее зарегистрированное в Банке Устройство Пользователя Клиента. Для передачи Web Push -сообщений необходимо наличие подключения к сети Интернет Устройства Клиента. Регистрация Устройства в целях получения Web Push -сообщений осуществляется в Банке по факту успешной Аутентификации входа Пользователя при входе в Web приложение, установленное на Устройстве Пользователя Клиента, и выбора Клиентом в настройках Web приложения получения Web Push -сообщений. Web Push сообщение отображается на экране Устройства в виде всплывающего сообщения.

2.84. Web приложение - канал дистанционного доступа к системе «ВТБ Бизнес» - версия программного обеспечения системы «ВТБ Бизнес» (программа для ЭВМ, исключительное право на которую принадлежит Банку), созданная для работы в системе «ВТБ Бизнес» через сеть Интернет с Устройств в браузере по адресу https://db.ytb.ru/login.

Термины «Ключ проверки электронной подписи (ключ проверки ЭП)», «Ключ электронной подписи (ключ ЭП)», «Сертификат ключа проверки электронной подписи (Сертификат)», «Электронная подпись (ЭП)», «Простая электронная подпись (ПЭП)», «Усиленная неквалифицированная электронная подпись (УНЭП)», «Усиленная квалифицированная электронная подпись (УКЭП)» применяются в Условиях системы «ВТБ Бизнес» в значениях, определенных Федеральным законом от 06.04.2011 № 63-ФЗ «Об электронной подписи». В системе «ВТБ Бизнес» при использовании УНЭП применяются Сертификаты, выданные Удостоверяющим центром Банка.

Термины и сокращения, не определенные в Условиях системы «ВТБ Бизнес» и указанные в них с заглавной буквы, соответствуют законодательству Российской Федерации, нормативным актам Банка России, а также заключенным между Сторонами договорам/ соглашениям.

#### <span id="page-28-0"></span> $3.$ Защита электронных документов

 $3.1.$ Электронный документооборот в рамках системы «ВТБ Бизнес» осуществляется по сети Интернет с использованием СКЗИ<sup>15</sup>, применяемых для обеспечения конфиденциальности ЭД при его передаче по сети Интернет, а также для обеспечения авторства и целостности ЭД в системе «ВТБ Бизнес».

 $32<sup>°</sup>$ Клиент соглашается с получением дистанционного банковского обслуживания посредством системы «ВТБ Бизнес» через сеть Интернет, осознавая, что сеть Интернет не является безопасным каналом связи, и соглашается нести все риски, связанные с подключением его АРМ к сети Интернет, возможным нарушением конфиденциальности и целостности информации при работе через сеть Интернет.

 $14$  Карта предоставляется Пользователю при наличие технической возможности у Банка.

<sup>&</sup>lt;sup>15</sup> СКЗИ, сертифицированные ФСБ России, СКЗИ с шифрованием трафика, передаваемого через сеть Интернет по алгоритму RSA.

Клиент признает, что выход из строя АРМ Клиента, используемого для работы в системе «ВТБ Бизнес», в результате вмешательства третьих лиц через сеть Интернет, рассматривается как выход из строя по вине Клиента.

Банк не несет ответственность за выход из строя АРМ Клиента, используемого Клиентом для работы в системе «ВТБ Бизнес», в результате вмешательства третьих лиц через сеть Интернет.

3.3. Программное обеспечение, которое предлагает Банк, использует средства защиты информации, отвечает требованиям законодательства Российской Федерации и уполномоченных регулирующих и надзорных органов. Банк не несет ответственность за выход из строя АРМ Клиента, используемого Клиентом для работы в системе «ВТБ Бизнес», в результате внесения Клиентом исправлений, изменений или дополнений в программное обеспечение в нарушение требований технической документации и Руководства пользователя, предоставляемых Банком Клиенту в соответствии с Условиями системы «ВТБ Бизнес».

3.4. Стороны признают, что используемая в соответствии с Условиями системы «ВТБ Бизнес» система телекоммуникации, обработки и хранения информации является достаточной для обеспечения надежной и эффективной работы при приеме, передаче, обработке и хранении информации, а система защиты информации, обеспечивающая разграничение доступа, шифрование, контроль целостности ЭД и ЭП, является достаточной для защиты от несанкционированного доступа, подтверждения авторства и подлинности информации, содержащейся в получаемых ЭД, и для разрешения спорных ситуаций.

3.5. Банк осуществляет деятельность по организации защищенного электронного документооборота в системе «ВТБ Бизнес» с использованием УНЭП на основании имеющихся у него лицензий ФСБ России.

Клиент осуществляет эксплуатацию предоставленного Банком средства УНЭП в рамках имеющихся у Банка лицензий ФСБ России без получения собственных лицензий.

3.6. В целях минимизации риска несанкционированного получения доступа и/или попыток несанкционированного получения доступа к системе «ВТБ Бизнес» (включая Мобильные приложения), Банк считает необходимым, а Клиент обязуется соблюдать Рекомендации по обеспечению информационной безопасности при работе в системе «ВТБ Бизнес» (Приложение 7 к Условиям системы «ВТБ Бизнес»).

3.7. Банк вправе производить замену Средств электронной подписи<sup>16</sup>/Сертификатов, используемых в системе «ВТБ Бизнес», уведомляя об этом Клиента/ Пользователей с обязательным указанием в информационном письме наименования новых Средств электронной подписи, а также порядка и сроков замены Средств электронной подписи/перевыпуска Сертификата.

Клиент в случае несогласия с использованием новых Средств электронной подписи обязан до даты начала применения новых Средств электронной подписи направить Банку письменное уведомление о расторжении Договора. Если указанное письменное уведомление в установленные сроки не было направлено Банку и Клиент продолжает использовать систему «ВТБ Бизнес», то это означает, что тем самым Клиент выражает свое согласие на использование новых Средств электронной подписи в системе «ВТБ Бизнес». В этом случае, перевыпуск Пользователю Сертификата производится в порядке, предусмотренном для плановой (автоматической) замены Сертификата в разделе 7 настоящих Условий.

# <span id="page-29-0"></span>**4. Порядок подключения к системе «ВТБ БИЗНЕС»**

1

<span id="page-29-1"></span>4.1. Подключение Клиента, его Представителей (Пользователей) к Услуге «Дистанционное банковское обслуживание» осуществляется Банком после проведения Идентификации Клиента, его Представителей (включая Пользователей), выгодоприобретателей (при наличии), бенефициарных владельцев Клиента, а в случаях, если Клиент был Идентифицирован и находится на обслуживании – после проведения обновления идентификационных сведений в предусмотренных законодательством о противодействии легализации (отмыванию) доходов, полученных преступным путем, и финансированию терроризма случаях, Идентификации Представителей (Пользователей) (если она не была проведена ранее).

4.2. Подключение Клиента к Услуге «Дистанционное банковское обслуживание» и заключение Договора о предоставлении услуги «Дистанционное банковское обслуживание» (система «ВТБ

<sup>&</sup>lt;sup>16</sup> Средство электронной подписи, с помощью которого формируется и проверяется УКЭП, а также порядок признания и использования УКЭП в ЭД, переданных от Клиента в Банк в рамках взаимодействия с ИС «Одно окно», определяется Федеральным законом от 06.04.2011 №63-ФЗ «Об электронной подписи».

Бизнес) осуществляется при предоставлении Клиентом Заявления о присоединении и документов, определенных п. [1.7](#page-4-0) Условий системы «ВТБ Бизнес» и в порядке, определенном пунктом 1.6. настоящих Условий.

4.3. Банк не позднее рабочего дня, следующего за днем предоставления Клиентом Заявления о присоединении, осуществляет проверку представленных документов и полномочия лиц, подписавших Заявление о присоединении. При положительном результате проведенных мероприятий, указанных в настоящем пункте и в п. [4.1](#page-29-1) Условий системы «ВТБ Бизнес» осуществляет подключение Клиента к системе «ВТБ Бизнес».

Поле с датой в Заявлении о присоединении, оформленном по форме Банка, должно остаться незаполненным. Дату заключения Договора системы «ВТБ Бизнес» и подключения Клиента к системе «ВТБ Бизнес» в Заявлении о присоединении на бумажном носителе проставляет работник Банка. При подаче Заявления в электронном виде – дата заключения Договора системы «ВТБ Бизнес» и подключения Клиента к системе «ВТБ Бизнес» отображается в системе «ВТБ Бизнес» вместе с соответствующим статусом полученного электронного документа.

4.4. Подключение Представителей как Пользователей к системе «ВТБ Бизнес» производится Банком на основании Заявления об использовании системы «ВТБ Бизнес» (приложение 1 к Условиям системы «ВТБ Бизнес» с заполненным блоком 2), предоставленного в Банк в порядке, определенном пунктом 1.6 настоящих Условий.

Первоначальное подключение к системе «ВТБ Бизнес» Пользователей может осуществляться на основании Заявления о присоединении по форме Банка (с заполненным блоком, посвященным предоставлению полномочий Пользователям).

В рамках Эксперимента «Старт бизнеса онлайн» первоначальное подключение к системе «ВТБ Бизнес» Пользователя – индивидуального предпринимателя или единоличного исполнительного органа Клиента – юридического лица осуществляется на основании Заявления о присоединении по форме, разработанной ФНС России по согласованию с Банком России, при условии, что в нем Клиентом указан номер мобильного телефона Клиента – индивидуального предпринимателя / единоличного исполнительного органа Клиента-юридического лица (номер мобильного телефона будет использоваться для получения ОТР-кодов).

Идентификация нового Представителя (Пользователя), которое не является лицом, имеющим право действовать от имени Клиента без доверенности/лицом, имеющим право заключать договоры от имени Клиента, для подключения этого Представителя к системе «ВТБ Бизнес» может производится Банком без получения на него Вопросника от Клиента при условии, что в отношении этого Представителя в Банк представлено Заявление об использовании системы «ВТБ Бизнес» с заполненным блоком «Дополнительные сведения о Представителе (Пользователе)». Дальнейшее обновление идентификационных сведения по такому Представителю производится с обязательным представлением в Банк Вопросника.

4.4.1. При первой регистрации Пользователя в системе «ВТБ Бизнес» создается учетная запись Пользователя, автоматически формируется и направляется на номер мобильного телефона Пользователя, указанный Клиентом в Заявлении о присоединении / Заявлении об использовании системы «ВТБ Бизнес», Пароль, а на адрес электронной почты, указанной Клиентом при регистрации Пользователя Логин для дальнейшего входа и работы Пользователя в системе «ВТБ Бизнес». Пароль, предоставленный Банком при регистрации Пользователя в системе «ВТБ Бизнес», используется однократно, при первом входе в систему «ВТБ Бизнес» Пользователь обязан сменить этот Пароль.

При регистрации Пользователю по умолчанию предоставлена возможность подписания ЭД ПЭП.

Банк имеет право ограничить количество номеров мобильных телефонов, используемых одним Пользователем для получения ОТР-кодов. Номера мобильных телефонов, используемых для получения ОТР-кода должны быть подтверждены Пользователем в порядке, установленном Банком.

4.4.2. Для работы Пользователя в системе «ВТБ Бизнес» Клиент устанавливает для Пользователя полномочия по продуктам (услугам)/ документам (подписание / просмотр / редактирование и т.д.) и срок данных полномочий. Срок полномочий соответствует сроку, указанному в документе, подтверждающем полномочия. Лица, уполномоченные распоряжаться денежными средствами, находящимися на счете Клиента, используя аналог собственноручной подписи, могут быть наделены в системе «ВТБ Бизнес» полномочиями подписывать ЭД на основании Заявления о присоединении / Заявления об использовании системы «ВТБ Бизнес» (с заполненным блоком 3) или иного документа, подтверждающего соответствующие полномочия. При необходимости установления Пользователю полномочий подписывать ЭД УНЭП или использовать Сертификат при входе в систему «ВТБ Бизнес» Клиент должен зарегистрировать Сертификат этого Пользователя (приложение 1 к Условиям системы «ВТБ Бизнес» с заполненным блоком 5 или приложение 1А к Условиям системы «ВТБ Бизнес» (только при первичном выпуске Сертификата).

4.4.3. Лица, указанные Клиентом в Заявлении об использовании системы «ВТБ Бизнес», для которых в системе «ВТБ Бизнес» не устанавливаются полномочия подписывать ЭД, должны быть уполномочены Клиентом на получение информации в электронном виде по счетам Клиента (если Клиент подключает счета к системе «ВТБ Бизнес»)/ на получение информации в электронном виде по электронным документам Клиента (если Клиент не подключает счета к системе «ВТБ Бизнес»). Документами, подтверждающими данные полномочия, являются доверенность, оформленная в соответствии с требованиями действующего законодательства или Заявление об использовании системы «ВТБ Бизнес» (с заполненным соответствующим блоком 4), подписанное Клиентом/единоличным исполнительным органом Клиента.

4.4.4. Генерация ключа ЭП и формирование запроса на Сертификат осуществляется в системе «ВТБ Бизнес» каждым зарегистрированным Пользователем самостоятельно в соответствии с Руководством пользователя системы «ВТБ Бизнес» и в порядке, определенном п. 1.15.2 Условий системы «ВТБ Бизнес».

<span id="page-31-0"></span> $4.5.$ Для подключения Представителей как Пользователей к системе «ВТБ Бизнес» Клиент дополнительно к Заявлению об использовании системы «ВТБ Бизнес» предоставляет в Банк следующие документы (если они не были предоставлены в Банк ранее):

- копии документов, удостоверяющих личность каждого Пользователя, указанного в Заявлении об использовании системы «ВТБ Бизнес», лица, подписавшего Заявление об использовании системы «ВТБ Бизнес», Пользователей, наделенных правом на получение информации в электронном виде по счетам/ на получение информации в электронном виде по электронным документам Клиента, лиц, не являющихся Пользователями, но уполномоченных подтверждать ЭПД (по телефону работником Банка без использования ОТР-кодов), а также в случае если данные лица являются иностранными гражданами или лицами без гражданства - копию документа, подтверждающего право иностранного гражданина или лица без гражданства на пребывание (проживание) на территории Российской Федерации (если наличие у них этих документов обязательно в соответствии с международными договорами Российской Федерации и законодательством Российской Федерации), копию миграционной карты (в случае отсутствия иных документов);

- копии документов, подтверждающие полномочия Пользователей, наделенных правом подписывать ЭД Клиента (приказы, распоряжения, доверенности) (в том числе лиц, уполномоченные распоряжаться денежными средствами, находящимися на счете Клиента, используя аналог собственноручной подписи) - в случае, если Заявление об использовании системы «ВТБ Бизнес» подписано лицом, не являющимся единоличным исполнительным органом;

- копии доверенностей на Пользователей, которым в системе «ВТБ Бизнес» не предоставляются полномочия подписывать ЭД Клиента (кроме Пользователя, являющегося единоличным исполнительным органом Клиента), но в соответствии с которыми, Пользователи наделяются правом на получение информации в электронном виде по счетам, указанным в Заявлении об использовании системы «ВТБ Бизнес» (если Клиент подключает счета к системе «ВТБ Бизнес»)/ на получение информации в электронном виде по электронным документам Клиента (если Клиент не подключает счета к системе «ВТБ Бизнес») - в случае, если Заявление об использовании системы «ВТБ Бизнес» подписано лицом, не являющимся единоличным исполнительным органом;

- копии доверенностей, в соответствии с которыми представители Клиента наделяются правом подтверждать ЭПД (доверенности не предоставляются на лиц, в отношении которых ранее в Банк были предоставлены документы, подтверждающие полномочия распоряжаться денежными средствами на счетах).

В случае предоставления в Банк вышеперечисленных документов Клиента Представителем, действующим на основании надлежащим образом оформленной доверенности, дополнительно предоставляются доверенность и документ, удостоверяющий личность Представителя.

4.6. При получении от Клиента указанных документов в порядке, определенном пунктом 1.6. настоящих Условий, работник Банка осуществляет их проверку, выполняет мероприятия, перечисленные в п. 4.1 Условий системы «ВТБ Бизнес», и при положительном результате проведенных мероприятий осуществляет подключение Пользователей к системе «ВТБ Бизнес».

 $4.7.$ В случае выбора для целей Аутентификации и подтверждения операций в системе «ВТБ Бизнес» Генератора паролей и EMV-карты при наличии у Банка технической возможности предоставления Генератора паролей и EMV-карты Клиентом предоставляется заявление на оказание услуги по генерации одноразовых кодов с использованием Генератора паролей и EMV-карты (приложение 6 к Условиям системы «ВТБ Бизнес»), при использовании в качестве EMV-карты банковской карты Пользователя дополнительно предоставляется подписанное Пользователем Заявление об изменении параметров пользователя (приложение 3 к Условиям системы «ВТБ Бизнес»).

Банк предоставляет Пользователям Генератор(ы) паролей и EMV-карты либо привязывает к системе «ВТБ Бизнес» EMV-карты зарегистрированных в системе «ВТБ Бизнес» Пользователей (при использовании в качестве EMV-карты банковской карты Пользователя) после проведения Идентификации Клиента, его Представителей (включая Пользователей), выгодоприобретателей (при наличии), бенефициарных владельцев Клиента, а в случаях, если Клиент был идентифицирован и находится на обслуживании – после проведения обновления идентификационных сведений в предусмотренных законодательством о противодействии легализации (отмыванию) доходов, полученных преступным путем, и финансированию терроризма случаях, при положительном результате проверки предоставленных заявлений, полномочий лиц, подписавших заявления, а также полномочий и документов, удостоверяющих личность Пользователей. Банк имеет право в одностороннем порядке отказать Клиенту в использовании ОТР-кодов, сформированных посредством Генератора паролей и EMV-карты без уведомления Клиента.

4.8. Для входа в систему «ВТБ Бизнес» Пользователем с Устройства используется один из следующих вариантов:

- С использованием для Аутентификации входа Логина и Пароля и дополнительного ввода ОТРкода, полученного в SMS-сообщении на номер мобильного телефона Пользователя или сформированный посредством Генератора паролей и EMV-карты;

- С использованием для Аутентификации входа Логина и Пароля и дополнительно ключа проверки ЭП, Сертификат на который выдан УЦ. При этом Банк оставляет за собой право запросить дополнительное подтверждение в виде ОТР-кода, полученного в SMS-сообщении на зарегистрированный номер мобильного телефона Пользователя или сформированный посредством Генератора паролей и EMV-карты;

- С использованием для Аутентификации входа Специального порядка аутентификации для Web приложения. При таком входе Банк оставляет за собой право запросить дополнительное подтверждение в виде ОТР-кода, полученного в SMS-сообщении на номер мобильного телефона Пользователя или сформированный посредством Генератора паролей и EMV-карты.

- С использованием для Аутентификации входа Специального порядка аутентификации через ЕСИА. При этом Банк оставляет за собой право запросить дополнительное подтверждение в виде ОТР-кода, полученного в SMS-сообщении на зарегистрированный номер мобильного телефона Пользователя или сформированный посредством Генератора паролей и EMV-карты.

Для входа в систему «ВТБ Бизнес» через Мобильное приложение Пользователь использует Логин. Пароль и ОТР-код, полученный в SMS-сообщении, или использует Специальный порядок аутентификации для Мобильного приложения.

4.9. Активация/отключение Специального порядка аутентификации в Web приложении осуществляется Пользователем, который прошел Авторизацию в системе «ВТБ Бизнес», самостоятельно (по желанию) для применения для входа в систему «ВТБ Бизнес» с использованием Устройства – путем выполнения соответствующей настройки в системе «ВТБ Бизнес» с использованием Устройства.

Активация и использование Специального порядка аутентификации в Web приложении допускается при условии, что операционная система Устройства, посредством которого осуществляется доступ в интернет-браузер и используемый для доступа в систему «ВТБ Бизнес», содержит встроенные программно-аппаратные средства контроля биометрических персональных данных (отпечатка пальца /изображения лица и т.п.);

Банк вправе осуществлять проверку программного обеспечения и/или Устройства, с использованием которого осуществляется доступ в систему «ВТБ Бизнес» на предмет модификаций. При наличии у Банка оснований полагать, что программное обеспечение и/или Устройство было подвержено модификации, нарушающей пользовательское соглашение, заключенное между Пользователем/Клиентом и производителем программного обеспечения и/или Устройства Банк вправе отказать в предоставлении доступа к системе «ВТБ Бизнес» посредством интернет-браузера с уведомлением Пользователя о причине отказа средствами системы «ВТБ Бизнес».

При активации в системе «ВТБ Бизнес» Специального порядка аутентификации программными средствами в автоматизированном режиме формируется уникальный параметр – идентификатор Устройства Пользователя Клиента в систему «ВТБ Бизнес», который не сообщается Клиенту, а программными средствами в автоматическом режиме используется в дальнейшем при Идентификации Пользователя для работы в системе «ВТБ Бизнес».

При применении Специального порядка аутентификации, Авторизация в системе «ВТБ Бизнес» осуществляется в автоматическом режиме при условии успешной идентификации Пользователя на основании указанного выше идентификатора Устройства и автоматической Аутентификации на основании полученного Банком успешного результата сравнения, выполненного встроенными в операционную систему Устройства программно-аппаратными средствами контроля биометрических персональных данных, предъявленного для сличения отпечатка пальца/изображения лица с зафиксированными Пользователем ранее программно-аппаратными средствами Устройства эталонными значениями отпечатка пальца/изображения лица соответственно.

Клиент подтверждает, что ознакомлен с Требованиями по обеспечению безопасности при  $4.10.$ использовании Устройства. ЭП и правил зашиты SIM-карты, которые являются частью Рекомендаций по обеспечению информационной безопасности при работе в системе «ВТБ Бизнес» ((Приложение 7 к Условиям системы «ВТБ Бизнес»)) и обязуется их соблюдать, а также обеспечить их соблюдение Пользователями. Клиент согласен, что подтверждение и активация номера мобильного телефона, указанного в Заявлении об использовании системы «ВТБ Бизнес» для ОТР-кодов, осуществляется Банком после проверки Заявления об использовании системы «ВТБ Бизнес», полномочий и документов, удостоверяющих личность Пользователей. Клиент подтверждает, что указанный в Заявлении об использовании системы «ВТБ Бизнес» номер мобильного телефона принадлежит Пользователю.

 $4.11.$ Клиент подтверждает, что им получены согласия Пользователей на получение от Банка на номера мобильных телефонов и адреса электронной почты, указанные Клиентом при регистрации Пользователей в Заявлении об использовании системы «ВТБ Бизнес», сообщений, связанных с обслуживанием Клиента в рамках Договора системы «ВТБ Бизнес»/ в рамках иных договоров/соглашений, заключенных Сторонами, условиями, предоставления которых предусмотрено использование системе «ВТБ Бизнес», и обязуется по требованию Банка предоставить согласия Пользователей в Банк.

 $4.12.$ При подключении Сервиса «Управление уведомлениями» Клиент подтверждает, что он:

согласен на получение Пользователями от Банка на указанные Пользователями в рамках Сервиса «Управление уведомлениями» номера мобильных телефонов, адреса электронной почты, в том числе отличные от указанных Клиентом при регистрации Пользователей в Заявлении об использовании системы «ВТБ Бизнес», подключенные Устройства, сообщений, оповещений, уведомлений, связанных с обслуживанием Клиента в рамках Договора системы «ВТБ Бизнес»/в рамках иных договоров/соглашений, заключенных Сторонами, условиями которых предусмотрено использование системы «ВТБ Бизнес».

- осознаёт, что телефонная связь, сеть интернет не являются безопасными каналами передачи информации:

- осведомлён о том, что телефонная связь, сеть интернет не позволяют достоверно установить отправителя/ получателя и гарантировать конфиденциальность информационного обмена;

- предупреждён о том, что передача информации посредством телефонной связи, сети интернет несёт риск несанкционированного получения направляемой информации сторонними лицами;

- принимает все риски, связанные с возможным нарушением конфиденциальности передаваемой информации, в том числе риски убытков, связанные с разглашением информации третьим лицам; - при предоставлении информации/ документов посредством телефонной связи, сети интернет

Банк не несёт ответственность в случае, если такая информация станет известной сторонним лицам;

- осведомлён о возможности передачи/получения информации посредством системы «ВТБ Бизнес» и возможности ограничения используемых Пользователями IP-адресов.

Клиент подтверждает, что от Пользователей получены необходимые согласия на обработ-4 1 3 ку их персональных данных для осуществления прав и законных интересов Клиента в рамках Договора системы «ВТБ Бизнес».

4.14. В соответствии с ч. 6 ст. 47.1 Федерального закона от 08.12.2003 N 164-ФЗ "Об основах государственного регулирования внешнеторговой деятельности" Клиент дает свое согласие на предоставление Банком оператору ИС «Одно окно» информации об исполнении распоряжения о переводе денежных средств, составленного Клиентом в результате взаимодействия с ИС «Одно окно», составляющей банковскую тайну, которая включает в себя сведения о плательщике, получателе, банке плательщика, банке получателя, сумме платежа и иную информацию, позволяющую осуществить перевод денежных средств в рамках применяемых форм безналичных расчетов, предусмотренную Положением Банка России от 29.06.2021 № 762-П «О правилах осуществления перевода денежных средств», и формируемую в соответствии с форматами взаимодействия Банка с ИС «Одно окно».

Клиент подтверждает, что Пользователи, использующие при обращении по каналу теле- $4.15.$ фонного обслуживания в КЦ Код аутентификации уполномочены Клиентом на получение Финансовой информации, а также актуальность сведений, представленных об указанном лице Банку. Клиент согласен с предоставлением Финансовой информации Пользователям в соответствии с пол-

номочиями на получение от Банка информации, предоставленными Клиентом этим Пользователям в рамках Договора системы «ВТБ Бизнес» или иных договоров/соглашений с Банком по услугам/продуктам.

4.16. Клиент подтверждает, что Пользователи Клиента имеют право направлять посредством системы «ВТБ Бизнес» реквизиты Счетов Клиента, открытых в Банке, на электронные адреса, указанные Пользователями, в том числе на отличные от указанных Клиентом в Заявлении о предоставлении услуг Банка. При этом Клиент понимает, что указанная информация составляет банковскую тайну и передача такой информации по открытой электронной почте (протокол SMTP) порождает риски раскрытия банковской тайны третьим лицам, не уполномоченным на ее получение и обработку. Клиент принимает возникающие риски и соглашается с тем, что Банк не несет ответственность за негативные последствия, которые могут возникнуть в результате передачи указанной информации по электронной почте на адреса, указанные Пользователями.

# <span id="page-34-0"></span>**5. Порядок совершения электронного документооборота**

5.1. Обслуживание Клиента в системе «ВТБ Бизнес»

5.1.1. Обслуживание Клиента в системе «ВТБ Бизнес» начинается после подписания Сторонами Заявления об использовании системы «ВТБ Бизнес». Датой начала обслуживания считается дата приема Банком первого Заявления об использовании системы «ВТБ Бизнес». Вход в систему «ВТБ Бизнес» и прием из Банка ЭД Пользователи осуществляют, руководствуясь правилами, приведенными в Руководстве пользователя системы «ВТБ Бизнес». Вход Пользователя в систему «ВТБ Бизнес» может осуществляться в соответствии с пунктом 4.7. настоящих Условий.

5.1.2. Формирование и передача в Банк ЭД производятся Клиентом с использованием программного обеспечения Банка.

Посредством системы «ВТБ Бизнес» Пользователи могут (включая, но не ограничиваясь):

 используя систему «ВТБ Бизнес», формировать (создавать), подписывать УНЭП/ ПЭП/УКЭП<sup>17</sup> и передавать (отправлять) на исполнение в Банк ЭПД, ЭСИД и оферты;

 используя Мобильное приложение и Web-приложение формировать (создавать), подписывать ПЭП (в случаях, определенных пунктом 1.15.1.5) и передавать (отправлять) на исполнение в Банк ЭПД/ ЭСИД;

- получать информацию о Счете, статусах операций по Счету;
- отзывать, подписанные ЭП ЭПД, не исполненные Банком;
- формировать выписку по Счету, *по карточному счету Клиента и по каждой карте – при наличии корпоративных Бизнес-карт*;

 передавать в Банк сообщения о фактах или наличии вероятности совершения несанкционированных (мошеннических) операций по Счету.

5.1.3. Обмен информацией между Банком и Клиентом может производиться путем передачи в Банк и приема из Банка ЭД или пакета ЭД (совокупность ЭПД и/или ЭСИД). Каждый пакет ЭД состоит из произвольного количества ЭД. Контроль прав Пользователей, подписавших своей ЭП ЭД или пакет ЭД, производится в процессе обработки этого ЭД или пакета ЭД в Банке.

5.1.4. Текущий этап подготовки, отправки в Банк, обработки ЭД в системе «ВТБ Бизнес» отражается статусом документа, который автоматически устанавливается на АРМ Клиента/ Банка. Детальная информация о значении статусов обработки ЭД приведена в Руководстве пользователя системы «ВТБ Бизнес».

5.2. Подготовка и отправка в Банк ЭД в системе «ВТБ Бизнес»

 $\overline{a}$ 

5.2.1. Пользователи производят подготовку ЭД в системе «ВТБ Бизнес», руководствуясь правилами, приведенными в Руководстве пользователя системы «ВТБ Бизнес», а также требованиями законодательства Российской Федерации и нормативных актов Банка России.

 $17$  УКЭП используется Клиентом только для подписания уведомлений и запросов в электронной форме в результате взаимодействия с Федеральной государственной автоматизированной информационной системой «Одно окно» в сфере внешнеторговой деятельности (далее – ИС «Одно окно»), в соответствии с частью 5 статьи 47.1 Федерального закона от 08.12.2003 № 164-ФЗ «Об основах государственного регулирования внешнеторговой деятельности» и Приказом Минфина России от 26.09.2022 N 142н "Об утверждении Порядка взаимодействия банков, иных кредитных организаций с информационной системой "Одно окно" в сфере внешнеторговой деятельности".

5.2.2. Каждый передаваемый Клиентом ЭД подписывается необходимым количеством Коррект-ных ЭП Пользователей<sup>18</sup>, в соответствии с п. [6.3.5](#page-42-0) Условий системы «ВТБ Бизнес».

5.2.3. При подписании ЭПД с использованием ПЭП Пользователь Клиента подтверждает ознакомление и согласие с реквизитами платежа, полученными в SMS-сообщении.

5.2.4. После подписания ЭД требуемым количеством ЭП документ может быть отправлен в Банк.

5.2.5. ЭД не может быть подписан ЭП Пользователя, если его ЭП не является Корректной ЭП.

5.2.6. ЭД с ЭП, которая не является Корректной ЭП и/или с ошибками реквизитов не принимаются Банком в обработку. АРМ Клиента отображает сообщение с расшифровкой ошибок.

5.2.7. ЭПД, ЭСИД и оферты, переданные Клиентом в Банк с нарушением порядка, определенного п. [1.15](#page-9-0) Условий системы «ВТБ Бизнес», к исполнению не принимаются.

5.2.8. Для быстрого подписания Пользователями ЭПД «Платежное поручение», «Платежное требование», «Поручение на перевод» в системе «ВТБ Бизнес» применяется технология «групповое подписание документов», заключающаяся в автоматическом формировании пакета ЭД и подписании данного пакета ЭП Пользователями (в том числе ПЭП). Возможность применения данной технологии определяется типом ЭД, ЭП используемой для подписания ЭД, количеством документов в пакете ЭД (параметр устанавливается Банком) и наличием технической возможности в системе «ВТБ Бизнес». Исполнение Банком ЭПД «Платежное поручение», «Платежное требование», «Поручение на перевод» подписанных с использованием технологии «групповое подписание документов», осуществляется с учетом очередности, указанной в п. [5.4.5](#page-36-0) Условий системы «ВТБ Бизнес».

5.2.9. В случае направления Клиентом в Банк произвольного ЭД (в том числе содержащего вложение) необходимо выбрать тему сообщения, маршрутизация сообщения осуществляется автоматически в зависимости от выбранной темы. Сообщение и вложенные ЭД должны быть подписаны ЭП уполномоченного лица Клиента.

5.3. Отзыв ЭД

-

5.3.1. Клиент может отозвать отправленный ЭД в системе «ВТБ Бизнес», используя формализованный ЭД «Отозвать платеж», только до начала исполнения ЭД Банком.

5.3.2. Отзыв переданного в Банк ЭПД может быть осуществлен после начала его исполнения Банком и до момента списания средств со счета Клиента.

5.3.3. Отзыв ЭСИД/ оферт, направленных Банком/ Клиентом, осуществляется по согласованию Сторон.

5.3.4. Отзыв ЭПД «Платежное поручение», «Платежное требование», «Поручение на перевод», подписанных с применением технологии «групповое подписание документов», осуществляется путем выбора Пользователем необходимого ЭПД и формирования ЭД «Отозвать платеж/требование».

5.4. Обработка в Банке ЭД Клиента

5.4.1. Поступившие ЭД исполняются в сроки, установленные Договором банковского счета и иными договорами/ соглашениями, заключенными Сторонами.

5.4.2. Прием и регистрация ЭД, передаваемых Клиентом посредством системы «ВТБ Бизнес» (включая Мобильные приложения), производится Банком в автоматическом режиме ежедневно и круглосуточно. При этом:

 ЭПД по операциям в валюте Российской Федерации и иностранной валюте (кроме почтовых и телеграфных межбанковских переводов), поступившие в течение операционного времени, установленного в Банке, исполняются текущим операционным днем, а документы, поступившие после окончания операционного времени, установленного в Банке, исполняются следующим операционным днем;

 при отсутствии/ недостаточности денежных средств на Счете Клиента в течение операционного дня ЭПД не принимаются Банком к исполнению, информация об отказе в исполнении отража-

<sup>18</sup> В рамках взаимодействия с ИС «Одно окно» количество и сочетание подписей Клиента (УКЭП) на распоряжении, полученном из ИС «Одно окно», должно соответствовать количеству и сочетанию подписей, заявленных Банку в рамках использования системы «ВТБ Бизнес». В противном случае распоряжения Клиента, полученные в рамках взаимодействия с ИС «Одно окно», не подлежат исполнению Банком.
ется статусом документа, который автоматически устанавливается на АРМ Клиента/ Банка. Исключение составляют ЭПД, которые могут быть поставлены в «Очередь не исполненных в срок распоряжений» в случаях, предусмотренных Положением Банка России от 29.06.2021 № 762-П «О правилах осуществления перевода денежных средств»;

 Акцепт Банка/ отказ в акцепте оферты Клиента направляется Банком в течение 3 (трех) рабочих дней со дня, следующего за рабочим днем получения Банком оферты Клиента или в иные сроки, установленные заключенными между Банком и Клиентом договорами/ соглашениями, в рамках которых направляется оферта;

 почтовые и телеграфные межбанковские платежные документы, поступившие в течение операционного времени, установленного в Банке, исполняются следующим операционным днем.

<span id="page-36-0"></span>5.4.3. На этапе обработки ЭПД в Банке или у Клиента осуществляется автоматический контроль, что ЭП Пользователя является Корректной ЭП<sup>19</sup> Пользователя, проводится процедура Аутентификации операции, проверка соответствия реквизитов Банка и банка получателя установленным Банком России, а также иных реквизитов документа, в соответствии с принятой технологией и условиями договора/ соглашения, в рамках которого осуществляется предоставление данного ЭПД. В случае если указанные проверки не прошли успешно и/или выявления несоответствий в ходе проверки ЭПД, операции по ЭПД не проводятся, а Клиент получает информацию с указанием причин отказа в приеме на обработку ЭПД, а самому ЭПД присваивается соответствующий статус в АРМ Клиента.

5.4.4. Если в процессе обработки ЭПД «Платежное поручение» Банк выявил признаки несанкционированного списания, и Клиенту была подключена возможность подтверждения правомерности и легитимности ЭПД с использованием ОТР-кодов, Клиенту необходимо подтвердить ЭПД в системе «ВТБ Бизнес» (включая Мобильные приложения) (п. [6.2.5.1](#page-39-0) Условий системы «ВТБ Бизнес»).

5.4.5. Банк принимает к исполнению ЭПД «Платежное поручение», «Платежное требование», «Поручение на перевод», подписанные с использованием технологии «групповое подписание документов», при условии отсутствия от Пользователей, подписавших данный ЭПД, отзыва ЭПД из пакета, оформленного в соответствии с п. [5.3.4](#page-35-0) Условий системы «ВТБ Бизнес». Банк исполняет ЭПД «Платежные поручения», «Платежные требования», «Поручения на перевод» подписанные с использованием технологии «групповое подписание документов», с учетом последовательности направления их в Банк Клиентом, прохождения процедур контроля при приеме к исполнению (п. [5.4.3](#page-36-0) Условий системы «ВТБ Бизнес») и процедур дополнительного контроля (п. [6.2.5](#page-39-1) Условий системы «ВТБ Бизнес»). Банк не принимает к исполнению ЭПД «Платежное поручение», «Платежное требование», «Поручение на перевод» подписанные с использованием технологии «групповое подписание документов», при наличии от какого-либо Пользователя, подписавшего данный ЭПД, отзыва ЭПД из пакета, оформленного в соответствии с п. [5.3.4](#page-35-0) Условий системы «ВТБ Бизнес», другие ЭПД входящие в состав пакета и по которым отсутствует отзыв ЭПД – исполняются Банком в установленном порядке.

### 5.4.6. Основанием для отказа Банка:

1

 от исполнения ЭПД и/или ЭСИД Клиента, помимо оснований, предусмотренных Договором банковского счета является отсутствие необходимых ЭП под полученными ЭПД/ ЭСИД или отрицательный результат проверки подлинности и корректности ЭП, Аутентификации операции;

 от заключения договора/ соглашения (включая дополнительные соглашения к ним) с Клиентом или изменения и дополнения ранее заключенного с Клиентом договора/ соглашения (включая дополнительные соглашения к ним) помимо оснований, предусмотренных законодательством Российской Федерации, является отсутствие необходимых ЭП Пользователей под полученными офертами или отрицательный результат их проверки.

5.4.7. При обнаружении ошибок в ЭД, или при возникновении сбоев во время их передачи Банк уведомляет Клиента о возникших проблемах посредством системы «ВТБ Бизнес» (включая Мобильные приложения).

5.4.8. Передача и прием ЭСИД осуществляется с помощью системы «ВТБ Бизнес» с использованием ЭП без последующего подтверждения на бумажных носителях, за исключением случаев, когда предоставление данных ЭСИД на бумажном носителе осуществляется по требованию Бан-

<sup>&</sup>lt;sup>19</sup> Средство электронной подписи, с помощью которого формируется и проверяется УКЭП, а также порядок признания и использования УКЭП в ЭД, переданных от Клиента в Банк в рамках взаимодействия с ИС «Одно окно», определяется Федеральным законом от 06.04.2011 №63-ФЗ «Об электронной подписи».

ка.

5.5. Получение выписки по счету

<span id="page-37-0"></span>5.5.1. Клиент может получить выписки в виде ЭД по всем Счетам, подключенным к системе «ВТБ Бизнес», по карточным счетам Клиента и по каждой карте – при наличии корпоративных Бизнес-карт. В выписке отражаются все операции, проведенные по Счетам, карточным счетам и карте Клиента за предыдущий операционный день Банка.

Клиент должен сверить полученную выписку с переданными ЭПД, имеющимися в его архиве, и при обнаружении расхождений связаться по телефону с офисом Банка, обслуживающим его Счета для выяснения причины расхождений.

5.5.2. Клиент может запросить выписку по Счету, карточному счету и карте за произвольный период (ограничиваемый Банком) средствами системы «ВТБ Бизнес» (включая Мобильные приложения) и автоматически получить из Банка сформированную выписку.

5.5.3. Клиент в системе «ВТБ Бизнес» (включая Мобильные приложения) может запросить обновление выписки по Счету, карточному счету и карте в любой момент средствами системы «ВТБ Бизнес» (включая Мобильные приложения).

5.5.4. Электронная выписка и электронные приложения к ней, направленные Клиенту в системе «ВТБ Бизнес» (включая Мобильные приложения), подтверждают проведение операций по Счету, карточному счету и карте Клиента. Выписка и приложения к ней на бумажных носителях считаются дубликатами электронной выписки и электронных приложений и выдаются Клиенту по его письменному требованию или запросу, направленному посредством системы «ВТБ Бизнес» в соответствии с требованиями настоящих Условий.

5.6. Информирование Клиента о совершенных операциях

5.6.1. Банк осуществляет информирование Клиента о текущем статусе совершаемых/ совершенных операций путем изменения статуса обработки ЭД в системе «ВТБ Бизнес» в АРМ Клиента.

5.6.2. Банк осуществляет информирование Клиента о совершенных операциях по Счету путем предоставления выписки по Счету, карточному счету и карте Клиента в соответствии с п. [5.5.1](#page-37-0) Условий системы «ВТБ Бизнес».

### **6. Обязанности, права и ответственность Сторон**

### 6.1. **Банк обязан:**

6.1.1. Обеспечить круглосуточный и ежедневный прием ЭД, передаваемых Клиентом в Банк посредством системы «ВТБ Бизнес» (включая Мобильные приложения).

6.1.2. Обеспечить конфиденциальность и защиту от несанкционированного доступа к информации о Клиенте со стороны Банка при соблюдении Клиентом требований Условий системы «ВТБ Бизнес» в части обеспечения информационной безопасности и защиты от несанкционированного доступа.

6.1.3. Сообщать Клиенту об обнаружении попыток несанкционированного доступа к системе «ВТБ Бизнес» (включая Мобильные приложения), если эти попытки могли затронуть интересы Клиента, не позднее рабочего дня, следующего за днем обнаружения факта несанкционированного доступа.

6.1.4. В случае приостановки приема, регистрации и исполнения, а также передачи Клиенту ЭД посредством системы «ВТБ Бизнес» (включая Мобильные приложения) по основаниям выявления признаков нарушения безопасности или подозрения на возможный несанкционированный доступ от имени Клиента к системе «ВТБ Бизнес» (включая Мобильные приложения), принять разумные меры для уведомления Клиента об этом не позднее 1 (одного) рабочего дня с даты приостановки.

6.1.5. При получении сообщения от Клиента о фактах или наличии вероятности совершения в системе «ВТБ Бизнес» (включая Мобильные приложения) несанкционированных (мошеннических) операций незамедлительно приостановить прием, регистрацию и исполнение, а также передачу Клиенту ЭД посредством системы «ВТБ Бизнес» (включая Мобильные приложения) до подачи Клиентом письменного заявления о возобновлении проведения операций в системе «ВТБ Бизнес» по установленной Банком форме (приложение 2 к Условиям системы «ВТБ Бизнес») или в виде письма, оформленного в произвольной форме, содержащем необходимую информацию.

6.1.6. Обеспечивать Клиента новыми версиями программного обеспечения, необходимыми для использования системы «ВТБ Бизнес» (включая Мобильные приложения), в случае появления таковых и оказывать помощь в их установке в случае необходимости.

6.1.7. Не менее чем за 24 (двадцать четыре) часа извещать Клиента о планируемых технических изменениях в системе «ВТБ Бизнес» (включая Мобильные приложения), прямо или косвенно влияющих на передачу или получение Клиентом ЭД или иным образом затрагивающих интересы Клиента.

6.1.8. В случае приостановки приема, регистрации и исполнения ЭД, а также их передачи посредством системы «ВТБ Бизнес» (включая Мобильные приложения) на время производства плановых технических работ принять разумные меры для уведомления Клиентов об этом не менее чем за 3 (три) рабочих дня до начала работ, в том числе путем опубликования соответствующей информации в системе «ВТБ Бизнес» (включая Мобильные приложения).

6.1.9. В случае внеплановой приостановки приема, регистрации и исполнения, а также передачи Клиентам ЭД посредством системы «ВТБ Бизнес» (включая Мобильные приложения) по техническим причинам и в случае форс-мажорных обстоятельств принять разумные меры для незамедлительного уведомления Клиентов, в том числе путем опубликования соответствующей информации в системе «ВТБ Бизнес» (включая Мобильные приложения).

6.1.10. Предоставить Клиенту доступ к системе «ВТБ Бизнес» для предоставления Клиенту услуги «Дистанционное банковское обслуживание» в системе «ВТБ Бизнес» в рамках и на условиях Договора системы «ВТБ Бизнес».

6.1.11. Предоставить Клиенту необходимую информацию по вопросам эксплуатации программного обеспечения, используемого для обеспечения защиты ЭД, передаваемых в системе «ВТБ Бизнес».

6.1.12. Осуществлять архивное хранение ЭД и соответствующих им ЭП, переданных Клиентом в Банк посредством системы «ВТБ Бизнес» (включая Мобильные приложения). Архивное хранение ЭД осуществляется в течение сроков, установленных действующим законодательством для хранения соответствующих документов на бумажном носителе. Все другие конфиденциальные сведения хранятся и уничтожаются Сторонами в соответствии с порядком и сроками хранения и уничтожения документов, установленными действующим законодательством Российской Федерации.

6.1.13. Принимать и исполнять ЭД, подписанные необходимыми ЭП Пользователей.

6.1.14. Не принимать к исполнению ЭД Клиента, если они подписаны ЭП, не являющейся Корректной ЭП или подписаны ЭП, сформированными с использованием скомпрометированных ключей ЭП, после получения Банком уведомления о компрометации ключей ЭП в порядке, предусмотренном Условиями системы «ВТБ Бизнес», подписаны ЭП Пользователя с недействительным документом, удостоверяющим личность и/или сведения по которому не обновлены в установленном настоящими Условиями порядке.

<span id="page-38-0"></span>6.1.15. Принимать и исполнять в системе «ВТБ Бизнес» запросы на автоматический плановый перевыпуск Сертификатов Пользователей при условии удовлетворения следующих требований: запрос поступил не ранее чем за 21 (двадцать один) день и не позднее окончания срока действия Сертификата Пользователя, данные Пользователя не изменялись, ключ ЭП Пользователя ранее не был скомпрометирован.

6.1.16. При поступлении от Клиента Заявления об изменении параметров Клиента с требованием прекратить использование Сертификата Пользователя прекратить использование указанного Сертификата Пользователя для данного Клиента.

6.1.17. При поступлении от Клиента Заявления об изменении параметров Клиента с требованием прекратить полномочия Пользователя прекратить полномочия указанного Пользователя подписывать ЭП передаваемые в Банк ЭД с использованием системы «ВТБ Бизнес» (включая Мобильные приложения) для данного Клиента.

6.1.18. Обеспечить взаимодействие с ИС «Одно окно» в порядке, установленном Приказом Минфина России от 26.09.2022 N 142н "Об утверждении Порядка взаимодействия банков, иных кредитных организаций с информационной системой "Одно окно" в сфере внешнеторговой деятельности".

6.1.19. Предоставлять Клиенту информацию, полученную в результате взаимодействия с ИС «Одно окно», необходимую для перевода денежных средств, в неизменном виде.

6.1.20. В случае осуществления перевода денежных средств на основании распоряжения, составленного Клиентом в результате взаимодействия с ИС «Одно окно», при условии достаточности денежных средств на Счете незамедлительно не позднее дня приема к исполнению указанного распоряжения, а при приеме к исполнению распоряжения о переводе денежных средств после 21 (двадцати одного) часа по местному времени – не позднее дня, следующего за днем приема к исполнению указанного распоряжения, направить информацию о таком переводе денежных средств

в ИС «Одно окно».

Вместе с тем, по поручению Клиента, полученному посредством ИС «Одно окно», предоставить оператору ИС «Одно окно» информацию об исполнении указанного Клиентом распоряжения о переводе денежных средств. При этом Клиентом при направлении посредством ИС «Одно окно» указанного распоряжения дается согласие на предоставление информации, составляющей банковскую тайну, в соответствии с ч. 6 ст. 47.1 Федерального закона от 08.12.2003 N 164-ФЗ "Об основах государственного регулирования внешнеторговой деятельности" в объеме, установленном в пункте 4.13 настоящих Условий.

### 6.2. **Банк имеет право:**

6.2.1. Изменить в одностороннем порядке срок подключения Клиента к системе «ВТБ Бизнес» в случаях, когда подключение в установленный срок не может быть завершено не по вине Банка, в том числе в результате несоответствия ресурсов, обеспеченных Клиентом, требованиям Условий системы «ВТБ Бизнес» или неготовности Клиента завершить процедуру подключения в установленный срок.

6.2.2. Производить замену программного обеспечения, необходимого для использования системы «ВТБ Бизнес» (включая Мобильные приложения), путем передачи Клиенту новых версий.

6.2.3. Приостановить прием, регистрацию и исполнение, а также передачу Клиенту ЭД посредством системы «ВТБ Бизнес» (включая Мобильные приложения) на время производства плановых технических работ.

6.2.4. В случае выявления признаков нарушения безопасности или подозрения на возможный несанкционированный доступ от имени Клиента к системе «ВТБ Бизнес» (включая Мобильные приложения) приостановить прием, регистрацию и исполнение, а также передачу Клиенту ЭД посредством системы «ВТБ Бизнес» (включая Мобильные приложения).

<span id="page-39-1"></span>6.2.5. С целью исключения возможности несанкционированного списания и/или попыток несанкционированного доступа в систему «ВТБ Бизнес» (включая Мобильные приложения) и списания денежных средств со Счета Клиента Банк проводит дополнительный контроль всех ЭПД Клиента, поступающих посредством системы «ВТБ Бизнес» (включая Мобильные приложения). Операции, соответствующие признакам осуществления перевода денежных средств без согласия Клиента, установленным Банком России, подлежат выявлению и контролю в соответствии с требованиями Федерального закона от 27.06.2011 г. № 161-ФЗ «О национальной платежной системе».

По ЭПД с признаками несанкционированного списания денежных средств Клиента, выявленным при проведении дополнительного контроля Банка, осуществляется подтверждение правомерности и легитимности в порядке, установленном п. [6.2.5.1](#page-39-0) Условий системы «ВТБ Бизнес».

От лица Клиента подтверждать ЭПД по Счету могут Клиент/Представитель Клиента, наделенный в установленном порядке полномочиями на распоряжение денежными средствами на этом Счете,

<span id="page-39-0"></span>6.2.5.1. При подключении Клиента к услуге «Дистанционное банковское обслуживание» одновременно осуществляется подключение подтверждения ЭПД с использованием ОТР-кодов, получаемых посредством SMS-сообщений или сформированных посредством Генератора паролей и EMV-карты20. Подтверждать ЭПД с использованием ОТР-кодов могут только Клиент/Представитель Клиента, наделенные полномочиями распоряжаться денежными средствами, находящимися на Счете Клиента. ОТР-код посредством SMS-сообщений поступает на номер мобильного телефона Пользователя, указанный при его регистрации.

В случае выявления Банком операции, соответствующей признакам осуществления перевода денежных средств без согласия клиента» (в соответствии с требованиями Федерального закона от 27.06.2011 N 161-ФЗ (ред. от 28.12.2022) "О национальной платежной системе") по ЭПД, поступившему в Банк посредством системы «ВТБ Бизнес» (включая Мобильные приложения), Клиенту/Пользователю с правами подтверждения ЭПД направляется SMS-сообщение о необходимости подтверждения ЭПД. При получении указанного SMS-сообщения Клиенту/Пользователю необходимо подтвердить ЭПД в системе «ВТБ Бизнес»/ Мобильном приложении посредством ввода ОТРкода, полученного в SMS-сообщении или сформированного посредством Генератора паролей и EMV-карты.

ЭПД по операциям, соответствующим признакам осуществления перевода денежных средств без согласия клиента» (в соответствии с требованиями Федерального закона от 27.06.2011 N 161-ФЗ (ред. от 28.12.2022) "О национальной платежной системе"), по которым в течение 2 (двух) рабочих

-

 $^{20}$  При наличии технической возможности в системе «ВТБ Бизнес».

дней от Клиента/Пользователя не получено подтверждение их неправомерности в соответствии с настоящим пунктом Условий системы «ВТБ Бизнес», исполняются Банком.

6.2.6. Отказать Клиенту в отзыве ранее переданного Клиентом ЭД, если на момент поступления требования Клиента об отзыве ЭД Банком были совершены действия по исполнению указанного ЭД, делающие его отзыв невозможным, в том числе наступления безотзывности перевода денежных средств.

6.2.7. Не принимать к исполнению полученные от Клиента ЭД в случае их несоответствия требованиям, установленным Условиями системы «ВТБ Бизнес», Договором банковского счета, другими соглашениями Сторон, действующим законодательством Российской Федерации. Об отказе в принятии ЭД Банк сообщает Клиенту в течение 1 (одного) рабочего дня со дня получения Банком таких документов с указанием причины отказа (если иной срок не установлен действующим законодательством Российской Федерации). Настоящая информация доводится до Клиента, в том числе с использованием системы «ВТБ Бизнес» посредством изменения статуса ЭД в АРМ Клиента.

6.2.8. Запрашивать у Клиента документы и информацию, необходимые в соответствии с требованиями законодательства Российской Федерации, в том числе в области валютного регулирования и валютного контроля, а также противодействия легализации (отмыванию) доходов, полученных преступным путем, и финансированию терроризма.

6.2.9. Запрашивать у Клиента предоставление на бумажном носителе оригиналов или надлежащим образом заверенных копий (в соответствии с требованием Банка) правоустанавливающих документов; документов, удостоверяющих личность Клиента/ Пользователей; документов, подтверждающих право пребывания (проживания) на территории Российской Федерации, миграционных карт (в случае отсутствия иных документов) Клиента/ Пользователей; документов, подтверждающих полномочия Пользователей, в целях подтверждения достоверности ранее направленных посредством системы «ВТБ Бизнес» сведений и иных документов, в виде файла со сканированной копией документа. Документы предоставляются Клиентом по первому требованию Банка, но не позднее 2 (двух) рабочих дней с даты получения такого требования.

6.2.10. Приостановить/ прекратить прием, регистрацию и исполнение, а также передачу Клиентом ЭД посредством системы «ВТБ Бизнес» в случае непредставления/ неполного представления запрошенных Банком документов, при выявлении Банком факта поддельности представленных Клиентом документов, а также в случаях, предусмотренных законодательством Российской Федерации. При этом Банк принимает разумные меры для оповещения Клиента о таком факте. Наряду с этим Банк вправе принимать от Клиентов только надлежащим образом оформленные расчетные документы на бумажном носителе, а также запрашивать подтверждающие операцию документы в соответствии с законодательством Российской Федерации.

6.2.11. Приостановить проведение операций по Счетам, предоставление других услуг и совершения действий посредством системы «ВТБ Бизнес» в рамках Условий системы «ВТБ Бизнес» в случае непредставления Клиентом запрошенных Банком документов и информации, а также в качестве меры в соответствии с нормативными требованиями и рекомендациями Банка России в сфере противодействия легализации (отмыванию) доходов, полученных преступным путем, и финансированию терроризма.

Банк уведомляет Клиента о применении мер, указанных в настоящем подпункте Условий системы «ВТБ Бизнес», любым способом, позволяющим Клиенту получить уведомление и установить, что оно исходит от Банка, в том числе посредством системы «ВТБ Бизнес».

Документы Клиента в этом случае могут приниматься Банком на бумажном носителе, оформленные надлежащим образом в рамках Договора банковского счета или иного договора о предоставлении банковского продукта (услуги), в рамках которого предоставлялся ЭД.

Указанное в настоящем подпункте приостановление не является отказом в выполнении распоряжения о совершении операции, в соответствии с законодательством Российской Федерации в области противодействия легализации (отмыванию) доходов, полученных преступным путем, и финансированию терроризма.

6.2.12. Приостановить в одностороннем порядке предоставление Клиенту Услуги «Дистанционное банковское обслуживание» с предварительным уведомлением Клиента:

– при несоблюдении Клиентом Условий системы «ВТБ Бизнес»;

– при несоблюдении Клиентом действующего законодательства Российской Федерации;

– при непредставлении Клиентом Банку сведений и документов, предусмотренных законодательством Российской Федерации;

– в случае наличия у Банка оснований предполагать, что использование системы «ВТБ Бизнес» (включая Мобильные приложения), в том числе направление в Банк расчетных документов, не санкционировано Клиентом;

– для выполнения неотложных аварийных и ремонтно-восстановительных работ, связанных с обслуживанием системы «ВТБ Бизнес» (включая Мобильные приложения), с уведомлением Клиента о сроках проведения этих работ;

– при не предоставлении на бумажном носителе в срок, указанный Банком, оригиналов или надлежащим образом заверенных копий (в соответствии с требованием Банка) правоустанавливающих документов; документов, удостоверяющих личность Клиента/ Пользователей; документов, подтверждающих право пребывания (проживания) на территории Российской Федерации, миграционных карт (в случае отсутствия иных документов) Клиента / Пользователей; документов, подтверждающих полномочия Пользователей, в целях подтверждения достоверности ранее направленных посредством системы «ВТБ Бизнес»» сведений и иных документов, в виде файла со сканированной копией документа;

– в иных случаях, предусмотренных законодательством Российской Федерации.

6.2.13. Ограничить число одновременно действующих Логинов и Сертификатов<sup>21</sup> Пользователя.

6.2.14. Аннулировать Сертификат Пользователя в случае возникновения подозрения на его компрометацию.

6.2.15. Отказать в автоматическом плановом перевыпуске Сертификата Пользователя при нарушении требований, установленных в п. [6.1.15](#page-38-0) Условий системы «ВТБ Бизнес».

6.2.16. Осуществлять рассылку SMS-сообщений на зарегистрированный в системе «ВТБ Бизнес» номер мобильного телефона Пользователя для возможности входа в систему «ВТБ Бизнес»; подтверждения проведения ЭПД по Счету; уведомления об исполненных ЭПД; информационные сообщения о событиях по действующим продуктам/ услугам Клиента и информационные сообщения с предложением продуктов (услуг) Банка, небанковских сервисов, партнерских программ и программ лояльности.

6.2.17. Осуществлять проверку номера и реквизитов SIM-карты мобильного телефона Пользователя, который используется для Аутентификации входа, Аутентификации операции и подтверждения операций в системе «ВТБ Бизнес» (включая Мобильные приложения), ОТР-кодом, полученным с помощью SMS-сообщений. Банк может отказать в проведении операции, для подтверждения которой Пользователь использует ОТР-коды, полученные с помощью SMS-сообщений, если реквизит SIM-карты не прошел проверку Банком.

6.2.18. В одностороннем порядке вносить изменения в Условия системы «ВТБ Бизнес» с предварительным уведомлением Клиента не менее чем за 5 (пять) рабочих дней до введения новой редакции Условий системы «ВТБ Бизнес» путем опубликования соответствующих изменений на Сайте Банка в сети Интернет.

6.2.19. В одностороннем порядке изменять Тарифы Банка, порядок обслуживания Клиента, с предварительным уведомлением Клиента не менее чем за 5 (пять) рабочих дней до введения их в действие путем размещения информации на Сайте Банка в сети Интернет.

### 6.3. **Клиент обязан:**

1

6.3.1. Строго соблюдать требования по подготовке, оформлению и передаче ЭД посредством системы «ВТБ Бизнес» (включая Мобильные приложения), изложенные в Руководстве пользователя системы «ВТБ Бизнес».

6.3.2. Использовать систему «ВТБ Бизнес» только для целей, определенных Условиями системы «ВТБ Бизнес».

6.3.3. Обеспечить конфиденциальность, в том числе не передавать третьим лицам Логин, Пароль, ключ ЭП, ОТР-коды, Мобильное устройство, Генератор паролей, EMV-карту и информацию, которая обеспечивает конфиденциальность работы в системе «ВТБ Бизнес» (включая Мобильные приложения).

6.3.4. Передавать в Банк должным образом оформленные (в соответствии с Условиями системы «ВТБ Бизнес», Договором банковского счета, иными договорами/ соглашениями, заключенными с Клиентом) ЭД, ЭПД, ЭСИД и оферты, контролировать выписки по счетам и статусы ЭД,

<sup>&</sup>lt;sup>21</sup> Банк имеет право установить, что в системе «ВТБ Бизнес» у одного Пользователя активным может быть только один Логин и один Сертификат, используемый для проверки при входе в сиcтему «ВТБ Бизнес» и применении ЭП, независимо от того, в скольких Клиентах зарегистрирован данный Пользователь.

направленных в Банк. Регулярно (не реже одного раза в 3 (три) рабочих дня) знакомиться с информацией, передаваемой Банком в систему «ВТБ Бизнес», информацией на Сайте Банка в сети Интернет, а также с сообщениями, направленными Банком Клиенту посредством системы «ВТБ Бизнес» с предложением продуктов (услуг) Банка, небанковских сервисов, партнерских программ и программ лояльности с целью привлечения внимания к различным сопутствующим банковским продуктам (услугам). Стороны в рамках исполнения Договора обязуются соблюдать требования Федерального закона от 13.03.2006 № 38-ФЗ «О рекламе».

6.3.5. Подписывать ЭД необходимым количеством ЭП Пользователей, наделенных Клиентом правом подписывать такие документы (в том числе лицами, уполномоченными распоряжаться денежными средствами, находящимися на счете Клиента, используя аналог собственноручной подписи), и зарегистрированными в системе «ВТБ Бизнес». Порядок подписания ЭПД (количество и сочетание подписей) указывается в Заявлении об использовании системы «ВТБ Бизнес», оформленном по форме Банка, представляемом Клиентом в Банк для определения требований к составу подписей Представителей Клиента, необходимых для подписания документов, содержащих распоряжение Клиента. Лица, уполномоченные распоряжаться денежными средствами, находящимися на счете Клиента, используя аналог собственноручной подписи, могут быть наделены полномочиями подписывать ЭД на основании Заявления об использовании системы «ВТБ Бизнес». ЭП каждого Пользователя в ЭПД по конкретному счету является аналогом собственноручной подписи.

6.3.6. При подписании ЭПД в системе «ВТБ Бизнес», в том числе с использованием Мобильного приложения, Пользователь подтверждает ознакомление с реквизитами и деталями платежа, полученными в SMS-сообщении.

6.3.7. Выполнять/ обеспечивать выполнение Рекомендаций информационной безопасности при работе в системе «ВТБ Бизнес» (Приложение 7 к Условиям системы «ВТБ Бизнес»).

6.3.8. Оплачивать услуги Банка, связанные с предоставлением Услуги «Дистанционное банковское обслуживание» посредством системы «ВТБ Бизнес», в соответствии с Тарифами Банка и в порядке, установленном Условиями системы «ВТБ Бизнес».

6.3.9. Предоставлять по запросу Банка подтверждающие документы, являющиеся основанием для проведения операций.

6.3.10. Предоставлять по запросу Банка документы и информацию, необходимые в соответствии с требованиями законодательства в области противодействия легализации (отмыванию) доходов, полученных преступным путем, и финансированию терроризма, в установленный таким запросом срок.

6.3.11. По первому требованию Банка, но не позднее 2 (двух) рабочих дней с даты получения такого требования предоставлять на бумажном носителе оригиналы или надлежащим образом заверенные копии (в соответствии с требованием Банка) правоустанавливающих документов; документов, удостоверяющих личность Клиента/ Пользователей; документов, подтверждающих право пребывания (проживания) на территории Российской Федерации, миграционных карт (в случае отсутствия иных документов) Клиента/ Пользователей; документов, подтверждающих полномочия Пользователей и иных документов, в целях подтверждения достоверности ранее направленных посредством системы «ВТБ Бизнес» сведений и иных документов, в виде файлов со сканированной копией документа.

6.3.12. В случае компрометации ключа ЭП Пользователя незамедлительно в порядке, предусмотренном Условиями системы «ВТБ Бизнес», передать в Банк просьбу о блокировании доступа в системе «ВТБ Бизнес» и Сертификата Пользователя (приложения 2 и 4 к Условиям системы «ВТБ Бизнес») или в виде письма, оформленного в произвольной форме, содержащего необходимую информацию и подписанного ЭП. Документы могут быть предоставлены в Банк на бумажном носителе или посредством системы «ВТБ Бизнес» (предоставляются аналогично порядку, установленному в п. [1.12](#page-6-0) Условий системы «ВТБ Бизнес»).

6.3.13. В случае обнаружения Клиентом факта или наличии вероятности совершения в системе «ВТБ Бизнес» (включая Мобильные приложения) несанкционированных (мошеннических) операций по счету незамедлительно передать в Банк сообщение об этом посредством системы «ВТБ Бизнес»/ через Мобильное приложение или обратившись в офис Банка.

6.3.14. В случае изменения Пользователем номера мобильного телефона, зарегистрированного в системе «ВТБ Бизнес» и используемого для получения от Банка ОТР-кода посредством SMSсообщений для входа и подтверждения операций в системе «ВТБ Бизнес» (включая Мобильные приложения) либо для формирования ПЭП, внести соответствующие изменения в параметры подключения Пользователя в системе «ВТБ Бизнес» либо предоставить в Банк соответствующее заявление по установленной Банком форме (приложение 2 к Условиям системы «ВТБ Бизнес») или письмо, произвольной формы, содержащее необходимую информацию. Документы могут быть предоставлены в Банк на бумажном носителе или посредством системы «ВТБ Бизнес» (предоставляются аналогично порядку, установленному в п. [1.12](#page-6-0) Условий системы «ВТБ Бизнес»).

6.3.15. Не позднее чем за 3 (три) рабочих дня до даты фактического истечения срока действия полномочий Пользователя в системе «ВТБ Бизнес» предоставить в Банк Заявление об использовании системы «ВТБ Бизнес» или иные документы, подтверждающие продление срока их действия (документы предоставляются при продлении срока действия полномочий Пользователя). Документы могут быть предоставлены в Банк на бумажном носителе или посредством системы «ВТБ Бизнес» (предоставляются аналогично порядку, установленному в п. [1.12](#page-6-0) Условий системы «ВТБ Бизнес»).

6.3.16. В случае внесения изменений в документы, подтверждающие полномочия Пользователя в системе «ВТБ Бизнес», изменении ранее предоставленных сведений о Пользователях не позднее дня внесения в них изменений предоставить в Банк указанные документы, а также при необходимости внести изменения в параметры подключения Пользователя к системе «ВТБ Бизнес» или обновить сведения о Пользователе. Документы могут быть предоставлены в Банк на бумажном носителе или посредством системы «ВТБ Бизнес» (предоставляются аналогично порядку, установленному в п. [1.12](#page-6-0) Условий системы «ВТБ Бизнес»).

6.3.17. В случае прекращения полномочий Пользователя не позднее дня прекращения полномочий предоставить в Банк заявление по форме, установленной Банком (приложение 2 к Условиям системы «ВТБ Бизнес»). Документы могут быть предоставлены в Банк на бумажном носителе или посредством системы «ВТБ Бизнес» (предоставляются аналогично порядку, установленному в п. [1.12](#page-6-0) Условий системы «ВТБ Бизнес»).

6.3.18. Предоставлять в Банк надлежащим образом оформленные документы об изменении своего статуса и об изменении в учредительных документах, иных сведениях и документах, предоставленных в Банк в целях заключения Договора, в течение 2 (двух) рабочих дней со дня внесения в них изменений (их государственной регистрации). Информировать Банк об изменении сведений о документе, удостоверяющем личность Клиента/ Пользователя, а также сведений о документе, удостоверяющем право иностранного гражданина или лица без гражданства на пребывание (проживание) на территории Российской Федерации (если наличие у них этих документов обязательно в соответствии с международными договорами Российской Федерации и законодательством Российской Федерации), миграционной карте (в случае отсутствия иных документов) в течение 2 (двух) рабочих дней со дня таких изменений.

Документы могут быть предоставлены в Банк на бумажном носителе или посредством системы «ВТБ Бизнес» (предоставляются аналогично порядку, установленному в п. [1.12](#page-6-0) Условий системы «ВТБ Бизнес»).

6.3.19. В случае подозрения на компрометацию, утерю или кражу Мобильного устройства, на которое Банк направляет ОТР-коды, посредством SMS-сообщений Клиент должен немедленно заблокировать дистанционный доступ к системе «ВТБ Бизнес» и предоставить в Банк заявление по форме, установленной Банком (приложения 2 и 4 к Условиям системы «ВТБ Бизнес»), или в виде письма, оформленного в произвольной форме, содержащем необходимую информацию. Документы могут быть предоставлены в Банк на бумажном носителе или посредством системы «ВТБ Бизнес» (предоставляются аналогично порядку, установленному в п. [1.12](#page-6-0) Условий системы «ВТБ Бизнес»).

6.3.20. Обеспечить режим конфиденциальности в отношении ЭД, переданных Банком посредством системы «ВТБ Бизнес» и находящихся у Клиента.

6.3.21. При использовании Мобильного приложения для доступа к системе «ВТБ Бизнес» осуществлять установку и обновление Мобильного приложения только в интернет-магазинах мобильных приложений для указанных операционных систем, или из других источников, перечень и ссылки на которые размещаются на Сайте Банка, не устанавливать и не обновлять Мобильное приложение с использованием других интернет-сайтов, переходов по ссылкам с других интернет-сайтов и т.п.

6.3.22. В случае осуществления перевода денежных средств со Счета на основании распоряжения, составленного в результате взаимодействия с ИС «Одно окно», поручить Банку предоставить оператору ИС «Одно окно» информацию об исполнении указанного Клиентом распоряжения, составляющую банковскую тайну, в объеме, установленном в пункте 4.14. настоящих Условий системы «ВТБ Бизнес».

При этом согласие Клиента на предоставление Банком оператору ИС «Одно окно» информации, составляющей банковскую тайну, дается им при направлении посредством ИС «Одно окно» для исполнения распоряжения, указанного в настоящем пункте, в соответствии с ч. 6 ст. 47.1 Федерального закона от 08.12.2003 N 164-ФЗ "Об основах государственного регулирования внешнеторговой деятельности" в объеме, установленном в пункте 4.14, настоящих Условий.

6.3.23. Подписывать УКЭП, выданной УЦ ФНС России или иным аккредитованным удостоверяющим центром, уведомления и заявки, составленные в результате взаимодействия с ИС «Одно окно», в соответствии с требованиями Приказа Минфина России от 26.09.2022 N 142н "Об утверждении Порядка взаимодействия банков, иных кредитных организаций с информационной системой "Одно окно" в сфере внешнеторговой деятельности".

6.3.24. Отказать Пользователю Клиента, при его обращении по каналу телефонного обслуживания в КЦ, в предоставлении Финансовой информации с использованием Кода аутентификации в случае неуспешных Аутентификации КЦ и/или Идентификации КЦ.

## 6.4. Клиент имеет право:

 $6.4.1.$ Круглосуточно формировать и передавать в Банк посредством системы «ВТБ Бизнес» (включая Мобильные приложения) ЭД.

 $6.4.2.$ Получать информацию об исполнении ЭД, переданных в Банк посредством системы «ВТБ Бизнес» (включая Мобильные приложения).

 $6.4.3.$ Отзывать ЭД, переданные в Банк посредством системы «ВТБ Бизнес» (включая Мобильные приложения).

Отправлять в Банк посредством системы «ВТБ Бизнес» (включая Мобильные приложе- $6.4.4.$ ния) ЭД в соответствии с другими договорами/ соглашениями, заключенными между Банком и Клиентом. Оформление таких документов должно соответствовать требованиям, предусмотренным соответствующими договорами/ соглашениями, действующим законодательством Российской Федерации и Условиями системы «ВТБ Бизнес».

Клиент также имеет право отправлять в Банк посредством системы «ВТБ Бизнес» ЭД в целях рассмотрения вопроса о предоставлении Клиенту продуктов (услуг) Банка. Направление указанных ЭД в Банк осуществляется в порядке, установленном условиями предоставления конкретного продукта (услуги) Банка.

 $6.4.5.$ Получать от Банка необходимую информацию по вопросам использования системы «ВТБ Бизнес» (включая Мобильные приложения) и эксплуатации программного обеспечения, используемого для обеспечения защиты ЭД, передаваемых в системе «ВТБ Бизнес» (включая Мобильные приложения).

 $6.4.6.$ Отменить действие Сертификата Пользователя или предоставить ограниченные права Пользователю, предоставив последнему доступ к системе «ВТБ Бизнес» без права подписи ЭД и установив следующие права на совершение операций в системе «ВТБ Бизнес»:

- только просмотр ЭД, информации о Счете и банковских продуктах:

- просмотр и создание ЭД.

Отмена действия Сертификата или ограничение прав Пользователя осуществляется Банком по письменному заявлению Клиента, составленному по установленной Банком форме (приложение 2 к Условиям системы «ВТБ Бизнес»), или в виде письма, оформленного в произвольной форме, содержащем необходимую информацию. Документы могут быть предоставлены в Банк на бумажном носителе или посредством системы «ВТБ Бизнес» (предоставляются аналогично порядку, установленному в п. 1.12 Условий системы «ВТБ Бизнес»).

 $6.4.7.$ В течение 21 (двадцати одного) дня и не позднее окончания срока действия Сертификата автоматически посредством системы «ВТБ Бизнес» (без визита в Банк) перевыпустить Сертификат Пользователя при условии соблюдения требований, указанных в п. 6.1.15 Условий системы «ВТБ Бизнес» (п. 7.1 Условий системы «ВТБ Бизнес»).

Выбрать для Аутентификации входа и Аутентификации операций. подтверждения опера-6.4.8. ций в системе «ВТБ Бизнес» один из методов получения ОТР-кодов посредством SMS-сообщений на зарегистрированный в системе «ВТБ Бизнес» номер телефона Пользователя или с использованием Генератора паролей и EMV-карты<sup>22</sup>. В течение срока действия Договора Клиент имеет право изменять метод аутентификации и подтверждения операций в системе «ВТБ Бизнес» неограниченное количество раз, представляя в обслуживающий офис Банка заявление по установленной Банком форме (приложение 6 к Условиям системы «ВТБ Бизнес»).

В случае несогласия с изменением Банком Условий системы «ВТБ Бизнес» Тарифов Бан-6.4.9. ка за оказание Банком услуг, связанных с предоставлением Услуги «Дистанционное банковское

 $22$  При наличии технической возможности у Банка.

обслуживание» посредством системы «ВТБ Бизнес», изменением системы ДБО расторгнуть Договор в порядке, установленном разделом [11](#page-51-0) Условий системы «ВТБ Бизнес».

6.4.10. В соответствии с Федеральным законом от 30.12.2004г. № 214-ФЗ «Об участии в долевом строительстве многоквартирных домов и иных объектов недвижимости и о внесении изменений в некоторые законодательные акты Российской Федерации» (далее – Закон 214-ФЗ) предоставить Пользователям Клиента - застройщика право получения в системе «ВТБ Бизнес» информации по счетам эскроу (отчет по форме Банка), открытым в Банке участниками долевого строительства, заключившими с Клиентом договор долевого участия в строительстве, а также информации по отдельным условиям проектного финансирования Клиента и/или передачи в Банк информации об участниках договоров долевого строительства – физических лицах в соответствии с условиями договоров долевого строительства (заявка/ документы по форме Банка). С этой целью Клиент представляет в Банк Заявление застройщика об обмене информацией с Банком по форме приложения 8, подписанное Клиентом - Индивидуальным предпринимателем / единоличным исполнительным органом Клиента на бумажном носителе, или посредством Электронного документооборота.

### 6.5. **Ответственность Сторон**

6.5.1. Банк несет ответственность за несанкционированное разглашение сведений, составляющих банковскую тайну и содержащихся в ЭД, переданных посредством системы «ВТБ Бизнес» (включая Мобильные приложения), исключительно в случаях, когда такое разглашение стало возможным по вине Банка.

6.5.2. Клиент несет ответственность:

 за правильность и достоверность ЭД, передаваемых посредством системы «ВТБ Бизнес» (включая Мобильные приложения);

 за корректность информации, предоставляемой в Банк в отношении своих Пользователей и лиц, подписывающих от имени Клиента документы в рамках Договора.

 Клиент поставлен в известность и в полной мере осознает, что использование Мобильного приложения несет риск несанкционированного доступа от имени Клиента к системе «ВТБ Бизнес» и конфиденциальной информации Клиента неуполномоченных/ третьих лиц в случае утери или передачи неуполномоченным/ третьим лицам Мобильного устройства и/или компрометации Мобильного приложения. Клиент несет ответственность за несанкционированный доступ неуполномоченных/ третьих лиц к Мобильному устройству.

6.5.3. Банк не несет ответственности:

за ошибки в ЭД, отправленных Клиентом, возникшие не по вине Банка;

 за убытки, причиненные Клиенту в результате несанкционированного доступа к учетной записи Пользователя в системе «ВТБ Бизнес», произведенного в системе «ВТБ Бизнес» или через Мобильное приложение, неуполномоченных/ третьих лиц, если такой доступ имел место не по вине Банка;

 за убытки, понесенные Клиентом, включая упущенную выгоду Клиента в связи с задержкой или невозможностью передачи ЭД, если это явилось следствием неисправностей или некачественного функционирования каналов Интернет, электронной почты, линий телефонной связи либо неправильного функционирования программного обеспечения на АРМ Клиента, если это произошло не по вине Банка;

 за последствия, возникшие в результате того, что Клиент не ознакомился с информационными сообщениями, опубликованными Банком в системе «ВТБ Бизнес» в порядке и в сроки, установленные Условиями системы «ВТБ Бизнес»;

 за последствия нарушения Клиентом Рекомендаций по информационной безопасности (Приложение 7 к Условиям системы «ВТБ Бизнес»), в том числе убытки, понесенные Клиентом изза несанкционированного использования ключей ЭП Пользователей неуполномоченными/ третьими лицами;

в случае утери Мобильного устройства Пользователем;

 за недоставку SMS-сообщения на Мобильное устройство Пользователя, если это обусловлено причинами, не зависящими от Банка (SMS-сообщение не отправлено оператором мобильной связи, отсутствует подключение к мобильной связи, сети Интернет, телефон Пользователя недоступен длительное время и т.п.);

за ущерб, возникший в результате несвоевременного уведомления Банка о прекращении

использования Пользователем номера мобильного телефона, подключенного к системе «ВТБ Бизнес»;

 за ущерб, возникший вследствие утраты или передачи Пользователем собственного Мобильного устройства третьим лицам.

6.5.4. Стороны освобождаются от ответственности за частичное или полное неисполнение своих обязательств по Договору, если такое неисполнение произошло в результате:

– чрезвычайных и непредотвратимых при данных условиях обстоятельств непреодолимой силы, как это определено законодательством Российской Федерации, включая, но не ограничиваясь: вооруженные конфликты, террористические акты, забастовки, стихийные бедствия, пожары, введение чрезвычайного положения уполномоченными органами Российской Федерации и/или субъектов Российской Федерации при условии, что такие обстоятельства непосредственно повлияли на выполнение обязательств по Договору;

– принятия решений органов государственной власти (законодательной и/или исполнительной) Российской Федерации, которые делают невозможным для одной из Сторон продолжать исполнение своих обязательств по Договору;

– технических неисправностей, возникших по вине третьих лиц (сбои в подаче электроэнергии, отсутствие компьютерно-модемной связи и т.п.).

При этом срок исполнения обязательств отодвигается соразмерно времени, в течение которого действовали такие обстоятельства, если исполнение обязательств остается возможным.

Стороны в течение 48 часов с момента наступления таких обстоятельств обязуются принять разумные меры для уведомления другой Стороны о случившемся.

Сторона, понесшая убытки из-за неисполнения, ненадлежащего исполнения или приостановления исполнения второй Стороной своих обязанностей по Договору, в связи с действием обстоятельств непреодолимой силы, может потребовать от второй Стороны предоставления документального подтверждения факта действия обстоятельств непреодолимой силы, их масштаба, периода действия и влияния на деятельность второй Стороны.

Сторона, не предоставившая по требованию второй Стороны документальное подтверждение обстоятельств непреодолимой силы, не может ссылаться на такие обстоятельства.

6.5.5. Сторона вправе передавать персональные данные другой Стороне, если обработка таких персональных данных необходима для заключения и исполнения Договора. При этом каждая из Сторон является оператором персональных данных, за исключением случаев, когда обработка персональных данных осуществляется по поручению. При обработке персональных данных Стороны обязуются:

– обрабатывать персональные данные исключительно в целях и способами, необходимыми для заключения и исполнения Договора;

– соблюдать принципы и правила обработки персональных данных, предусмотренные законодательством Российской Федерации;

– обеспечивать конфиденциальность и безопасность персональных данных;

– принимать (обеспечивать принятие) необходимые меры для защиты персональных данных.

Сторона, передающая персональные данные, заверяет по смыслу статьи 431.2 Гражданского кодекса Российской Федерации принимающую Сторону в том, что передающей Стороной обеспечены законные основания для передачи принимающей Стороне и совершения принимающей Стороной действий по обработке персональных данных.

Стороны установили, что обязанность информирования субъектов персональных данных о начале обработки их персональных данных принимающей Стороной несет передающая Сторона.

### **7. Порядок проведения смены ключа электронной подписи**

<span id="page-46-0"></span>7.1. Плановая замена Сертификата осуществляется Пользователем самостоятельно в системе «ВТБ Бизнес»:

– в случае истечения срока действия Сертификата – в порядке, изложенном в п. [1.15.2](#page-12-0) Условий системы «ВТБ Бизнес»;

– в течение 21 (двадцати одного) календарного дня до даты истечения срока действия Сертификата и не позднее окончания срока действия Сертификата – автоматически в системе «ВТБ Бизнес», без визита в Банк и без предоставления Заявления об использовании системы «ВТБ Бизнес», на бумажном носителе.

7.1.1. При автоматической смене Сертификата генерация и регистрация ключей ЭП Пользователя осуществляется в следующей последовательности:

7.1.1.1. Пользователь самостоятельно в системе «ВТБ Бизнес» осуществляет генерацию ключа ЭП, подписывает запрос на Сертификат действующим ключом ЭП и передает запрос на изготовление нового Сертификата в Банк.

7.1.1.2. Банк:

– принимает запрос на Сертификат;

– на основе полученного запроса на сертификат формирует новый Сертификат Пользователя и отправляет его Пользователю посредством системы «ВТБ Бизнес».

7.1.1.3. Пользователь:

– после Авторизации самостоятельно в системе «ВТБ Бизнес» получает новый Сертификат;

– направляет в Банк в электронном виде посредством системы «ВТБ Бизнес» Заявление о регистрации Сертификата Пользователя в системе «ВТБ Бизнес» (по форме Приложения 1А к настоящим Условиям), подписанное новым ключом ЭП.

7.1.1.4. Новый Сертификат Пользователя, перевыпущенный дистанционно посредством системы «ВТБ Бизнес», считается зарегистрированным в Банке с даты отправки в Банк в электронном виде посредством системы «ВТБ Бизнес» Заявления о регистрации Сертификата Пользователя в системе «ВТБ Бизнес».

7.1.1.5. Автоматическая активация дистанционно перевыпущенного Сертификата сопровождается автоматической блокировкой ранее действующего Сертификата Пользователя.

7.2. Внеплановая замена Сертификата Пользователя осуществляется в случае утери, компрометации ключа ЭП, несанкционированном списании.

Для внеплановой замены Сертификата Пользователь выпускает Сертификат в порядке, определенном пунктом 1.15.2. и передает в Банк на бумажном носителе распечатанное из системы «ВТБ Бизнес» Заявление о регистрации Сертификата Пользователя в системе «ВТБ Бизнес» (по форме Приложения 1А к настоящим Условиям), содержащее подпись Пользователя (владельца ЭП) и подпись Уполномоченного лица Клиента. и скрепленное (при необходимости) печатью (при наличии печати).

7.3. При замене Сертификата Пользователя Банк осуществляет идентификацию личности Пользователя, проверку актуальности и действительности документов, удостоверяющих личность.

### **8. Порядок действий в случае компрометации электронной подписи, несанкционированного списания (попытки списания) денежных средств со счета**

<span id="page-47-0"></span>8.1. При выявлении одной из Сторон признаков компрометации ключа ЭП/ ПЭП (в том числе несанкционированного списания или попытки списания денежных средств со Счета), Сторона, выявившая признаки компрометации должна незамедлительно уведомить другую Сторону о данном факте.

8.2. Действия в случае компрометации ключа УНЭП/ ПЭП Клиента

8.2.1. Решение о компрометации может быть принято Пользователем либо Уполномоченным лицом Клиента. Решение о компрометации Пользователя может быть принято Банком при наличии у Банка информации о событиях, относящихся к компрометации.

8.2.2. Работа в системе «ВТБ Бизнес» с использованием скомпрометированного ключа УНЭП/ ПЭП должна быть приостановлена немедленно после обнаружения факта компрометации.

8.2.3. В случае принятия решения о компрометации Клиентом Уполномоченное лицо Клиента незамедлительно должен уведомить Банк по телефону или при личном обращении в офис Банка о факте компрометации. При этом Клиент должен сообщить следующую информацию: номер Договора системы «ВТБ Бизнес», дату его заключения, ФИО Пользователя, серийный номер Сертификата Пользователя, номер мобильного телефона Пользователя, используемого для ПЭП.

В случае принятия решения о компрометации Банком Банк направляет Клиенту информацию о компрометации в системе «ВТБ Бизнес». Клиент также может получить указанную информацию при обращении в офис Банка.

Получив от Клиента сообщение о компрометации в соответствии с настоящим подпунктом Усло-

вий системы «ВТБ Бизнес»/ приняв решение о компрометации в соответствии с п. 8.1. Условий системы «ВТБ Бизнес», Банк немедленно приостанавливает обработку ЭД, подписанных скомпрометированным ключом УНЭП/ ПЭП, до получения Уведомления о компрометации в форме документа на бумажном носителе или посредством системы «ВТБ Бизнес».

<span id="page-48-0"></span>8.2.4. Не позднее дня информирования Клиентом Банка о компрометации (при принятии решения о компрометации Клиентом)/ информирования Клиента о компрометации (при принятии решения о компрометации Банком) Клиент должен предоставить в обслуживающий офис Банка Уведомление о компрометации (приложение 4 к Условиям системы «ВТБ Бизнес») или заявление в виде письма, оформленного в произвольной форме, содержащего необходимую информацию (далее – Уведомление о компрометации). В случае компрометации ПЭП и при отсутствии у Пользователя действующей нескомпрометированной УНЭП (отсутствует возможность подписать ЭП и направить посредством системы «ВТБ Бизнес» произвольный ЭД) Пользователь письменно подтверждает, что телефон, используемый для ПЭП, и SIM-карта находятся в его пользовании, проставив собственноручную подпись в Уведомлении о компрометации или предоставив в Банк на бумажном носителе заявление в произвольной форме. В случае компрометации ПЭП и при наличии у Пользователя действующей нескомпрометированной УНЭП и полномочий подписывать и направлять посредством системы «ВТБ Бизнес» произвольные ЭД, Пользователь направляет в Банк указанное заявление посредством системы «ВТБ Бизнес» в виде вложения в произвольный ЭД.

Уведомление о компрометации может быть направлено в Банк в порядке, аналогичном указанному в п. 1.12 Условий системы «ВТБ Бизнес» (выбрав тему сообщения - «Иные документы»).

Копия Уведомления о компрометации/ заявления, переданного в Банк на бумажном носителе, с отметкой Банка о принятии возвращается Клиенту.

8.2.5. После получения информации о компрометации Банк отзывает Сертификат скомпрометированного ключа проверки ЭП путем помещения его в список отозванных сертификатов/ блокирует направление ОТР-кодов на номер мобильного телефона Пользователя, используемого для ПЭП.

8.2.6. При необходимости проводится выпуск нового ключа УНЭП Пользователя, ключ УНЭП которого был скомпрометирован (в соответствии с п. 1.15.2 и 7.2 Условий системы «ВТБ Бизнес»). В случае компрометации ПЭП, после предоставления в Банк указанного в п. 8.2.4 Условий системы «ВТБ Бизнес» Уведомления о компрометации с подписью Пользователя/ заявления Пользователя, возобновляется направление ОТР-кодов на указанный номер мобильного телефона.

8.3. Действия в случае несанкционированного списания (попытки списания) денежных средств.

 $8.3.1.$ При выявлении Клиентом несанкционированного списания (попытки списания) денежных средств Клиенту необходимо незамедлительно проинформировать Банк по телефону (работника обслуживающего офиса или работника Контакт-центра) о данном факте и заявить о компрометации всех используемых ключей УНЭП/ ПЭП (п. 8.1 Условий системы «ВТБ Бизнес»).

При выявлении Банком несанкционированного списания (попытки списания) денежных средств со Счета Клиента, Банк информирует Клиента по телефону о данном факте, направляет Клиенту посредством системы «ВТБ Бизнес»» в адрес всех Пользователей информационное письмо, содержащее описание выявленного факта несанкционированного списания (попытки списания) денежных средств и перечень необходимых дальнейших действий Клиента.

В обоих случаях Клиент должен незамедлительно обратиться с письменным заявлением о факте выявленного несанкционированного списания денежных средств в органы внутренних дел.

В период временного прекращения обмена ЭД расчетные и иные документы оформляются и направляются в Банк в порядке, предусмотренном Договором банковского счета и/или договорами/ соглашениями, заключенными между Банком и Клиентом.

 $8.3.2.$ Не позднее дня информирования Клиентом Банка о несанкционированном списании (попытке списания) денежных средств/ информирования Банком Клиента о несанкционированном списании денежных средств со Счета Клиента, Клиенту необходимо представить в Банк на бумажном носителе: Заявление об изменении параметров Клиента (приложение 2 к Условиям системы «ВТБ Бизнес» с заполненными блоками 1, 3 и 4) с просьбой отключить всех Пользователей от системы «ВТБ Бизнес», Уведомление о компрометации (приложение 4 к Условиям системы «ВТБ Бизнес») на всех Пользователей и заявление по форме Банка (форму можно получить в обслуживающем офисе Банка), или письмо, в произвольной форме, о несанкционированном списании (попытке списания) денежных средств с полной информацией о случившемся инциденте (в соответствии с консультацией, полученной от работника Банка) и отзыве платежа (в случае его проведения), подписанные Клиентом/Представителем Клиента в рамках предоставленных ему полномочий, и скрепленные печатью Клиента (при наличии печати).

8.3.3. После получения от Клиента предварительного сообщения по телефону о несанкционированном списании (попытке списания) денежных средств/ предварительного информирования Банком Клиента по телефону о несанкционированном списании (попытке списания) денежных средств и направления Клиенту информационного письма о данном факте, Банк незамедлительно блокирует в системе «ВТБ Бизнес» возможность формирования и подписания ЭП ЭД по счетам Клиента и доступ в системе «ВТБ Бизнес» всех Пользователей с использованием Сертификатов и/или ПЭП.

8.3.4. Возобновление предоставления Клиенту доступа к системе «ВТБ Бизнес» в полном объеме возможно после проверки Клиентом своего АРМ на наличие вредоносных программ, Мобильных устройств, используемых для ПЭП, на признаки компрометации и предоставления в Банк подтверждения в письменном виде (в виде письма в произвольной форме).

8.3.4.1. При намерении возобновить работу с использованием системы «ВТБ Бизнес» Клиент предоставляет в Банк Заявление об изменении параметров Клиента (приложение 2 к Условиям системы «ВТБ Бизнес» с заполненным блоком 4) с указанием даты, с которой необходимо возобновить проведение операций посредством системы «ВТБ Бизнес» и Заявление об использовании системы «ВТБ Бизнес» на всех Пользователей (приложение 1 к Условиям системы «ВТБ Бизнес» с заполненными блоками 2-5).

8.3.4.2. Выпуск новых ключей УНЭП/ подтверждение номеров мобильных телефонов (при использовании ПЭП) осуществляется в соответствии с порядком, установленным п. [1.15.](#page-9-0)2 и 7.2 Условий системы «ВТБ Бизнес».

8.3.4.3. Для разблокирования доступа Пользователей в системе «ВТБ Бизнес» каждый Пользователь должен предоставить в офис Банка Заявление об изменении параметров пользователя (приложение 3 к Условиям системы «ВТБ Бизнес»), а в случае замены Пользователем SIM-карты Мобильного устройства, дополнительно предоставляется Заявление об изменении параметров Клиента (приложение 2 к Условиям системы «ВТБ Бизнес» с заполненным блоком 2).

#### **9. Порядок изменения Банком системы дистанционного банковского обслуживания для Клиентов**

9.1. Банк вправе самостоятельно определить систему дистанционного банковского обслуживания (далее – система ДБО), с использованием которой Клиенту будет предоставляться Услуга «Дистанционное банковское обслуживание». Банк вправе изменить Клиенту систему ДБО в зависимости от объема сервисов и функциональных возможностей систем ДБО и перевести Клиента с одной системы ДБО на другую, с предварительным уведомлением Клиента о переводе, указанием названия новой системы ДБО и даты перевода (далее – уведомление о переводе).

9.2. При принятии решения о переводе Клиента на новую систему ДБО Банк информирует об этом Клиента не менее чем за 14 (четырнадцать) календарных дней до даты начала работы в новой системе ДБО о необходимых действиях со стороны Клиента по реконфигурации технических средств или общесистемного программного обеспечения Клиента путем направления уведомления о переводе в системе «ВТБ Бизнес» с указанием необходимых действий со стороны Клиента.

Если замена системы ДБО не приводит к необходимости реконфигурации технических средств или общесистемного программного обеспечения, но вызывает необходимость в действиях со стороны Клиента по обновлению специализированного программного обеспечения Банк информирует об этом Клиента не менее чем за 3 (три) рабочих дня до даты начала работы в новых условиях путем направления уведомления о переводе в системе «ВТБ Бизнес».

9.3. Если при проведении замены системы ДБО Клиенту необходимо изменить вид действующей в системе «ВТБ Бизнес» ЭП на ПЭП или выпустить новый ключ УНЭП для работы в новой системе ДБО, Банк информирует Клиента о необходимости изменения вида ЭП в уведомлении о переводе с указанием необходимых действий со стороны Клиента.

<span id="page-49-0"></span>9.3.1. Для изменения вида действующей ЭП (ПЭП, УНЭП) Пользователь (являясь лицом, уполномоченным Клиентом на подписание ЭД от имени Клиента (в том числе заявлений о выборе вида электронной подписи)) на основании полученного от Банка уведомления о переводе (с информацией об изменении вида ЭП/ выпуске новой ЭП) формирует в системе «ВТБ Бизнес» и направляет в Банк заявление о предоставление возможности использования ПЭП/ о выпуске Сертификата, установленной Банком формы, с подтверждением регистрационных и/или аутентификационных данных Пользователя и указанием номера телефона Пользователя для направления Банком ОТРкодов посредством SMS-сообщений.

Заявление о предоставление возможности использования ПЭП/ о выпуске Сертификата подписывается действующей ЭП Пользователя в систему «ВТБ Бизнес» (при этом заявление о выпуске ПЭП/ о выпуске Сертификата на бумажном носителе в Банк не предоставляется).

Предоставление Банком возможности использования ПЭП/ нового ключа УНЭП и активация номера телефона Пользователя для получения ОТР-кодов посредством SMS-сообщений, указанного в заявлении о предоставлении возможности использования ПЭП/ о выпуске Сертификата, осуществляется после проверки заявления о предоставлении возможности использования ПЭП/ о выпуске Сертификата, проверки полномочий, регистрационных и/или аутентификационных данных Пользователя, а также подтверждения использования указанного в заявлении о предоставлении возможности использования ПЭП/ о выпуске Сертификата номера мобильного телефона Пользователем.

При необходимости одновременно с заявлением на предоставление возможности использования ПЭП/ о выпуске Сертификата Клиент предоставляет документы, подтверждающие полномочия Пользователя на совершение соответствующих действий, а также копии документов, удостоверяющие его личность, документов, подтверждающих право иностранного гражданина или лица без гражданства на пребывание (проживание) в Российской Федерации (если наличие у них этих документов обязательно в соответствии с международными договорами Российской Федерации и законодательством Российской Федерации), миграционной карты (в случае отсутствия иных документов) (если указанные документы не были предоставлены в Банк ранее). Документы могут быть предоставлены в Банк на бумажном носителе или посредством системы «ВТБ Бизнес» (предоставляются аналогично порядку, установленному в п. [1.12](#page-6-0) Условий системы «ВТБ Бизнес»).

Если на момент получения уведомления о переводе у Клиента/ Пользователя имеется в наличии действующий ключ ЭП и Сертификат для работы в новой системе ДБО, то выпуск нового ключа ЭП и Сертификата не осуществляется.

9.3.2. Клиент признает, что заявление о предоставлении возможности использования ПЭП/ о выпуске Сертификата, подписанное действующей ЭП Пользователя в системе «ВТБ Бизнес», является документом, подтверждающим согласие Клиента на использование Пользователем в новой системе ДБО ПЭП/ нового ключа УНЭП для подписания ЭД от имени Клиента.

9.4. Клиент признает, что готовность Клиента к работе в новой системе ДБО наступает с момента предоставления Банком на основании заявлений, направленных в соответствии с п. [9.3.1](#page-49-0) Условий системы «ВТБ Бизнес», Ключевых носителей, Генератора паролей и EMV-карты (в случае подключения Клиента к системе «ВТБ Бизнес» с использованием Генератора паролей и EMVкарты).

9.5. Банк не несет ответственность за работоспособность АРМ Клиента с момента замены Банком программно-технических средств системы ДБО, если Клиент не произвел реконфигурацию технических средств или общесистемного программного обеспечения АРМ Клиента или обновление специализированного программного обеспечения/ не совершил иных действий, необходимых для корректной работы в новой системе ДБО в сроки, установленные Банком.

В период приостановки предоставления услуги «Дистанционное банковское обслуживание» в случае некорректной работы системы ДБО Клиент вправе оформлять и направлять в Банк расчетные и иные документы в порядке, предусмотренном Договором банковского счета, а также иными договорами/ соглашениями, заключенными между Сторонами.

9.6. С момента перехода Клиента на новую систему ДБО, указанную Банком в уведомлении о переходе, соответствующего первому входу любого Пользователя в данную систему, предоставление Клиенту Услуги «Дистанционное банковское обслуживание» осуществляется в соответствии с условиями, регулирующими отношения, возникающие при предоставлении Банком Клиенту Услуги «Дистанционное банковское обслуживание» с использованием системы ДБО, указанной Банком в уведомлении о переводе (размещаются на Сайте Банка в сети Интернет). Действие Условий системы «ВТБ Бизнес» в отношении Услуги «Дистанционное банковское обслуживание» с указанного в настоящем пункте момента прекращается.

### **10. Расчеты между Сторонами**

<span id="page-50-0"></span>10.1. За использование услуги «Дистанционное банковское обслуживание» Клиент уплачивает Банку вознаграждение в соответствии с действующими Тарифами Банка (или установленными Клиенту индивидуальными тарифами).

10.2. Клиент дает Банку согласие на исполнение требований (в том числе платежных требований) Банка в сумме, указанной в требовании (в том числе платежном требовании) на списание денежных средств со счетов Клиента, открытых в Банке/ иных кредитных организациях, в целях уплаты вознаграждения Банка за оказание услуг по дистанционному банковскому обслуживанию по Договору системы «ВТБ Бизнес» (заранее данный акцепт). Настоящее согласие (акцепт) Клиен-

та на списание Банком денежных средств для оплаты вознаграждения Банка является заранее данным акцептом и предоставляется без ограничения по количеству и сумме предъявляемых Банком требований (в том числе платежных требований), с возможностью их частичного исполнения, при этом размер списываемых денежных средств должен соответствовать обязательствам Клиента перед Банком, установленным Договором.

10.3. Клиент обязан обеспечить наличие достаточных денежных средств на счете, с которого производится списание платы за обслуживание, указанной в п. [10.1](#page-50-0) Условий системы «ВТБ Бизнес». В случае отсутствия на счете достаточных денежных средств для оплаты Клиентом вознаграждения Банка, Банк вправе списать эти суммы с любого расчетного счета в валюте Российской Федерации/ иностранной валюте (по курсу Банка России на дату оплаты) Клиента, открытого в Банке/ иных кредитных организациях, путем списания без распоряжения Клиента. При списании со счета денежных средств для возмещения сумм, причитающихся Банку в валюте, иной чем валюта счета, пересчет суммы валюты, списываемой со счета, осуществляется в порядке, предусмотренном Тарифами Банка (или установленными Клиенту индивидуальными тарифами).

10.4. Клиент вправе самостоятельно осуществить оплату причитающегося Банку вознаграждения, в соответствии с действующими Тарифами Банка (или установленными Клиенту индивидуальными тарифами) любым, предусмотренным законодательством Российской Федерации способом.

<span id="page-51-1"></span>10.5. В случае неисполнения Клиентом обязательств по уплате ежемесячного вознаграждения за обслуживание с использованием системы «ВТБ Бизнес» в течение 6 (шести) полных месяцев Банк вправе в одностороннем порядке расторгнуть Договор без предварительного письменного уведомления об этом Клиента.

## <span id="page-51-0"></span>**11. Срок действия и порядок расторжение Договора системы «ВТБ Бизнес»**

11.1. Договор системы «ВТБ Бизнес» (далее по тексту пункта – Договор) может быть расторгнут по требованию любой из Сторон, а также в иных случаях, предусмотренных действующим законодательством Российской Федерации.

11.2. Договор может быть расторгнут в случае, если по истечении одного месяца с даты его заключения Клиентом не произведена регистрация Сертификатов или ПЭП, в этом случае Договор считается расторгнутым с даты, следующей за датой окончания первого месяца его заключения.

11.3. В случае расторжения Договора, по основанию, предусмотренному в п[.10.5](#page-51-1) Условий системы «ВТБ Бизнес», Договор считается расторгнутым с даты, следующей за датой окончания шестого неоплаченного месяца обслуживания.

11.4. В случае расторжения Договора по инициативе Банка последний направляет об этом сообщение Клиенту посредством системы «ВТБ Бизнес» не менее чем за 30 (тридцать) календарных дней до предполагаемой даты его расторжения. В этом случае Договор считается расторгнутым с даты, указанной в направленном Клиенту сообщении. При этом с момента направления Банком соответствующего сообщения в системе «ВТБ Бизнес» Клиент считается надлежащим образом уведомленным о расторжении Договора.

11.5. В случае расторжения Договора по инициативе Клиента последний передает в Банк заявление о расторжении Договора не менее чем за 1 (один) рабочий день до даты его расторжения.

Заявление о расторжении Договора оформляется по форме Заявления об изменении параметров Клиента (приложение 2 к Условиям системы «ВТБ Бизнес» с заполненным блоком 5), по форме иного заявления, предусматривающего возможность расторжения Договора системы «ВТБ Бизнес» либо в виде письма в произвольной форме, которое должно содержать наименование Клиента, дату и номер Договора, а также подтверждение Клиента об уничтожении всех принадлежащих ему ключей ЭП и паролей при расторжении Договора.

Заявление о расторжении Договора может быть предоставлено в Банк способом, аналогичным указанному в п. 1.12 Условий системы «ВТБ Бизнес».

11.6. В случае расторжения Договора Стороны в течение 10 (десяти) рабочих дней с момента расторжения Договора осуществляют взаиморасчеты в соответствии с Условиями системы «ВТБ Бизнес».

Клиент обязан уничтожить все принадлежащие его Пользователям ключи ЭП и пароли (если Пользователь работает только в системе ДБО этого Клиента), относящиеся к Услуге «Дистанционное банковское обслуживание» с использованием системы «ВТБ Бизнес», и не передавать их третьим лицам. Все другие конфиденциальные сведения хранятся и уничтожаются Сторонами в соответствии с порядком и сроками хранения и уничтожения документов, установленными дей-

### **12. Порядок разрешения споров**

12.1. Все разногласия и конфликтные ситуации, возникающие при предоставлении Банком Клиенту Услуги «Дистанционное банковское обслуживание», разрешаются с учетом взаимных интересов путем переговоров в соответствии с порядком рассмотрения конфликтных ситуаций, установленным в настоящем разделе Условий системы «ВТБ Бизнес».

12.2. Споры и разногласия в отношении авторства, подлинности, целостности и неизменности ЭД, переданных посредством системы «ВТБ Бизнес», Стороны обязуются разрешать в соответствии с процедурой, описанной в настоящем разделе Условий системы «ВТБ Бизнес».

12.3. Если Сторонам не удастся разрешить путем переговоров споры/ разногласия в течение 30 (тридцати) календарных дней с момента их возникновения, то такие споры и/или разногласия подлежат передаче на рассмотрение в Арбитражный суд по месту нахождения Банка (филиала Банка).

12.4. В части урегулирования споров, связанных с исполнением ЭД, подписанных ЭП, Стороны руководствуются п. [12.5](#page-52-0) Условий системы «ВТБ Бизнес».

<span id="page-52-0"></span>12.5. Разрешение споров, связанных с исполнением ЭД

12.5.1. В связи с осуществлением электронного документооборота между Клиентом и Банком возможно возникновение конфликтных ситуаций, связанных с доставкой, получением, подтверждением получения ЭД, использованием в ЭД ЭП, оспариванием факта идентификации, физического лица, указанного в Сертификате, а также в иных случаях, связанных с функционированием системы «ВТБ Бизнес».

12.5.2. В случае несогласия Клиента с действиями Банка, связанными с исполнением Банком подписанных ЭП ЭД, Клиент направляет в Банк письменное заявление с изложением сути претензии и обстоятельств случившегося (с указанием размера причиненного ущерба, при его наличии), дату и номер оспариваемого ЭД (если претензия касается ЭД) и иные сведения, имеющие отношения к сути претензии (при их наличии). Заявление может быть представлено в требуемой форме в Банк способом, аналогичным указанному в п. 1.12 Условий системы «ВТБ Бизнес».

<span id="page-52-1"></span>12.5.3. Банк в течение 15 (пятнадцати) рабочих дней рассматривает заявление Клиента и либо удовлетворяет претензию Клиента, либо передает Клиенту письменное заключение об отказе в удовлетворении претензии (с обоснованием причины отказа).

12.5.4. В случае несогласия с заключением Банка об отказе в удовлетворении претензии Клиент направляет в Банк письменное уведомление о своем несогласии и требованием формирования экспертной комиссии для рассмотрения спора. В заявлении должно быть указано:

– наименование Клиента;

– обоснование требования о формировании экспертной комиссии;

– перечень представителей Клиента в экспертной комиссии.

12.5.5. Стороны в течение 7 (семи) рабочих дней после получения Банком письменного уведомления Клиента формируют экспертную комиссию из числа представителей Сторон численностью не более четырех человек от каждой из Сторон.

Рекомендуется следующий состав экспертной комиссии:

– Пользователи, участвовавшие в обмене ЭД от каждой Стороны;

– представители подразделений безопасности и технических подразделений Сторон.

По взаимной договоренности Сторон для рассмотрения конфликтной ситуации могут привлекаться независимые эксперты и технические специалисты, в том числе из организаций-изготовителей программного обеспечения.

12.5.6. Экспертная комиссия рассматривает конфликтную ситуацию на территории Банка. Рассмотрение конфликтной ситуации осуществляется в обслуживающем Клиента офисе Банка либо в ином офисе/ подразделении Банка с учетом предложения Клиента и возможности Банка.

12.5.7. В течение 7 (семи) рабочих дней с даты формирования экспертной комиссии Клиент представляет в требуемой форме экспертной комиссии следующие материалы:

– заявление с изложением сути претензии;

– бумажную копию оспариваемого ЭД (при наличии);

– заверенные Банком копии заявлений по форме, установленной Банком, в которых присутствует информация о приеме Банком Заявления о регистрации Сертификата Пользователя в системе «ВТБ Бизнес» по форме Приложения 1А к Условиям/Заявления об использовании системы «ВТБ Бизнес»/Заявления об изменении параметров Клиента при работе в системе «ВТБ Бизнес» о регистрации и прекращении использования Сертификата, о наделении полномочиями и прекращении полномочий Пользователей подписывать ЭП передаваемые в Банк ЭД с использованием системы «ВТБ Бизнес» (при наличии).

<span id="page-53-0"></span>12.5.8. В течение 15 (пятнадцати) рабочих дней с даты формирования экспертной комиссии Банк представляет в требуемой форме экспертной комиссии следующие материалы:

– письменное заключение Банка по претензии Клиента (п. [12.5.3](#page-52-1) Условий системы «ВТБ Бизнес»);

– ЭД в виде файла (или оспариваемый ЭД в виде файла и соответствующие этому документу ЭП в виде отдельных файлов), на основании которого Банк совершил оспариваемые Клиентом действия (далее – оспариваемый ЭД), бумажную копию оспариваемого ЭД;

– Сертификаты Пользователей в виде файлов, с помощью которых проводилась проверка подлинности ЭП оспариваемого ЭД;

– распечатки Сертификатов Пользователей на бумажном носителе, содержащиеся в Заявлении об использовании системы «ВТБ Бизнес», с информацией о вводе в действие Сертификата;

– при наличии оригиналы Заявления о регистрации Сертификата Пользователя в системе «ВТБ Бизнес»/Заявлений об использовании системы «ВТБ Бизнес»/Заявления об использовании системы «ВТБ Бизнес»/Заявления об изменении параметров Клиента при работе в системе «ВТБ Бизнес» с информацией о прекращении использования Сертификатов Пользователей;

– в случае использования ПЭП при подписании спорного ЭД – сведения о логировании действий в системе «ВТБ Бизнес», а также оспариваемые ЭД, содержащие в качестве реквизита отметку об ознакомлении Пользователя с реквизитами документа, и сведения о направленном Банком ОТРкоде, заверенные ЭП Банка.

12.5.9. По взаимной договоренности Стороны могут представить экспертной комиссии другие материалы, имеющие отношение к сути рассматриваемой претензии.

12.5.10. Стороны обязаны способствовать работе экспертной комиссии и не допускать отказа от предоставления необходимых документов.

12.5.11. В случае непредставления в установленный срок экспертной комиссии одной из Сторон каких-либо из вышеперечисленных материалов к рассмотрению принимаются аналогичные материалы, предоставленные другой Стороной.

12.5.12. Дополнительно к материалам, указанным в п. [12.5.8](#page-53-0) Условий системы «ВТБ Бизнес», Банк представляет полученный от производителя средств ЭП инсталляционный комплект эталонного программного обеспечения, предназначенного для проверки ЭП оспариваемого ЭД.

12.5.13. Экспертная комиссия в установленную дату рассматривает спорную ситуацию.

12.5.14. Процедура проверки подлинности ЭП и правильности исполнения Банком оспариваемого ЭД осуществляется экспертной комиссией в следующем порядке:

– проверяется соответствие представленного Банком ЭД действиям Банка по его исполнению;

– проверяются дата и время регистрации, а также срок действия Сертификатов Пользователей, с помощью которых проверялись ЭП в Банке;

– при наличии Заявления об изменении параметров клиента с информацией о прекращении использования Сертификатов проверяются дата и время их регистрации в Банке;

– проверяется подлинность и целостность Сертификатов Пользователей, с помощью которых проверялась подлинность ЭП в Банке, путем сравнения распечатки файлов Сертификатов Пользователей с распечатками Заявлений об использовании системы «ВТБ Бизнес», с информацией по вводу в действие Сертификатов/ Запросов на сертификат (запросов на сертификацию ключа ЭП), содержащих зашифрованную часть ключа проверки ЭП;

– с помощью эталонного программного обеспечения осуществляется проверка подлинности ЭП оспариваемого ЭД.

- проверяются полномочия Пользователей на соответствие Заявлению об использовании системы «ВТБ Бизнес»;

<span id="page-54-0"></span>12.5.15. Подтверждением подлинности ЭП и правильности исполнения Банком оспариваемого ЭД является одновременное выполнение следующих условий:

– информация, содержащаяся в оспариваемом ЭД, полностью соответствует действиям Банка по его исполнению;

– Сертификаты Пользователей, с помощью которых проверялась подлинность ЭП, в момент поступления ЭД в Банк и его проверки являлись действующими, т.е. были зарегистрированы в установленном порядке, сроки их действия не истекли, и они не были отменены;

– подтверждена подлинность и целостность Сертификатов Пользователей, с помощью которых проводилась проверка подлинности ЭП;

– проверка подлинности ЭП ЭД с использованием Сертификатов Пользователей дала положительный результат, т.е. подтвердила подлинность ЭП этого документа.

12.5.16. При процедуре проверки подлинности ЭП и правильности исполнения Банком оспариваемого ЭД в случае использования ПЭП для подписания оспариваемого ЭД экспертной комиссией рассматриваются реквизиты оспариваемого ЭД и реквизиты, направленного Банком SMSсообщения с ОТР-кодом для формирования ПЭП. Указанные сведения представляются Банком в виде пакета документов, заверенных ЭП Банка, и производится проверка на наличие внесенных изменений после поступления ЭД в Банк.

<span id="page-54-1"></span>12.5.17. Подтверждением подлинности ЭП и правильности исполнения Банком оспариваемого ЭД в случае использования ПЭП для подписания оспариваемого ЭД является:

– если ОТР-код для формирования ПЭП и реквизиты ЭД, указанные в тексте SMS-сообщения, соответствуют ОТР-коду и реквизитам ЭД, указанным в пакете документов, заверенным ЭП Банка, то реквизиты ЭД и факт подписания его Пользователем признаются комиссией корректными.

– в остальных случаях принимается решение о некорректности ПЭП на оспариваемом ЭД.

12.5.18. Выполнение всех условий, перечисленных в пп. [12.5.15](#page-54-0) и [12.5.17](#page-54-1) Условий системы «ВТБ Бизнес» означает, что подлинность ЭП и правильность исполнения Банком оспариваемого ЭД подтверждена.

12.5.19. Невыполнение любого из условий, перечисленных в пп. [12.5.15](#page-54-0) и [12.5.17](#page-54-1) Условий системы «ВТБ Бизнес», означает, что подлинность ЭП и правильность исполнения оспариваемого ЭД не подтверждена.

12.5.20. В том случае, если Банк принял к исполнению ЭД, подписанный ЭП Пользователей, подлинность которых установлена экспертной комиссией, считается, что Банк имел право исполнить указанный ЭД. Претензии Клиента к Банку, связанные с последствиями исполнения указанного документа, признаются необоснованными.

12.5.21. В том случае, если Банк принял к исполнению ЭД, подписанный ЭП Пользователей, подлинность которых либо правильность исполнения ЭД Банком не подтверждены экспертной комиссией, считается, что Банк не имел право исполнить указанный ЭД. Претензии Клиента к Банку, связанные с последствиями исполнения указанного документа, признаются обоснованными.

12.5.22. Максимальный срок работы экспертной комиссии составляет 30 (тридцать) календарных дней с даты ее формирования. По итогам работы экспертной комиссии составляется Акт, в котором в обязательном порядке отражается следующая информация:

- суть претензии Клиента,
- перечень участников комиссии, независимых экспертов и технических специалистов,
- перечень документов и материалов, предоставленных Сторонами,
- перечень проведенных мероприятий (действий экспертной комиссии),
- установленные обстоятельства,
- основания, которые послужили для формирования выводов,

– выводы экспертной комиссии (в том числе об обоснованности/ не обоснованности претензии Клиента (в том числе причиненного ущерба, при его наличии), о виновности/ невиновности той или иной Стороны, подлинности оспариваемого ЭД и т.д.),

– принятые решения (при возможности выработки согласованных Сторонами решений) и предписываемые Сторонам действия (в том числе о возмещении причиненного реального ущерба),

– особые мнения Сторон и иные обстоятельства (при наличии).

12.5.23. Акт подписывается всеми членами экспертной комиссии и является основанием для принятия Сторонами окончательного решения об урегулировании спорной ситуации.

12.5.24. Члены комиссии, не согласные с выводами, отраженными в Акте, подписывают Акт с возражениями либо излагают свое несогласие и выводы в письменном виде в отдельном документе, который прилагается к Акту.

12.5.25. Акт экспертной комиссии является окончательным и пересмотру не подлежит. Предписываемые данным Актом действия обязательны для Сторон и являются основанием для возмещения виновной Стороной возникших убытков.

12.5.26. Стороны признают, что Акт экспертной комиссии служит основанием для решения спорного вопроса и является доказательством в случае передачи спора на рассмотрение Арбитражного суда.

12.5.27. Расходы по формированию и работе экспертной комиссии (за исключением расходов на выплату вознаграждения за работу в составе экспертной комиссии экспертам, привлеченным по инициативе Клиента) возлагаются на Банк. В случае признания экспертной комиссией требований Клиента необоснованными Клиент обязан в течение 5 (пяти) рабочих дней с момента составления Акта экспертной комиссии возместить Банку все указанные расходы.

12.5.28. В случае несогласия одной из Сторон с решением экспертной комиссии, уклонения от формирования экспертной комиссии, либо участия в ее работе, препятствования участию второй Стороны в работе экспертной комиссии, вторая Сторона вправе передать спор на рассмотрение в Арбитражный суд по месту нахождения Банка (филиала Банка).

#### **13. Получение Пользователем Клиента Финансовой информации при его обращении по каналу телефонного обслуживания в КЦ с использованием Кода аутентификации**

13.1. Пользователь Клиента, при необходимости, может обратиться по каналу телефонного обслуживания в КЦ для получения Финансовой информации с использованием Кода аутентификации.

13.2. При обращении по каналу телефонного обслуживания в КЦ для получения Финансовой информации Пользователю Клиента необходимо назвать:

13.2.1. Следующие Идентификационные данные для КЦ:

• индивидуальный номер налогоплательщика (ИНН) Клиента;

 наименование Клиента (полное или краткое наименование обращающейся организации/ фамилия, имя, отчество (при наличии) индивидуального предпринимателя или физического лица, занимающегося в установленном законодательством Российской Федерации порядке частной практикой);

свои фамилию, имя, отчество (при наличии).

13.2.2. Сформированный в системе «ВТБ Бизнес» Код аутентификации.

13.3. На основании предоставленной Пользователем Клиента информации Банком проводится:

13.3.1. Идентификация КЦ в отношении Пользователя Клиента как Представителя Клиента по:

- ИНН Клиента;
- наименованию Клиента;
- фамилии, имени, отчеству (при наличии) Пользователя Клиента.

Допускаются 2 (две) попытки для названия корректных данных для Идентификации КЦ в рамках одного звонка в КЦ.

В случае, если обе попытки были неуспешны, то Идентификация КЦ считается не пройденной и Финансовая информация Пользователю Клиента не предоставляется.

13.3.2. Аутентификация КЦ в отношении Пользователя Клиента как Представителя Клиента – проводится по Коду аутентификации.

Допускается 3 (три) попытки для названия правильного Кода аутентификации в рамках одного звонка в КЦ.

В случае, если все 3 (три) попытки были неуспешны, то Аутентификация КЦ считается не прой-

денной и Финансовая информация Пользователю Клиента не предоставляется.

13.4. В случае, если Идентификация КЦ и(или) Аутентификация КЦ были неуспешны, то Финансовая информация Пользователю Клиента не предоставляется.

13.5. В случае корректности предоставленной Пользователем Клиента информации, Идентификация КЦ и Аутентификация КЦ в отношении Пользователя Клиента как Представителя Клиента считаются успешными и Пользователю Клиента предоставляется необходимая Финансовая информация.

13.6. Код аутентификации может быть заблокирован по инициативе Банка в случае компрометации.

# **14. Антикоррупционная оговорка**

<span id="page-56-0"></span>14.1. При исполнении своих обязательств по Договору системы «ВТБ Бизнес» Стороны обязуются не выплачивать, не предлагать выплатить и не допускают выплату денежных средств и/или передачу ценностей (ценных подарков) прямо или косвенно, напрямую либо через посредников любым лицам для оказания влияния на их действия или решения, которые могут нарушить паритетность Сторон по исполнению договорных обязательств, привести к созданию незаконных преимуществ для одной из Сторон за счёт интересов другой Стороны или способствовать наступлению неблагоприятных последствий для одной из Сторон, а также достижению иных противоправных целей, и обязуются обеспечить исполнение перечисленных обязательств своими работниками.

14.2. При исполнении своих обязательств по Договору системы «ВТБ Бизнес» Стороны обязуются не осуществлять действия, квалифицируемые применимым к Договору законодательством как вымогательство взятки или предмета коммерческого подкупа, коммерческий подкуп, посредничество в коммерческом подкупе, дача или получение взятки, посредничество во взяточничестве, злоупотребление должностными полномочиями, получение незаконного вознаграждения от имени юридического лица, а также иные действия, нарушающие требования законодательства Российской Федерации и международных договоров в сфере противодействия коррупции, и обязуются обеспечить исполнение перечисленных обязательств своими работниками.

14.3. Стороны заверяют друг друга в том, что на момент заключения Договора системы «ВТБ Бизнес» они не выступают и впоследствии не будут выступать в качестве стороны по другому договору (контракту, соглашению), предметом которого является получение материального вознаграждения либо иных выгод как имущественного, так и неимущественного характера, за исполнение обязательств по Договору.

<span id="page-56-1"></span>14.4. Стороны обязуются принимать меры по предотвращению ситуаций, при которых личная заинтересованность работников Сторон влияет или может повлиять на надлежащее, объективное и беспристрастное исполнение ими своих должностных обязанностей (конфликт интересов) применительно к Договору.

14.5. В случае возникновения у одной из Сторон обоснованных подозрений, что произошло или может произойти нарушение другой Стороной, ее работниками каких-либо положений пунктов [14.1](#page-56-0) – [14.4](#page-56-1) Условий системы «ВТБ Бизнес» (далее – Нарушение), Сторона, располагающая такими сведениями, обязана в течение 1 (одного) рабочего дня с даты их получения уведомить о Нарушении другую Сторону в письменной форме (далее – Уведомление).

В Уведомлении обязательно указываются факты и (или) предоставляются материалы, достоверно подтверждающие или дающие основание предполагать, что произошло или может произойти Нарушение (далее – Материалы).

Способ передачи Уведомления, а также последующая обработка Уведомления и Материалов должны исключать возможность доступа к их содержанию третьих лиц.

14.6. Сторона, получившая Уведомление, обязана его рассмотреть в течение 10 (десяти) рабочих дней с даты фактического получения Уведомления и направить другой Стороне письменный ответ о результатах его рассмотрения. Стороны обязуются совместно вести письменные и устные переговоры по урегулированию спорной ситуации.

14.7. Стороны гарантируют осуществление надлежащего разбирательства по фактам нарушения положений пунктов [14.1](#page-56-0) – [14.4](#page-56-1) Условий системы «ВТБ Бизнес» с соблюдением принципа конфиденциальности.

# **15. Дополнительные условия**

15.1. При изменении реквизитов Клиент обязуется своевременно уведомлять об этом Банк в письменной форме, а Банк – путем опубликования соответствующих изменений на Сайте Банка в сети Интернет.

15.2. Банк не несет гражданско-правовую ответственность за действия по выполнению требований законодательства в области противодействия легализации (отмыванию) доходов, полученных преступным путем, и финансированию терроризма, в части реализации мер по замораживанию (блокированию) денежных средств или иного имущества, приостановлений операций, отказов от выполнения операций.

15.3. Ни одна из Сторон не может передавать свои права и обязательства по Договору системы «ВТБ Бизнес» третьим лицам без письменного согласия на то другой Стороны.

15.4. Условия системы «ВТБ Бизнес» имеют приложения, являющиеся их неотъемлемой частью.

Приложение 1 – Заявление об использовании системы «ВТБ Бизнес»;

Приложение 1А – Заявление о регистрации Сертификата в системе «ВТБ Бизнес»;

Приложение 2 – Заявление об изменении параметров Клиента при работе в системы «ВТБ Бизнес»;

Приложение 3 – Заявление об изменении параметров Пользователя в системе «ВТБ Бизнес»;

Приложение 4 – Уведомление о компрометации;

Приложение 5 – Заявление для осуществления расчетов, связанных с деятельностью по доверительному управлению в системе «ВТБ Бизнес»;

Приложение 6 –Заявление на оказание услуги по генерации одноразовых кодов с использованием Генератора паролей и EMV-карты.

Приложение 7 – Рекомендации по обеспечению информационной безопасности при работе в системе «ВТБ Бизнес».

Приложение 8 – Заявление застройщика об обмене информацией с Банком.

Припожение 1 к Условиям дистанционного банковского обслуживания (система «ВТБ Бизнес»)

В подразделение Банка ВТБ (ПАО) (далее - Банк):

#### Заявление об использовании системы «ВТБ Бизнес»

(полное наименование Клиента (филиала, представительства) или сокращенное наименование в соответствии с Уставом организации/ полные Ф.И.О. индивидуального предпринимателя или физического лица, занимающегося в установленном законодательством Российской Федерации порядке частной практикой)

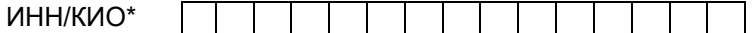

(\*КИО - код иностранной организации)

(далее - Клиент) в соответствии с Договором о предоставлении услуги «Дистанционное банковское обслуживание» (Договор системы «ВТБ Бизнес») настоящим Заявлением:

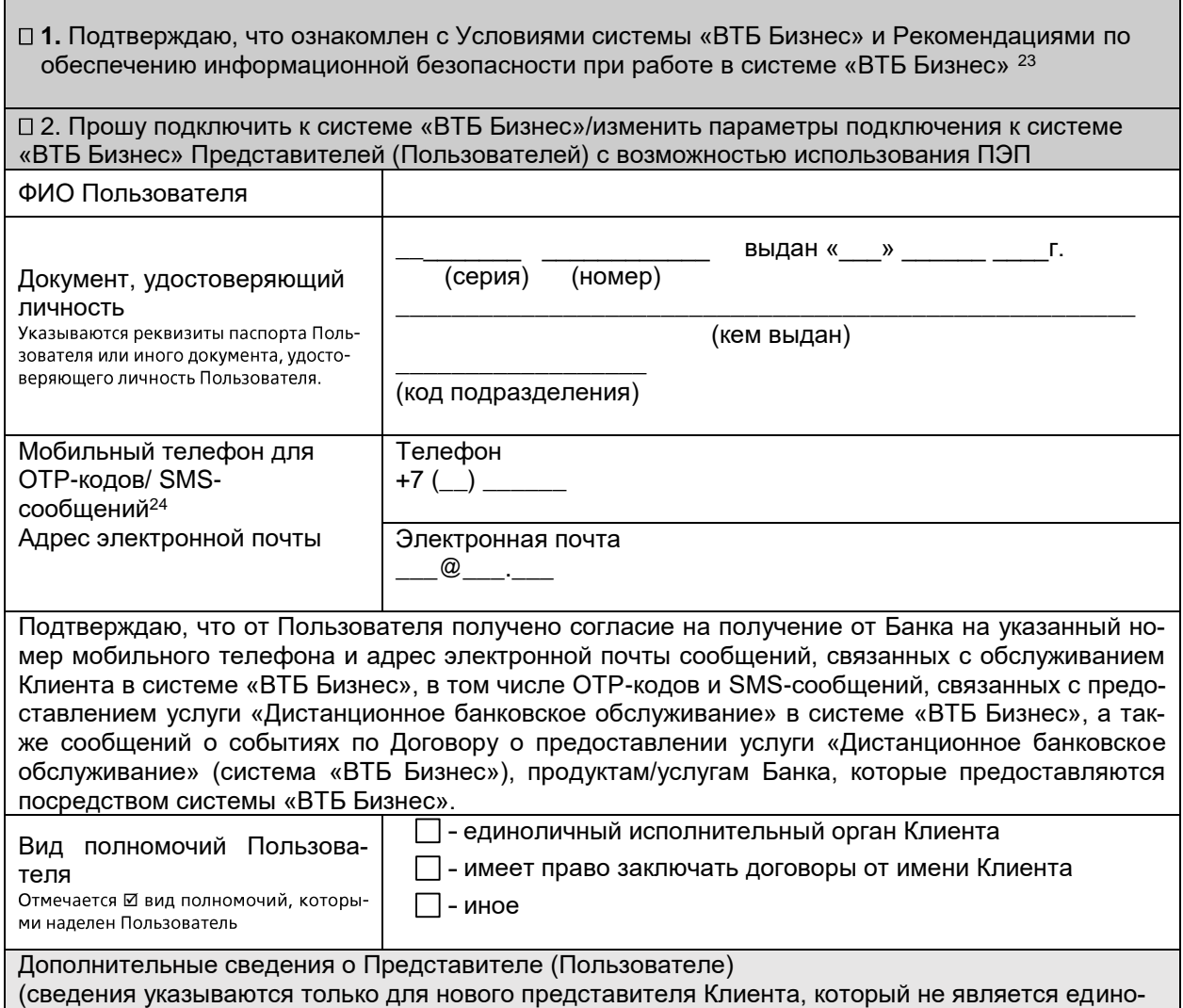

<sup>&</sup>lt;sup>23</sup> Подписывая Заявление об использовании системы «ВТБ Бизнес», Клиент подтверждает, что:

на автоматизированном рабочем месте Клиента проведена установка и настройка программного обеспечения, необходимого для подключения и работы в системе «ВТБ Бизнес»;

мероприятия для подключения к системе «ВТБ Бизнес» выполнены Клиентом в полном объеме.

 $^{24}$  Мобильный телефон может использоваться в качестве Логина при идентификации в Мобильном приложении.

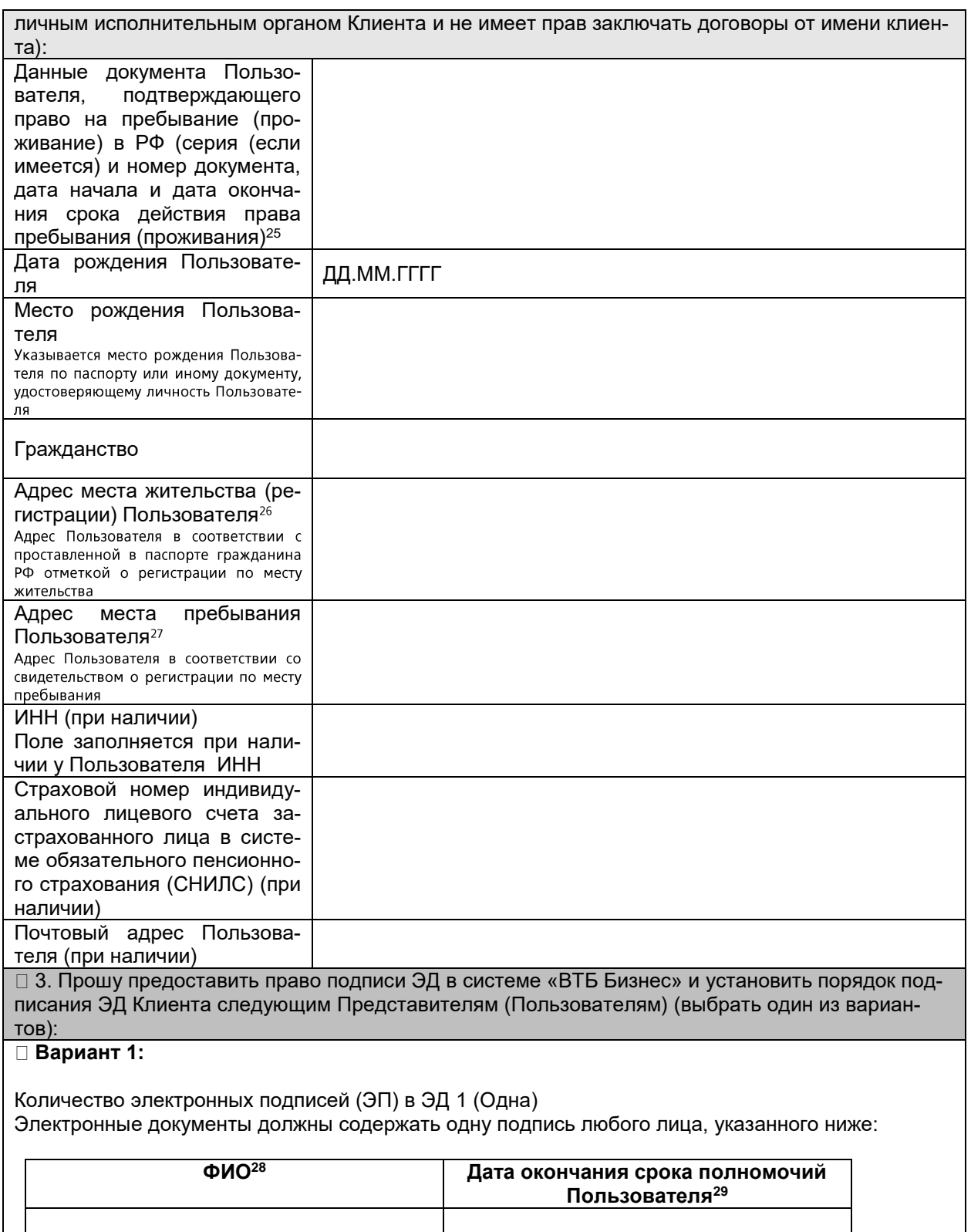

Одновременно с данным вариантом к отдельным или ко всем счетам/типам ЭД могут устанавливаться индивидуальные права подписания. В случае их применения - необходимо заполнить блок 3.1 настоящего Заявления, при этом количество ЭП в ЭД Клиента не может быть больше 1 (одной).

<sup>28</sup> Выбирается из Пользователей, указанных в блоке 2.

…..

 $\overline{a}$ 

<sup>&</sup>lt;sup>25</sup>Заполняется только по Пользователям – иностранным гражданам/лицам без гражданства.

<sup>26</sup> Может не указываться при заполнении пункта «Адрес места пребывания» настоящего раздела.

<sup>27</sup> Может не указываться при заполнении пункта «Адрес места жительства (регистрации)» настоящего раздела.

<sup>&</sup>lt;sup>29</sup> Если срок полномочий не установлен (например, Пользователь является единоличным исполнительным органом), необходимо указать «бессрочно»..

При установлении индивидуальных прав подписания – определенный настоящим вариантом порядок подписания ЭД применяется для всех типов ЭД, за исключением перечисленных в блоке 3.1. Заявления.

### **Вариант 2:**

Количество электронных подписей (ЭП) в ЭД 2 *(Две)* Сочетания ЭП: электронные документы должны содержать одновременно любую ЭП лица из Группы А и любую ЭП лица из Группы Б:

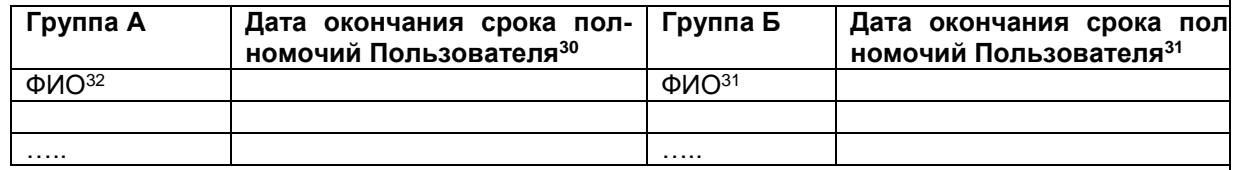

Одновременно с данным вариантом к отдельным или ко всем счетам/типам ЭД могут устанавливаться индивидуальные права подписания. В случае их применения - необходимо заполнить блок 3.1. настоящего Заявления, при этом количество ЭП в ЭД Клиента не может быть больше 2 (двух).

При установлении индивидуальных прав подписания – определенный настоящим вариантом порядок подписания ЭД применяется для всех типов ЭД, за исключением перечисленных в блоке 3.1.

### **Вариант 3:**

-

Количество электронных подписей (ЭП) в ЭД всегда 2 (Две).

Сочетания ЭП: электронные документы должны подписываться последовательно сначала любой ЭП лица из группы А, потом любой ЭП лица из Группы Б:

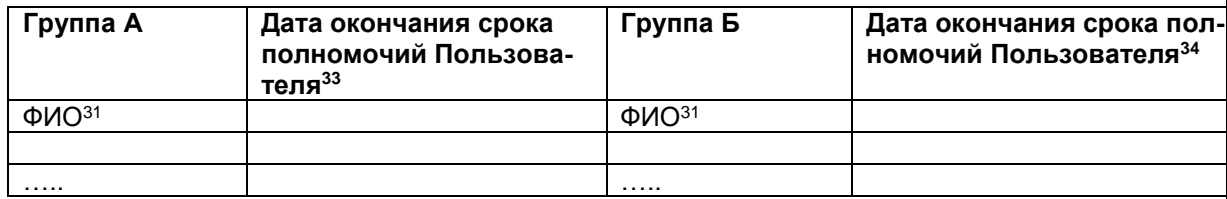

Одновременно с данным вариантом к отдельным или ко всем счетам/типам ЭД могут устанавливаться индивидуальные права подписания. В случае их применения - необходимо заполнить блок 3.1. настоящего Заявления, при этом количество ЭП в ЭД Клиента не может быть больше 2 (двух).

При установлении индивидуальных прав подписания – определенный настоящим вариантом порядок подписания ЭД применяется для всех типов ЭД, за исключением перечисленных в блоке 3.1.

При использовании системы «ВТБ Бизнес» Клиент предоставляет Пользователям, указанным в блоке 3 настоящего Заявления право подписания ЭД ЭП в соответствии с настоящим Заявлением, в том числе в целях распоряжения денежными средствами на Счете/Счетах посредством системы «ВТБ Бизнес».

В случае предоставления Пользователям права подписания ЭД ЭП в соответствии с настоящим Заявлением, права по созданию и просмотру ЭД предоставляются указанным Пользователям автоматически.

Подтверждает, что полномочия указанного (-ых) в настоящем блоке 3 Заявления Пользователей действуют до даты, указанной в столбце «Дата окончания срока полномочий Пользователя», либо, если такая дата не указана или указана как «бессрочно», до даты прекращения действия Договора о предоставлении услуги «Дистанционное банковское обслуживание» (система «ВТБ

 $30$  Если срок полномочий не установлен (например, Пользователь является единоличным исполнительным органом), необходимо указать «бессрочно».

 $^{31}$  Если срок полномочий не установлен (например, Пользователь является единоличным исполнительным органом), необходимо указать «бессрочно».

<sup>32</sup> Выбирается из Пользователей, указанных в блоке 2. Конкретный Пользователь может быть указан только в одной из групп. Внесение одного и того же Пользователя в группу А и в группу Б не допускается.

<sup>33</sup> Если срок полномочий не установлен (например, Пользователь является единоличным исполнительным органом), необходимо указать «бессрочно».

<sup>34</sup> Если срок полномочий не установлен (например, Пользователь является единоличным исполнительным органом), необходимо указать «бессрочно».

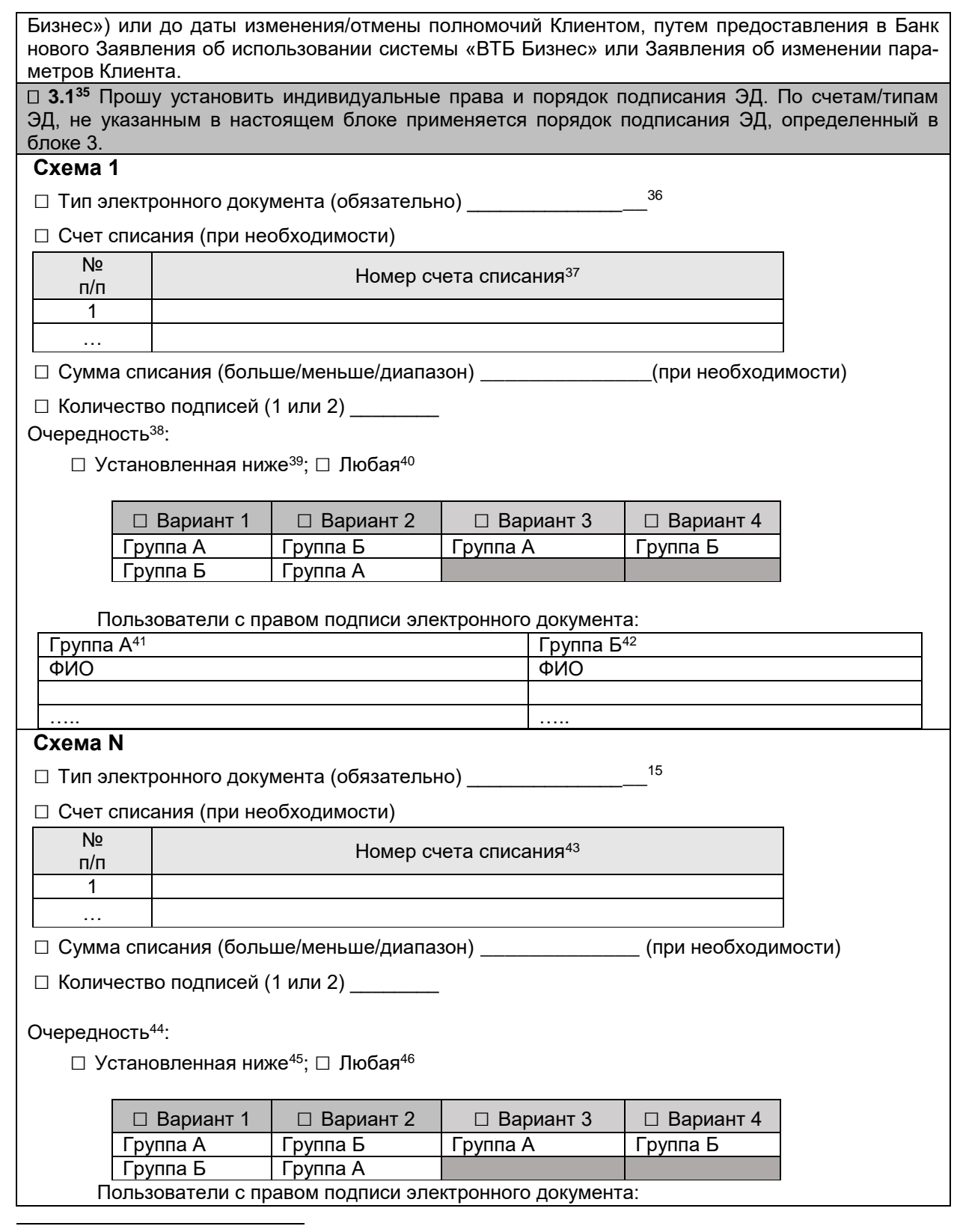

<sup>38</sup> Указывается если количество подписей указано 2. Количество групп должно быть равно количеству подписей

- $^{40}$  Электронные документы должны содержать одновременно ЭП любого лица из каждой Группы.
- <sup>41</sup> Указываются только Пользователи из блока 3, включенные в Группу А.
- <sup>42</sup> Указываются только Пользователи из блока 3, включенные в Группу Б.

 $\rm ^{35}$ Наличие технической возможности необходимо уточнять в обслуживающем офисе Банка.

<sup>36</sup> Выбирает из списка ЭД/ЭСИД, размещенного на сайте Банка в сети Интернет.

<sup>&</sup>lt;sup>37</sup> В рамках одной схемы указываются счета в одной валюте счета.

<sup>&</sup>lt;sup>39</sup> Электронные документы должны подписываться последовательно ЭП любого лица из каждой Группы (за исключением Варианта 3 и Варианта 4).

<sup>43</sup> В рамках одной схемы указываются счета в одной валюте счета.

<sup>44</sup> Указывается если количество подписей указано 2. Количество групп должно быть равно количеству подписей

<sup>45</sup> Электронные документы должны подписываться последовательно ЭП любого лица из каждой Группы.

<sup>46</sup> Электронные документы должны содержать одновременно ЭП любого лица из каждой Группы.

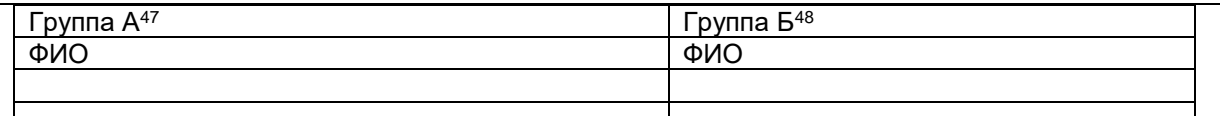

При использовании системы «ВТБ Бизнес» Клиент предоставляет Пользователям, указанным в блоке 3.1. настоящего Заявления право подписания ЭД ЭП в соответствии с настоящим Заявлением, в том числе в целях распоряжения денежными средствами на Счете/Счетах посредством системы «ВТБ Бизнес».

В случае предоставления Пользователям права подписания ЭД ЭП в соответствии с настоящим Заявлением, права по созданию и просмотру ЭД предоставляются указанным Пользователям автоматически.

Подтверждает, что полномочия указанного (-ых) в настоящем блоке 3.1. Заявления Пользователей действуют до даты, указанной в столбце «Дата окончания срока полномочий Пользователя», либо, если такая дата не указана или указана как «бессрочно», до даты прекращения действия Договора о предоставлении услуги «Дистанционное банковское обслуживание» (система «ВТБ Бизнес») или до даты изменения/отмены полномочий Клиентом, путем предоставления в Банк нового Заявления об использовании системы «ВТБ Бизнес» или Заявления об изменении параметров Клиента.

□ 4. Прошу предоставить права по созданию, просмотру ЭД (без права подписи), используемых в системе «ВТБ Бизнес» Представителям (Пользователям)

### $CD49$

 $\ldots$ 

Одновременно с данным вариантом к отдельным или ко всем счетам/ типам ЭД могут устанавливаться индивидуальные права по созданию, просмотру ЭД (без права подписи). В случае их применения - необходимо заполнить блок 4.1 настоящего Заявления.

При установлении индивидуальных прав по созданию, просмотру ЭД (без права подписи) определенный настоящим блоком порядок по созданию, просмотру ЭД (без права подписи) применяется для всех типов ЭД, за исключением перечисленных в блоке 4.1. настоящего Заявления.

При использовании системы «ВТБ Бизнес» Клиент наделяет Пользователей, указанных в блоке 4 настоящего Заявления, полномочиями по созданию, просмотру ЭД (без права подписи) и предоставляет указанным Пользователям право на получение посредством системы «ВТБ Бизнес» информации по Счетам и ЭД Клиента, а также по продуктам Банка в соответствии с настоящим Заявлением.

Клиент подтверждает, что полномочия указанного (-ных) в блоке 4 настоящего Заявления Пользователей действуют до даты прекращения действия Договора о предоставлении услуги «Дистанционное банковское обслуживание» (система «ВТБ Бизнес») либо до даты изменения/отмены полномочий Клиентом, путем предоставления в Банк нового Заявления об использовании системы «ВТБ Бизнес» или Заявления об изменении параметров Клиента.

 $\Box$  4.1<sup>50</sup> Прошу установить индивидуальные права по созданию, просмотру ЭД (без права подписи), используемых в системе «ВТБ Бизнес» следующим Пользователям:

# $n_{\rm 2DII}$

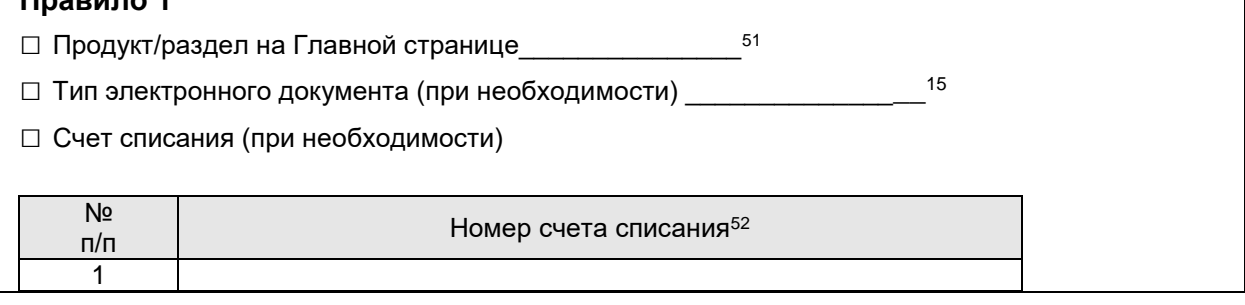

<sup>47</sup> Указываются только Пользователи из блока 3, включенные в Группу А.

<sup>&</sup>lt;sup>48</sup> Указываются только Пользователи из блока 3, включенные в Группу Б.

<sup>&</sup>lt;sup>49</sup> Выбирается из Пользователей, указанных в блоке 2.

 $50$  Наличие технической возможности установления индивидуальных прав необходимо уточнять в обслуживающем офисе Банка.

<sup>&</sup>lt;sup>51</sup> Перечень продуктов/разделов выбирается из списка, указанного Руководстве пользователя системы «ВТБ Бизнес», размещенном на сайте Банка в сети Интернет (в разделе «Помощь» (https://db.vtb.ru/faq) и на Главной странице системы «ВТБ Бизнес» для установления индивидуальных прав без права подписи.

<sup>&</sup>lt;sup>52</sup> В рамках одной схемы указываются счета в одной валюте счета.

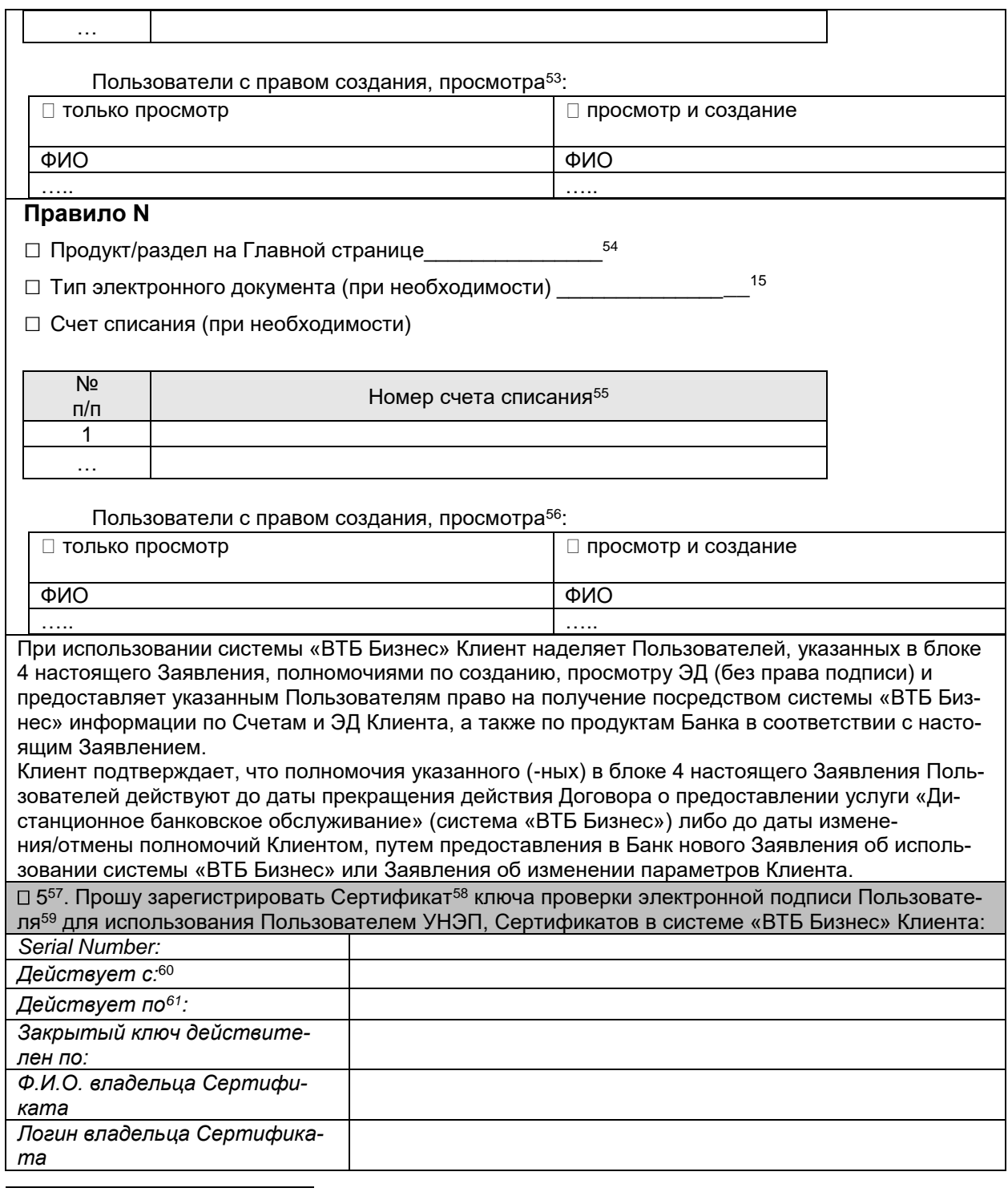

<sup>53</sup> Указываются Пользователи из блока 4.

<sup>54</sup> Перечень продуктов/разделов выбирается из списка, указанного Руководстве пользователя системы «ВТБ Бизнес», размещенном на сайте Банка в сети Интернет (в разделе «Помощь» [\(https://db.vtb.ru/faq\)](https://db.vtb.ru/faq) и на Главной странице системы «ВТБ Бизнес» для установления индивидуальных прав без права подписи.

<sup>55</sup> В рамках одной схемы указываются счета в одной валюте счета.

<sup>56</sup> Указываются Пользователи из блока 4.

 $^{57}$  Для предоставления Пользователю, имеющему действующий Сертификат права использования УНЭП и регистрации Сертификата Пользователя для работы с ЭД Клиента.

 $58\text{ }$ Указывается информация о Сертификатах, выданных только Удостоверяющим центром.

<sup>&</sup>lt;sup>59</sup> Заполняется для Пользователей, по которым определено использование УНЭП. Сертификат ключа проверки электронной подписи Пользователя считается зарегистрированным Банком с даты приема Банком Заявления об использовании системы «ВТБ Бизнес».

 $^{60}$  Сертификат считается зарегистрированным в Банке и может использоваться в системе «ВТБ Бизнес» Клиента с даты приема Банком от Клиента Заявления об использовании системы «ВТБ Бизнес».

 $61$  Сертификат считается зарегистрированным в Банке и может использоваться в системе «ВТБ Бизнес» Клиента до даты окончания срока, указанного в Сертификате или до даты прекращения его использования по Заявлению об изменении параметров Клиента при работе в системе «ВТБ Бизнес» и иным основаниям, предусмотренным Условиями системы «ВТБ .<br>Бизнес».

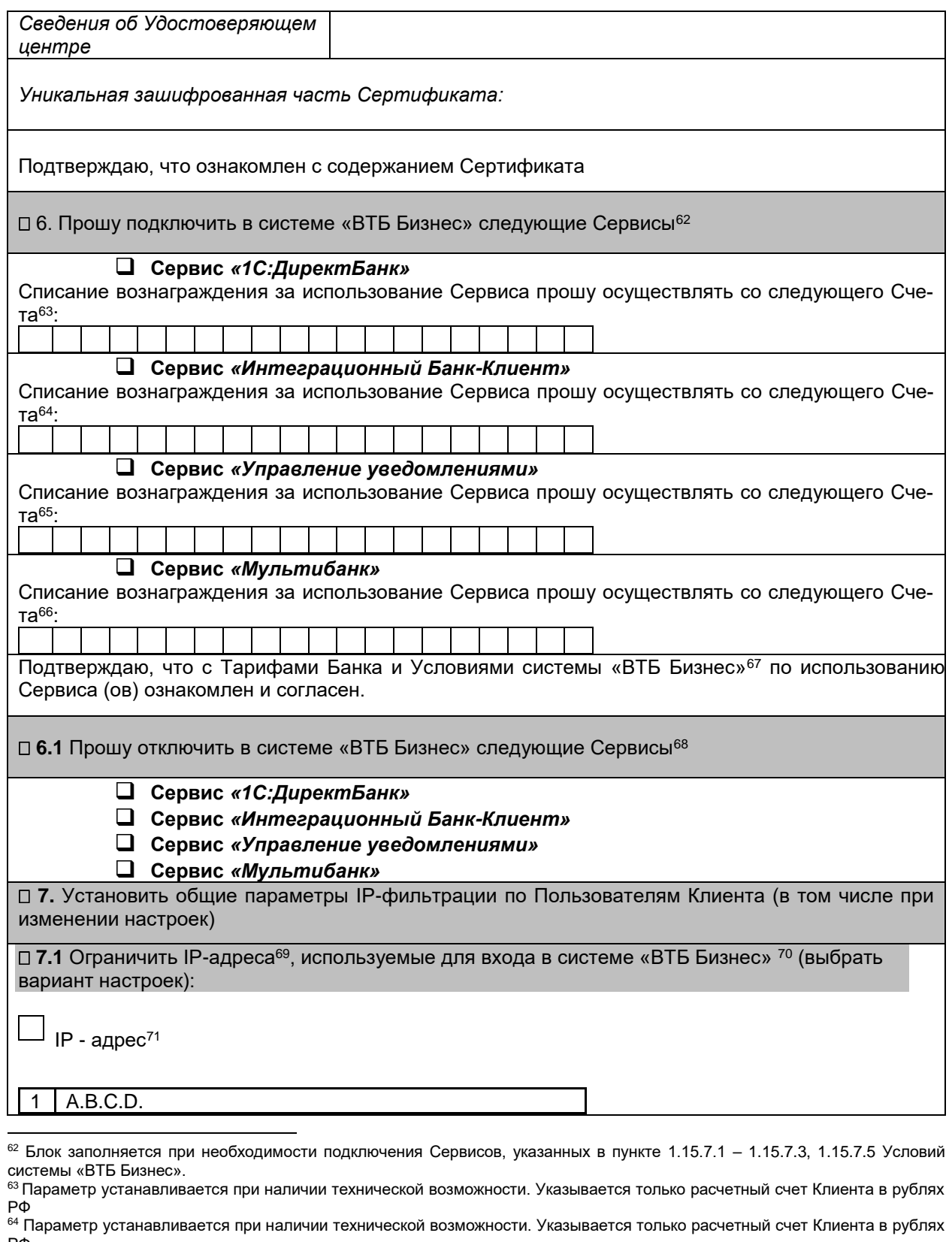

РФ <sup>65</sup> Параметр устанавливается при наличии технической возможности. Указывается только расчетный счет Клиента в рублях РФ

 $^{66}$  Параметр устанавливается при наличии технической возможности. Указывается только расчетный счет Клиента в рублях РФ

 $^{67}$  Тарифы размещены на сайте Банка по адресу https://www.vtb.ru/malyj-biznes/tarify-i-komissii/, Условия системы «ВТБ Бизнес»- по адресу https://www.vtb.ru

<sup>68</sup> Блок заполняется при необходимости отключения Сервисов, указанных в пункте 1.15.7.1 – 1.15.7.3, 1.15.7.5 Условий системы «ВТБ Бизнес».

69 Все ранее выполненные в системе «ВТБ Бизнес» настройки в целях ограничения IP-адресов будут отменены.

 $^{70}$  Проверка идентификационных признаков применяется по отношению к пользователям, обладающим статическим IPадресом сетевого интерфейса.

<sup>71</sup> A.B.C.D – числа от 0 до 255. Указывается в формате 111.222.33.444 или 111.222.33.444 - 111.222.33.447 для диапазона.

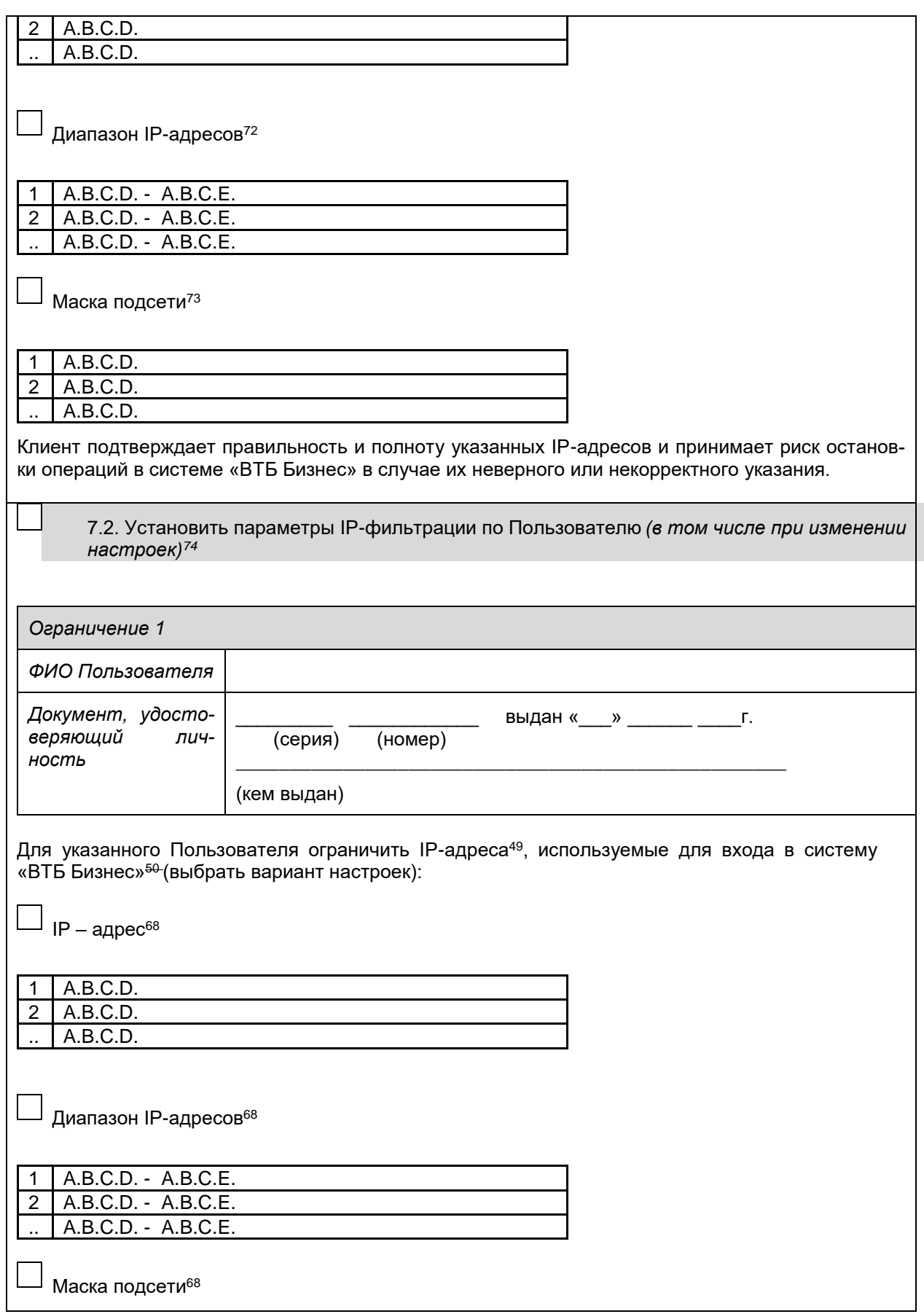

<sup>72</sup> A.B.C.D – числа от 0 до 255. Указывается в формате 111.222.33.444 или 111.222.33.444 - 111.222.33.447 для диапазона.<br><sup>73</sup> A.B.C.D – числа от 0 до 255. Указывается в формате 111.222.33.444 или 111.222.33.444 - 111.222. Клиентом в блоке 7.1 настоящего заявления.

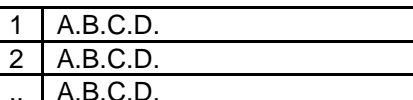

7.3 Отключить параметры IP-фильтрации<sup>75</sup>

Ограничение / изменение настроек ограничения / отключение ограничения IP-адресов производится Банком не позднее трех рабочих дней с даты приема Банком настоящего Заявления. Банк оставляет за собой право в одностороннем порядке изменить требования к IP- адресам. маске подсети, с которых Пользователи Клиента могут производить вход в систему «ВТБ Биз-Hec».

Уполномоченное лицо Клиента

(должность, фамилия, имя, отчество Клиента/фамилия, имя, отчество представителя Клиента)

Документ, подтверждающий полномочия

(наименование документа: Устав, доверенность (указывается номер и дата доверенности)

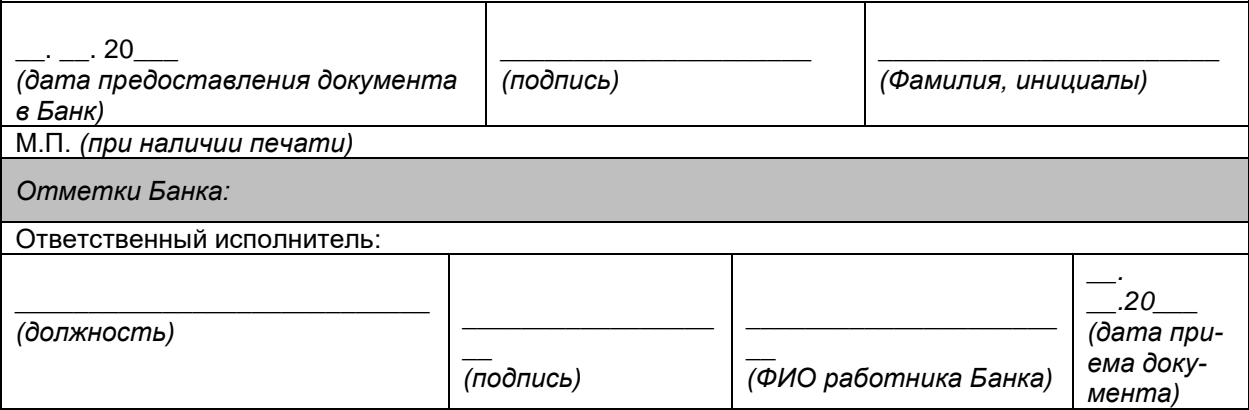

<sup>75</sup> Все ранее выполненные в системе «ВТБ Бизнес» настройки в целях ограничения IP-адресов будут отменены.

Приложение 1А к Условиям дистанционного банковского обслуживания (система «ВТБ Бизнес»)

В подразделение Банка ВТБ (ПАО) (далее - Банк):

## Заявление о регистрации Сертификата Пользователя в системе «ВТБ Бизнес»<sup>76</sup>

(полное наименование Клиента (филиала, представительства) или сокращенное наименование в соответствии с Уставом организации/ полные Ф.И.О. индивидуального предпринимателя или физического лица, занимающегося в установленном законодательством Российской Федерации порядке частной практикой)

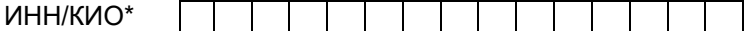

(\*КИО - код иностранной организации) далее Клиент

настоящим Заявлением:

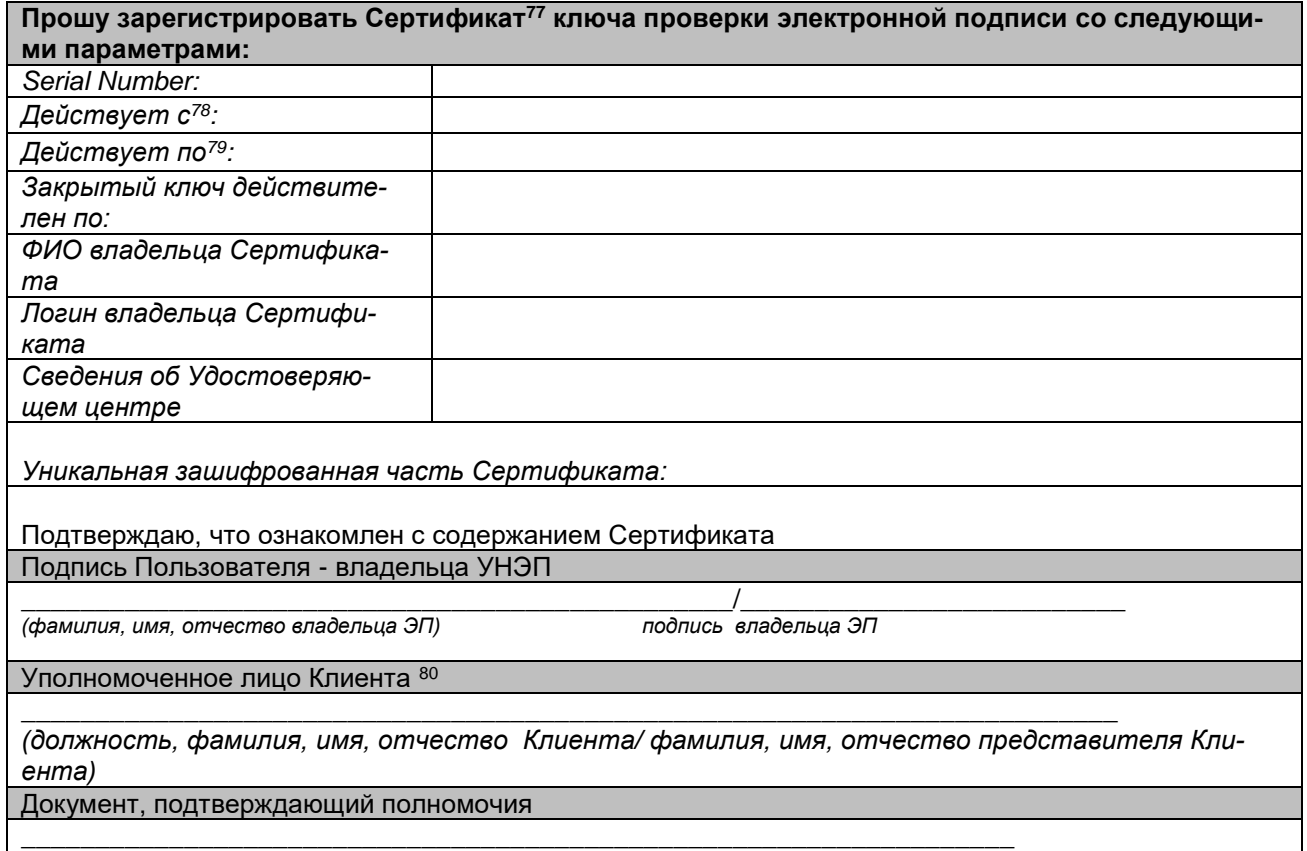

(наименование документа: Устав, доверенность (указывается номер и дата доверенности)

 $^{76}$  Предоставляется Пользователем в офис Банка при первичном выпуске, перевыпуске Сертификата.

 $^{77}$  Указывается информация о Сертификатах, выданных только Удостоверяющим центром.

 $^{78}$  Сертификат считается зарегистрированным в Банке и может использоваться в системе «ВТБ Бизнес» Клиента с даты приема Банком от Клиента Заявления о регистрации Сертификата Пользователя в системе «ВТБ Бизнес».<br><sup>79</sup> Сертификат считается зарегистрированным в Банке и может использоваться в системе «ВТБ Бизнес» Клиента до даты

окончания срока, указанного в Сертификате или до даты прекращения его использования по Заявлению об изменении параметров Клиента при работе в системе «ВТБ Бизнес» и иным основаниям, предусмотренным Условиями системы «ВТБ .<br>Бизнес».

<sup>&</sup>lt;sup>80</sup> Подпись Уполномоченного лица Клиента исключается при подаче Заявления посредством системы «ВТБ Бизнес» при плановом перевыпуске Сертификата.

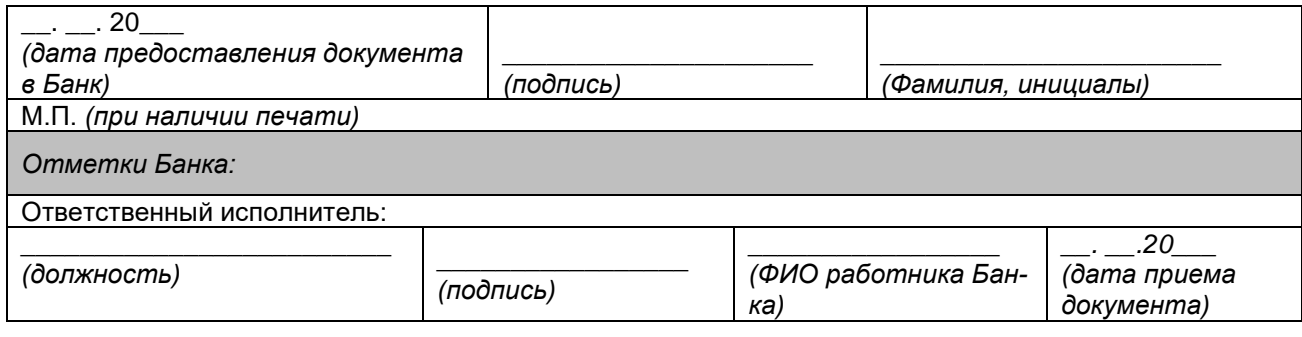

Приложение 2 к Условиям дистанционного банковского обслуживания (система «ВТБ Бизнес»)

В подразделение Банка ВТБ (ПАО) (далее - Банк):

#### Заявление об изменении параметров Клиента при работе в системе «ВТБ Бизнес»

(полное наименование Клиента (филиала, представительства) или сокращенное наименование в соответствии с Уставом организации/ полные Ф.И.О. индивидуального предпринимателя или физического лица, занимающегося в установленном законодательством Российской Федерации порядке частной практикой)

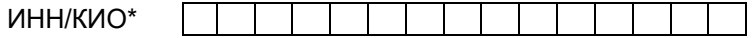

(\*КИО - код иностранной организации)

(далее - Клиент) в соответствии с Договором о предоставлении услуги «Дистанционное банковское обслуживание» (Договор системы «ВТБ Бизнес») настоящим Заявлением:

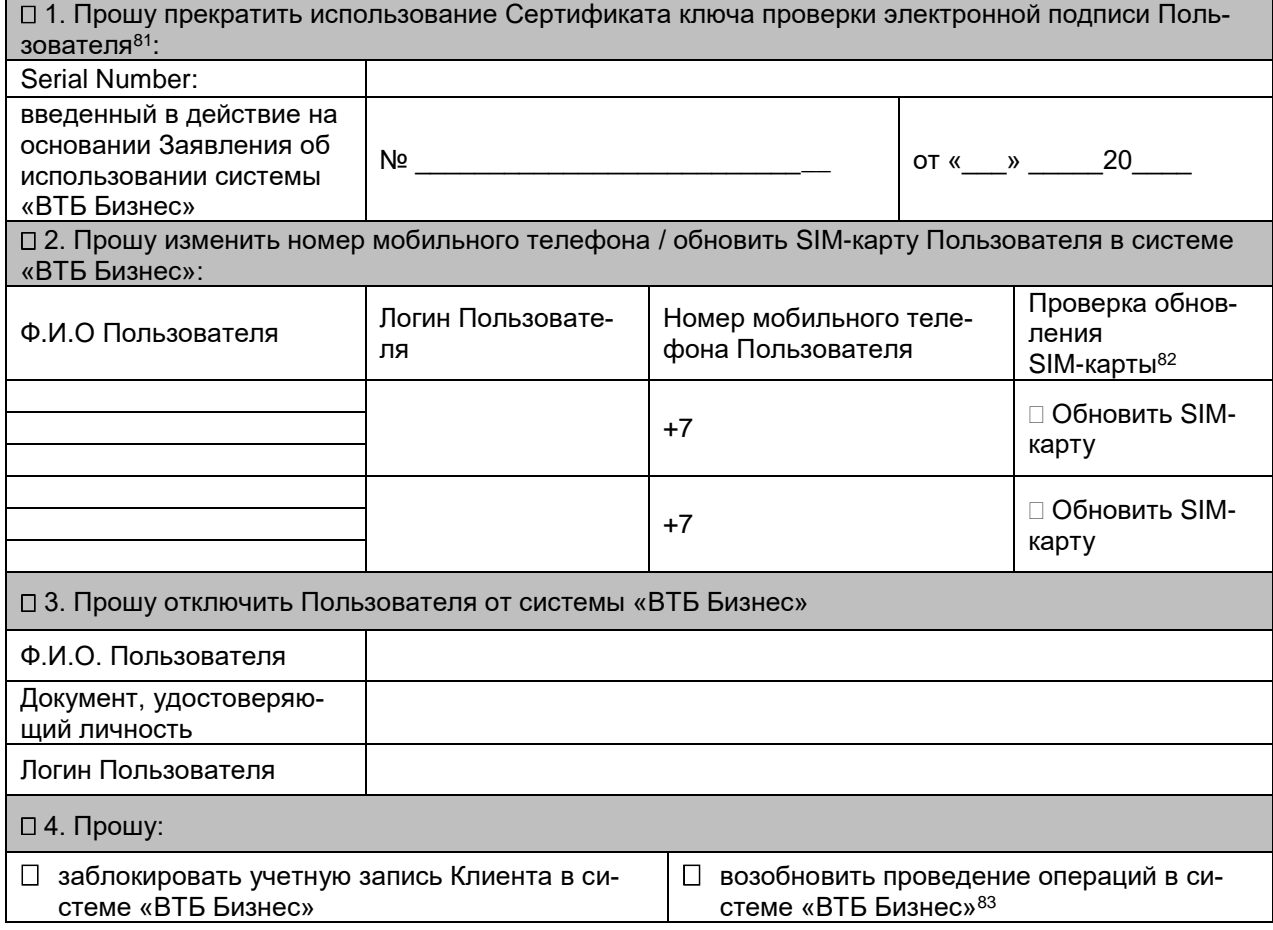

<sup>&</sup>lt;sup>81</sup> Банк прекращает использование Сертификата ключа проверки электронной подписи Пользователя с момента подписания Банком Заявления об изменении параметров клиента при работе в системе «ВТБ Бизнес».

<sup>&</sup>lt;sup>82</sup> Поле заполняется, если была произведена замена SIM-карты Пользователя.

в Ноло саполить так, этим один претендети спитать от парте статьства.<br>Возобновление операций в системе «ВТБ Бизнес» осуществляется только по факту временной блокировки системы

<sup>«</sup>ВТБ Бизнес» в случае кражи или компрометации Сертификатов, кражи логинов/паролей доступа в систему «ВТБ Бизнес» и т.д., при условии внеплановой смены Сертификатов всех Пользователей.

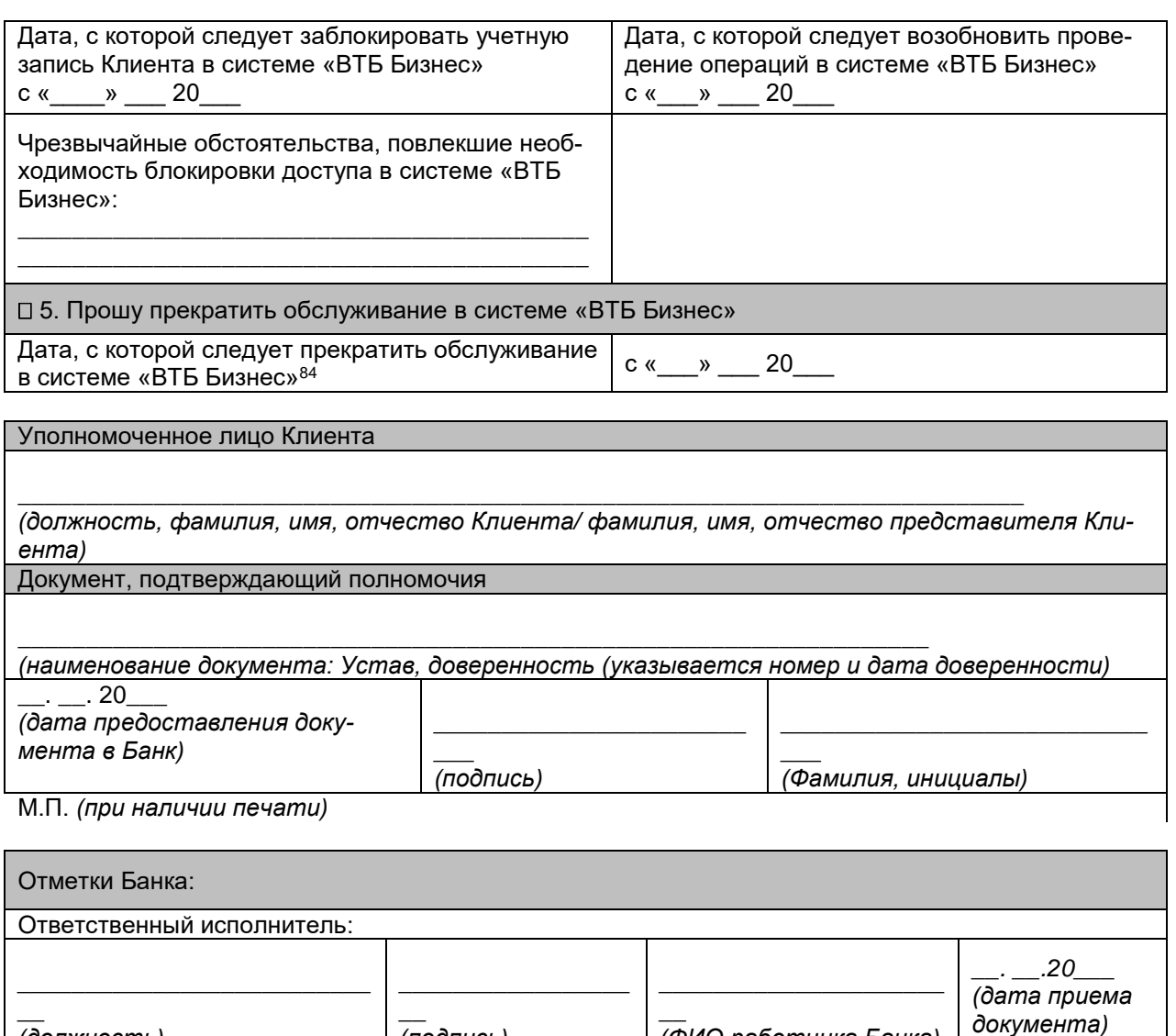

(ФИО работника Банка)

 $\frac{1}{(100 \text{ mucb})}$ 

(должность)

<sup>&</sup>lt;sup>84</sup> Дата прекращения обслуживания в системе «ВТБ Бизнес» должна быть не позднее следующего рабочего дня со дня приема Заявления об изменении параметров клиента при работе в системе «ВТБ Бизнес» Банком и не должна быть праздничным или текущим рабочим днем.

Приложение 3 к Условиям дистанционного банковского обслуживания (система «ВТБ Бизнес») В подразделение Банка ВТБ (ПАО) (далее - Банк):

#### Заявление об изменении параметров Пользователя в системе «ВТБ Бизнес»

Я,

(полные Ф.И.О. физического лица) являющийся (-щаяся) руководителем/ Пользователем

(полное наименование Клиента (филиала, представительства) или сокращенное наименование в соответствии с Уставом организации/ полные Ф.И.О. индивидуального предпринимателя или физического лица, занимающегося в установленном законодательством Российской Федерации порядке частной практикой)

действующий (-щая) на основании

(vcmasa/доверенности №\_\_\_ от \_\_)

мой логин в системе «ВТБ Бизнес» (логин Пользователя в системе «ВТБ Бизнес»)

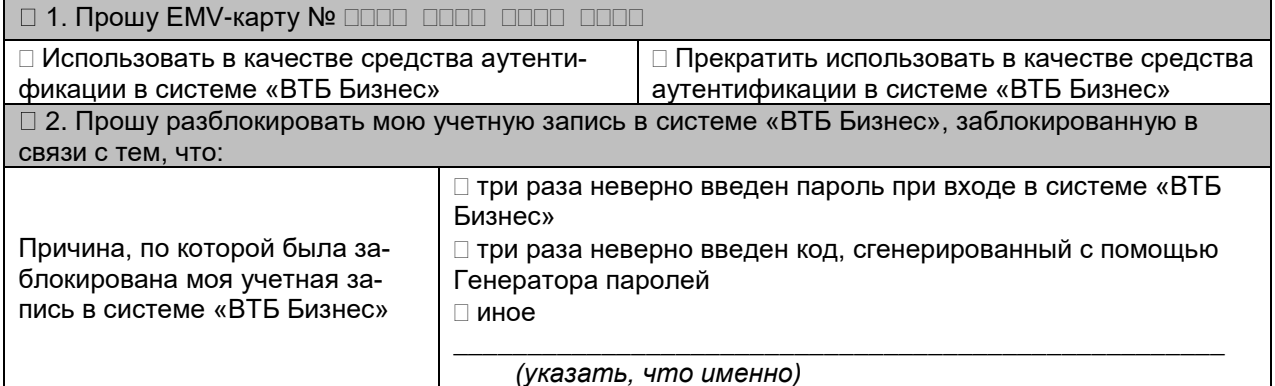

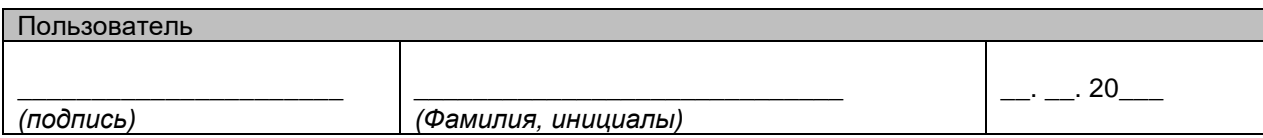

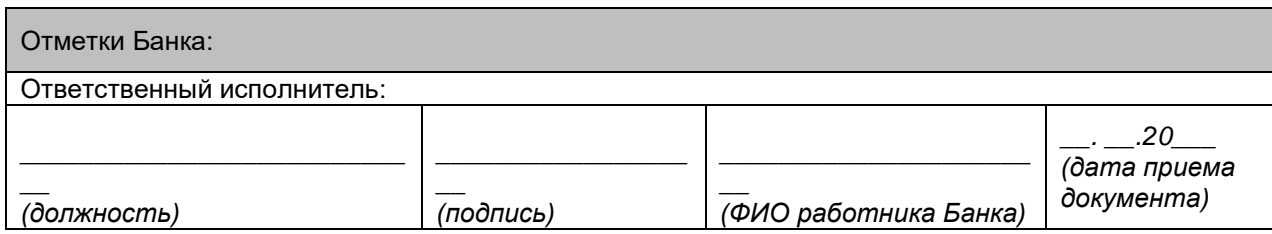
Приложение 4 к Условиям дистанционного банковского обслуживания (система «ВТБ Бизнес») В подразделение Банка ВТБ (ПАО) (далее - Банк):

### Уведомление о компрометации

 $\begin{array}{ccc}\n\mathbf{K} & \mathbf{W} & \mathbf{W} \\
\mathbf{W} & \mathbf{W} & \mathbf{W} \\
\mathbf{W} & \mathbf{W} & \mathbf{W}\n\end{array}$ 

(полное наименование Клиента (филиала, представительства) или сокращенное наименование в соответствии с Уставом организации/полные Ф.И.О. индивидуального предпринимателя или физического лица, занимающегося в установленном законодательством Российской Федерации порядке частной практикой)

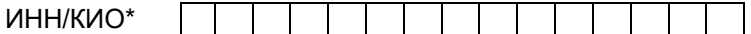

(\*КИО - код иностранной организации)

(далее - Клиент) в соответствии с Договором системы «ВТБ Бизнес») настоящим уведомляет о компрометации ключей электронной подписи/ простой электронной подписи (указать нужное) следующих Пользователей:

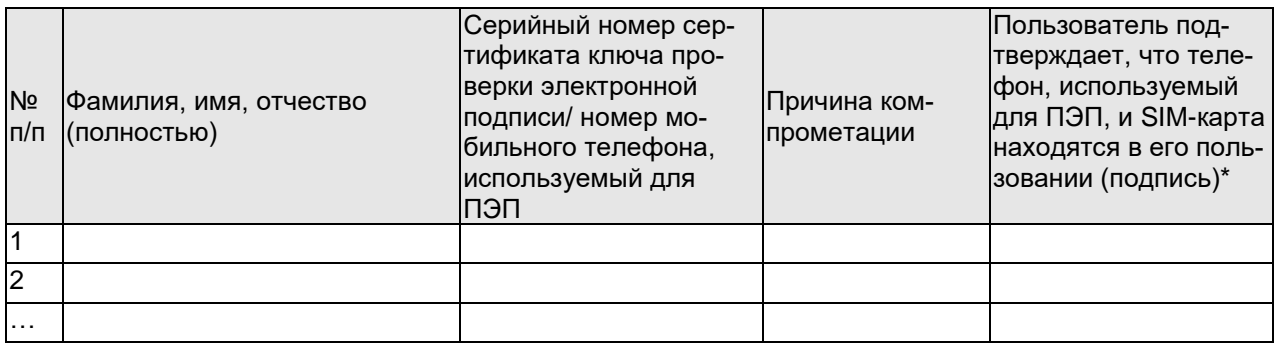

\* Графа заполняется в случае компрометации ПЭП. В графе проставляется собственноручная подпись Пользователя.

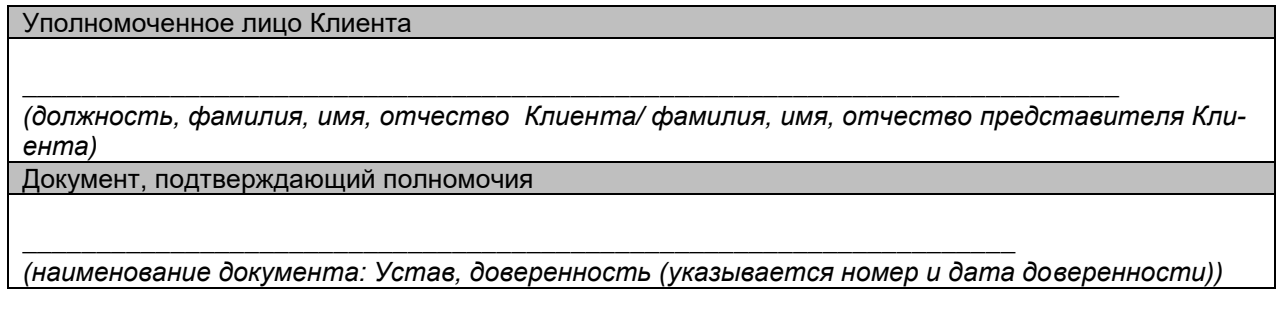

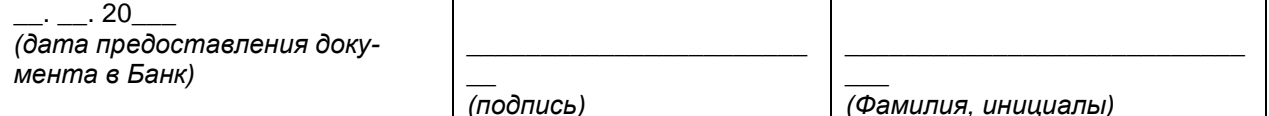

М.П. (при наличии печати)

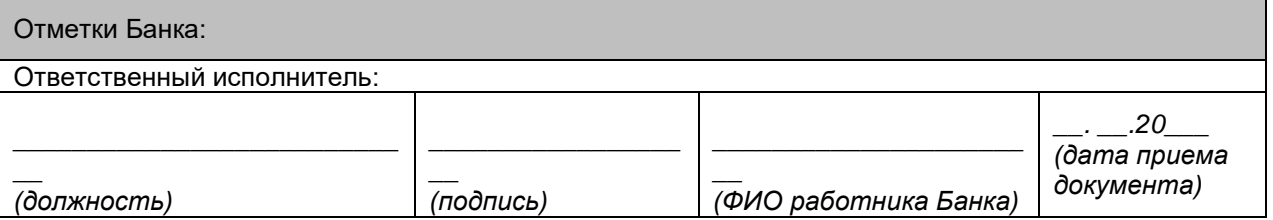

Припожение 5 к Условиям дистанционного банковского обслуживания (система «ВТБ Бизнес») В подразделение Банка ВТБ (ПАО) (далее - Банк):

Заявление для осуществления расчетов, связанных с деятельностью по доверительному управлению (проведение расчетных операций с согласия специализированного депозитария) **20** г. (далее – «Заявление»)  $OT @$ 

(полное наименование предприятия/организации - владельца счетов доверительного управления)

(сокращенное наименование предприятия/организации) ИНН/КИО (далее – Клиент),

(полное наименование специализированного депозитария)

(сокрашенное наименование специализированного депозитария)

(далее – Специализированный депозитарий). **UHH/KNO** 

в соответствии с Договором банковского счета<sup>85</sup> и Договором между Клиентом и Специализированным депозитарием от № для осуществления расчетов, связанных с деятельностью Клиента по доверительному управлению с использованием системы «ВТБ Бизнес», просят:

 $1.$ Для проставления согласия от лица Специализированного депозитария на электронных платежных документах (далее - ЭПД) Клиента в системе «ВТБ Бизнес»/получения информации по Счетам Клиента, указанным в пункте 2.2, настоящего Заявления.

□ Подключить Пользователя (-ей) Специализированного депозитария

□ Изменить данные по Пользователю (лям) Специализированного депозитария

Для прекращения проведения расчетов с согласия Специализированного депозитария:

□ Отключить всех Пользователей Специализированного депозитария, ранее подключенных для получения в системе «ВТБ Бизнес» на ЭПД Клиента согласия Специализированного депозитария/получения информации по Счетам Клиента<sup>86</sup>.

Выполнить в системе «ВТБ Бизнес» следующие настройки для осуществления расчетов по  $\mathcal{P}$ Счетам Клиента с согласия Специализированного депозитария:

2.1. Перечень ЭПД по счетам Клиента, требующих получения согласия Специализированного депозитария, определяется Банком в соответствии с требованиями законодательства Российской Федерации.

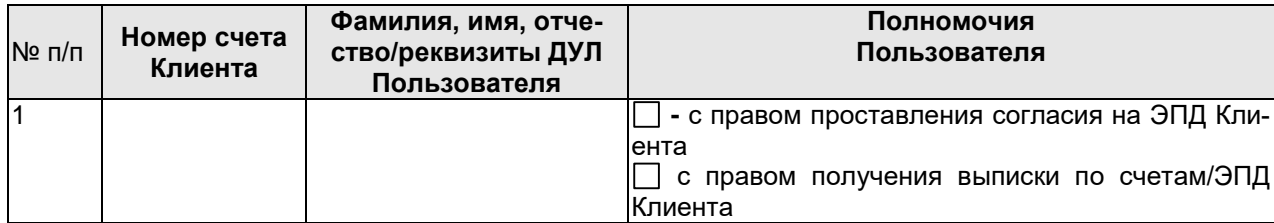

2.2. Полномочия Пользователей Специализированного депозитария:

<sup>&</sup>lt;sup>85</sup> Под Договором банковского счета в рамках настоящего Заявления понимаются договора на все счета Клиента, открытые для проведения расчетов, связанных с деятельностью по доверительному управлению с согласия Специализированного депозитария.<br><sup>86</sup> При подаче Заявления для отключения всех Пользователей пункты 2-3 Заявления не заполняются и исключаются из

Заявления. Сноска является поясняющей и подлежит удалению при передаче Клиенту/Специализированному депозитарию.

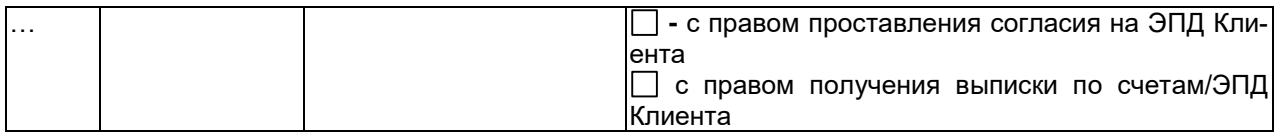

2.3. На ЭПД Клиента по Счету для проставления согласия от лица Специализированного депозитария должна быть проставлена одна Электронная подпись (далее ЭП) любого Пользователя Специализированного депозитария, имеющего соответствующие полномочия согласно пункта 2.2. настоящего Заявления.

3. Подписывая настоящее Заявление:

3.1. Специализированный депозитарий подтверждает, что указанные Пользователи Специализированного депозитария с правом проставления согласия на ЭПД Клиента уполномочены Специализированным депозитарием на проставление согласия в системе «ВТБ Бизнес» Клиента на ЭПД Клиента по указанным в настоящем Заявлении Счетам Клиента от лица Специализированного депозитария с даты приема Банком настоящего Заявления на срок до 01.01.2050 года.

3.2 Клиент поручает Банку предоставлять в электронном виде в системе «ВТБ Бизнес» Клиента выписку по указанным Счетам/ ЭПД Клиента Пользователям Специализированного депозитария и уполномочивает Пользователей Специализированного депозитария на получение в электронном виде в системе «ВТБ Бизнес» Клиента выписки по Счетам, указанным в настоящем Заявлении/ЭПД Клиента, созданным Клиентом по этим счетам в системе «ВТБ Бизнес» Клиента в соответствии с полномочиями, указанными в настоящем Заявлении с даты приема Банком настоящего Заявления на срок до 01.01.2050 года.

3.3 Банк принимает в системе «ВТБ Бизнес» к исполнению ЭПД Клиента, подписанные со стороны Клиента только при наличии на этих ЭПД Корректной ЭП уполномоченного согласно пункта 2.2 настоящего Заявления Пользователя Специализированного депозитария.

3.4. Клиент обязуется при получении информации об изменении состава/полномочий Пользователей Специализированного депозитария, указанных в настоящем Заявлении, предоставить в Банк новое Заявление и документы в соответствии с Условиями системы «ВТБ Бизнес».

3.5. Клиент обязуется в случае расторжения (прекращения) договора со Специализированным депозитарием не позднее рабочего дня, предшествующего дню расторжения (прекращения) договора со специализированным депозитарием для дальнейшего осуществления расчетов, связанных с деятельностью Клиента по доверительному управлению, с согласия Специализированного депозитария, с использованием системы «ВТБ Бизнес» предоставить в Банк новое Заявление на подключение пользователей другого специализированного депозитария для получения подписанного согласия этого специализированного депозитария в соответствии с новым договором со специализированным депозитарием, либо копию изменений в правила доверительного управления,

3.6 При нарушении Клиентом обязательств, установленных настоящим пунктом 3.5, Банк не несет ответственности за ущерб, причиненный Клиенту в случае, если прекращение полномочий Специализированного депозитария и лиц, уполномоченных согласовывать ЭПД Клиента/получать информацию о счетах Клиента со стороны Специализированного депозитария в системе «ВТБ Бизнес» либо заключение Клиентом договора с другим специализированным депозитарием, не было своевременно документально подтверждено.

3.7. Банк имеет право не принимать к исполнению ЭПД Клиента, на которых требуется получения согласия Специализированного депозитария в случае:

- отсутствия электронной подписи уполномоченного Пользователя Специализированного депозитария,

- непредставления Клиентом в Банк информации и документов согласно пункта 3.5 настоящего Заявления,

о чем Банк уведомляет Клиента любым способом, определенным Банком в течение одного рабочего дня с момента предоставления ЭПД в Банк.

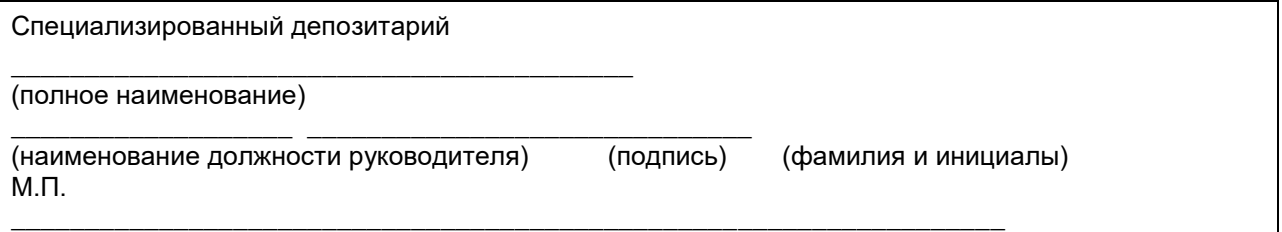

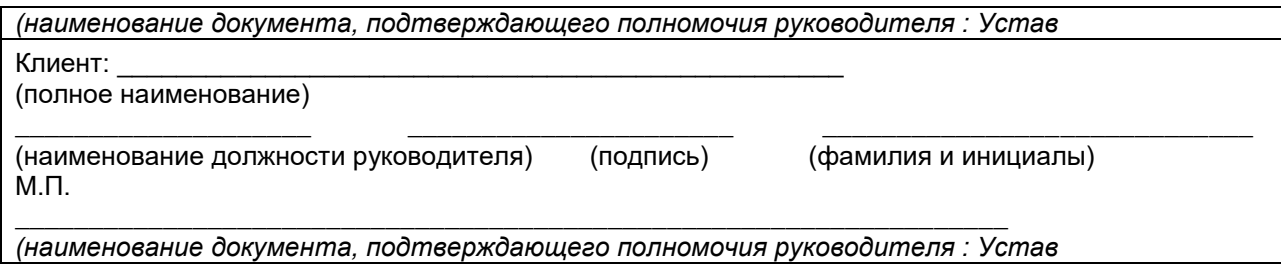

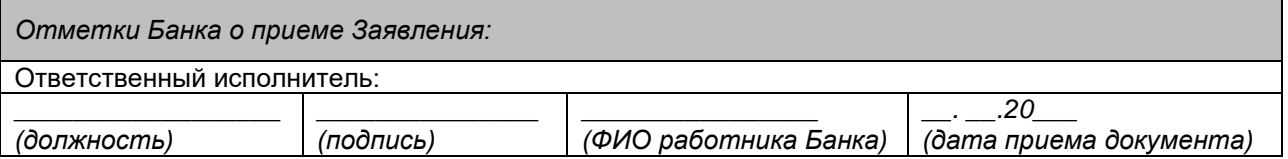

Приложение 6 к Условиям дистанционного банковского обслуживания (система «ВТБ Бизнес»)

В подразделение Банка ВТБ (ПАО) (далее - Банк):

Заявление об изменении способа аутентификации / оказании услуги по генерации одноразовых кодов с использованием Генератора паролей и EMV-карты

(полное наименование Клиента (филиала, представительства) или сокращенное наименование в соответствии с Уставом организации/полные Ф.И.О. индивидуального предпринимателя или физического лица, занимающегося в установленном законодательством Российской Федерации порядке частной практикой)

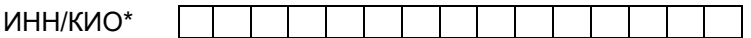

(\*КИО - код иностранной организации)

Счет в Банке:

(далее - Клиент) в соответствии с Договором системы «ВТБ Бизнес») настоящим Заявлением:

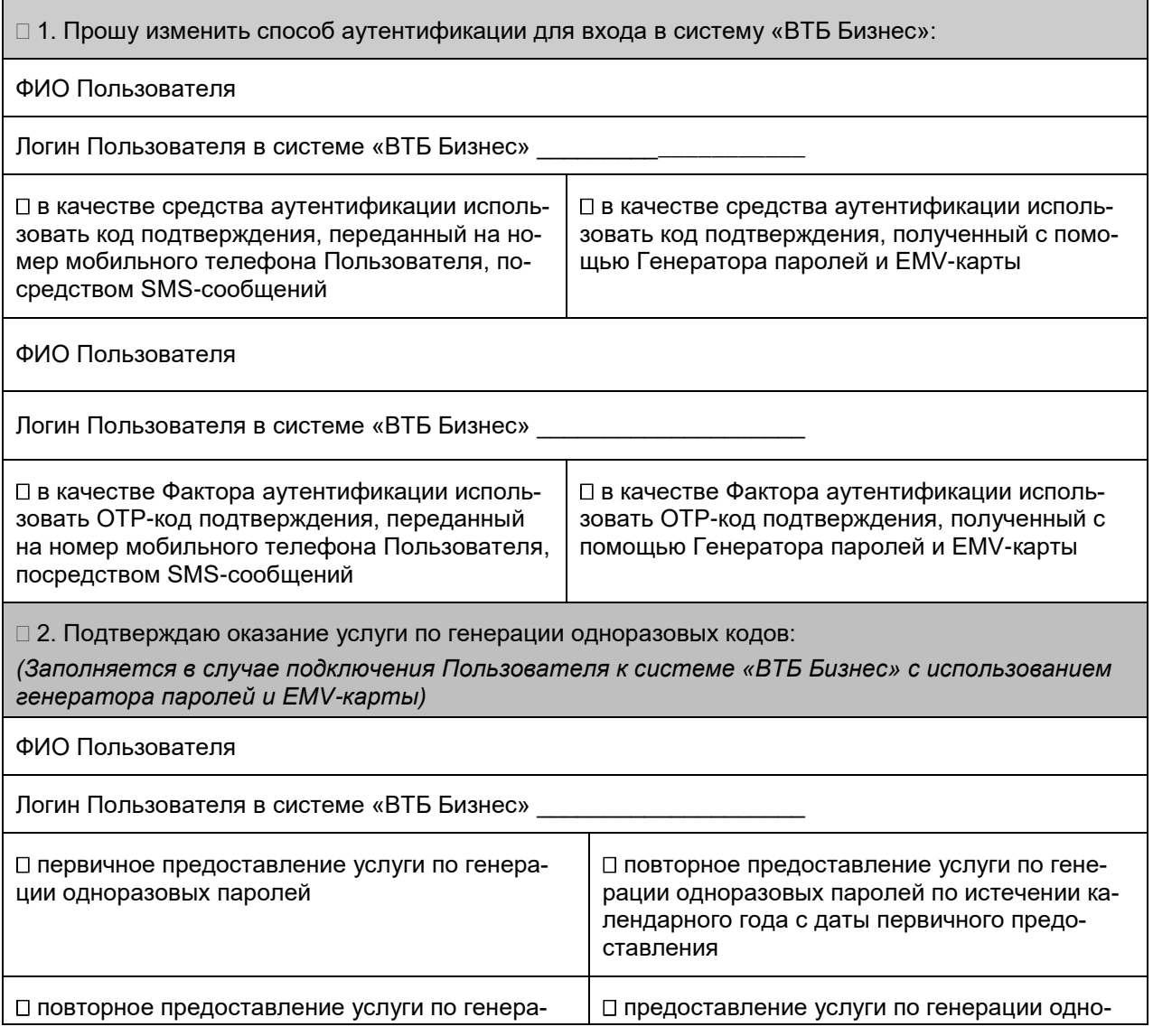

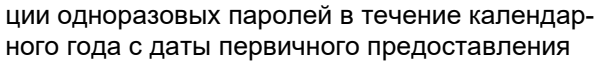

разовых паролей дополнительно к представпенной ранее

Уполномоченное лицо Клиента

(должность, фамилия, имя, отчество Клиента/фамилия, имя, отчество представителя Кли $ema)$ 

# Документ, подтверждающий полномочия

(наименование документа: Устав, доверенность (указывается номер и дата доверенности))

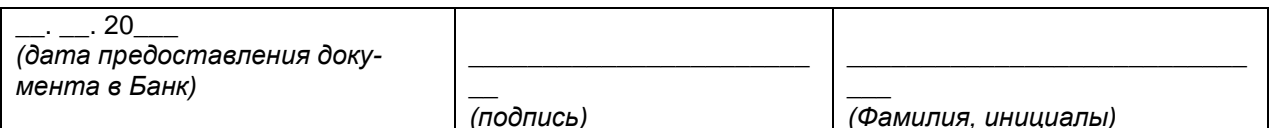

М.П. (при наличии печати)

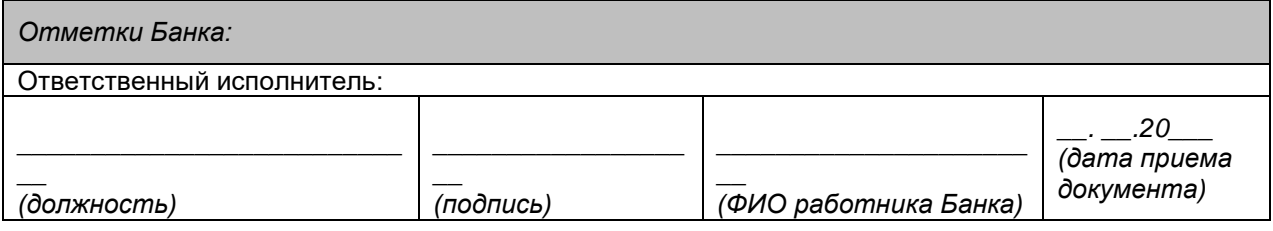

Приложение 7

к Условиям дистанционного банковского обслуживания (система «ВТБ Бизнес»)

# Рекомендации по обеспечению информационной безопасности при работе в системе «ВТБ **Бизнес»**

Важнейшим фактором, способствующим обеспечению безопасности, является личная заинтересованность Клиента. Банк считает необходимым соблюдение Клиентами следующего комплекса мер по зашите информации:

#### $1.$ Требования по обеспечению безопасности компьютера, с которого осуществляется работа в системе «ВТБ Бизнес»

Компьютеры должны располагаться в помещениях, обеспечивающих невозможность не- $1.1.$ санкционированного доступа к ним или должен быть обеспечен режим эксплуатации компьютера, исключающего доступ к нему неуполномоченных лиц.

 $1.2.$ Правом доступа к компьютерам должны обладать только лица, ознакомленные с настоящими требованиями и с другими нормативными документами, регламентирующими работу в ИБ «ВТБ Бизнес».

 $1.3.$ Запрещается оставлять без контроля компьютер при включенном питании и загруженном программном обеспечении. При кратковременном перерыве в работе следует блокировать сессию пользователя в операционной системе, возобновление активности сессии пользователем должно производиться с использованием пароля доступа.

 $14$ Рекомендуется подключать компьютер к сети электропитания через устройства бесперебойного питания.

 $1.5.$ Установите и регулярно обновляйте лицензионное программное обеспечение, а также антивирусное программное обеспечение на вашем компьютере. Действие вредоносных программ может быть направлено на перехват вашей персональной информации и передачу ее третьим лицам.

Своевременно устанавливайте обновления операционной системы своего компьютера,  $1.6.$ рекомендуемые компанией-производителем в целях устранения выявленных в нем уязвимостей. Регулярно выполняйте обновления (патчи) операционной системы и браузера вашего компьютера, что значительно повысит его уровень безопасности.

 $1.7.$ Установите и настройте персональный брандмауэр (firewall) на вашем компьютере. Это позволит вам запретить несанкционированный удаленный доступ к вашему компьютеру из сети Интернет и вашей локальной сети с использованием удаленного управления компьютером и терминального доступа. Рекомендуется настроить брандмауэр на доступ только по адресам системы «ВТБ Бизнес».

1.8 Исключите запуск и работу сервисов (как встроенных в ОС, так и сторонних), позволяющих получить удаленный доступ к компьютеру, в том числе и с целью администрирования и обслуживания.

В обязательном порядке следует отключать автозапуск в операционной системе (для OS 19 Windows: «Панель управления» -> «Администрирование» -> «Службы»; необходимо найти в закладке «Расширенный» службу «Определение оборудования оболочки» и установить «Отключе- $HOM$ ).

 $1.10.$ На компьютере должна быть установлена только одна операционная система, и только те программы, которые необходимы в работе с ИБ «ВТБ Бизнес». Рекомендуется настроить такой режим работы, чтобы исключить запуск любых иных программ, кроме тех, которые необходимы в работе с системой «ВТБ Бизнес».

 $1.11.$ Программное обеспечение, установленное на компьютере, не должно содержать средств разработки и отладки приложений, а также средств, позволяющих осуществлять несанкционированный доступ к системным ресурсам.

Компьютеры должны быть защищены с помощью специальных программных или аппарат- $112$ ных средств антивирусной защиты (сетевых или персональных) и сетевой защиты (персональные фаерволы), разрешающие доступ к сети Интернет только тем программам, которые необходимы для работы с системой «ВТБ Бизнес» и запрещающие любое несанкционированное обращение к компьютеру из сети Интернет.

Используйте дополнительное программное обеспечение, позволяющее повысить уровень  $1.13.$ зашиты вашего компьютера – программы поиска шпионских компонент, программы зашиты от «спам»-рассылок.

 $1.14.$ Не рекомендуется использовать компьютер, с которого ведется работа в системе «ВТБ Бизнес», для иных целей. Исключите посещение с компьютеров сайтов сомнительного содержания и любых других Интернет-ресурсов (социальные сети, форумы, чаты, телефонные сервисы и т.д.), а также чтение почты и открытие почтовых документов от недостоверных источников.

Категорически не рекомендуется работать с системой «ВТБ Бизнес» с Устройств, не за- $115$ служивающих доверия (интернет-кафе) или с использованием общественных каналов связи (бесплатный Wi-Fi и т.п.), т.к. это существенно увеличивает риск кражи ваших персональных данных.

Регулярно производите обновления антивирусных баз, а также обновления по безопасно-1.16. сти прикладного программного обеспечения, установленного на компьютере (включая обновление антивирусных систем, фаервола, офисных программных приложений и т.п.), а также обновления операционной системы.

Не следует исполнять и открывать файлы, полученные из сети Интернет или через съем- $1.17.$ ные носители. без проведения предварительной их проверки на предмет содержания в них программных закладок и вирусов.

 $1.18.$ На компьютере должна быть установлена парольная защита на вход в UEFI либо BIOS и в операционную систему. При выборе пароля необходимо следовать следующим рекомендациям:

пароль должен содержать не менее 8 и не более 10 символов;

в числе символов пароля должны присутствовать латинские буквы и цифры, специальные символы (@, #, \$, &, \*, % и т.п.) использовать нельзя:

не используйте в качестве пароля имя, фамилию, день рождения и другие памятные даты, номер телефона, автомобиля, адрес местожительства и другие данные, которые могут быть подобраны злоумышленником путем анализа информации об администраторе или пользователе;

не используйте в качестве пароля один и тот же повторяющийся символ либо повторяющуюся комбинацию из нескольких символов и общепринятые сокращения (например, («USER», «ТЕSТ» и т.п.):

не используйте в качестве пароля комбинацию символов, набираемых в закономерном порядке на клавиатуре (например, «1234567» или «1йфячыц2» и т. п.);

используйте в качестве пароля комбинацию знаков, смысл последовательности которых трудно определить:

при смене пароля новое значение не должно совпадать ни с одним из 5 последних ранее  $\bullet$ используемых паролей:

не используйте функции автосохранения паролей в браузерах;

не передавайте пароли по каналам связи (например, по электронной почте) в открытом виде;

при вводе пароля исключите возможность его подсматривания посторонними лицами и фиксирование фото/ видеокамерами;

изменяйте пароль доступа к ИБ «ВТБ Бизнес» не реже 1 раза в 3 месяца.

Настройку компьютера (управлению привилегиями, квотами, установке прав доступа поль- $1.19.$ зователей и т.п.) должен выполнять специалист, обладающий необходимыми навыками по администрированию компьютерной техники и сети.

Перечень пользователей, имеющих доступ к компьютеру, должен быть ограничен. Права  $1.20.$ пользователя, работающего с системой «ВТБ Бизнес», на данном компьютере должны быть минимально необходимыми (наличие прав администратора должно быть запрещено).

### $2.$ Требования по обеспечению безопасности при хранении и использовании Ключевой информации

 $2.1.$ Использование Средств электронной подписи и Ключевой информации допускается в целях, определенных в Договоре системы «ВТБ Бизнес».

Храните Ключевую информацию на отлепьных Ключевых носителях (флецки, USB-токены  $2.2.$ и тп.). Храните Ключевые носители в надежном месте, исключающем доступ к ним неуполномоченных лиц. Рекомендуется для хранения использовать надежные металлические хранилища.

2.3. В течение рабочего дня вне времени составления передачи и приема ЭД, а также по окончании рабочего дня Ключевые носители (если Ключевая информация хранится на отдельных носителях) необходимо помещать в хранилище.

2.4. Установка Ключевых носителей на рабочее место допускается только непосредственно на время работы с системой «ВТБ Бизнес». После окончания сеанса работы в системе «ВТБ Бизнес» съемный Ключевой носитель должен быть незамедлительно извлечен из компьютера.

2.5. Если Вы используете несколько Ключей ЭП при работе в системе «ВТБ Бизнес», не переносите эти Ключи ЭП на один Ключевой носитель, а также не подключайте одновременно различные Ключевые носители к компьютеру. Банк не рекомендует изготовление дубликатов Ключей ЭП.

2.6. Для контроля доступа к съемному Ключевому носителю установите на него пароль. Не сообщайте никому пароль для доступа к съемному Ключевому носителю (включая работников Банка и работников вашей организации или ваших родственников).

2.7. Не допускается:

• снимать несанкционированные копии с Ключевого носителя;

• знакомить с содержанием Ключевого носителя или передавать Ключевой носитель лицам, к ним не допущенным;

• выводить Ключи ЭП на дисплей компьютера или принтер;

• устанавливать Ключевой носитель в считывающее устройство компьютера, программные средства которого функционируют в непредусмотренных (нештатных) режимах, а также на другие компьютеры;

• записывать на Ключевой носитель постороннюю информацию.

2.8. В случае компрометации Ключей ЭП должна быть проведена их замена.

2.9. Генерацию ключей ЭП осуществляйте лично с записью Ключевой информации на съемный Ключевой носитель. Не допускайте копирования сгенерированных Ключей ЭП.

2.10. Производите замену Ключей ЭП до истечения срока их действия. Кроме того, проводите замену Ключей ЭП во всех случаях увольнения и/или смены лиц, имеющих доступ к системе «ВТБ Бизнес», а также Уполномоченных лиц Клиента, и в случае подозрений на их компрометацию.

2.11. После окончания работы в системе «ВТБ Бизнес» обязательно корректно завершите работу (выйдите из системы «ВТБ Бизнес» с использованием кнопки «Выход») и/или закройте используемый браузер.

### **3. Требование к соблюдению правил безопасности при использовании средств доступа (логинов/ паролей)**

3.1. Логины и пароли для работы в системе «ВТБ Бизнес» – это ваша персональная конфиденциальная информация. Ни при каких обстоятельствах не раскрывайте свой логин и пароль никому, включая работников Банка. При обращении от имени Банка по телефону, электронной почте, через SMS-сообщения, лиц с просьбами сообщить конфиденциальную информацию (пароли, кодовые слова, и т.д.) ни при каких обстоятельствах не следует сообщать данную информацию.

3.2. Не сохраняйте ваш логин и пароль в текстовых файлах на компьютере либо на других электронных носителях информации, т.к. при этом существует риск его кражи и компрометации.

# **4. Требование к соблюдению правил безопасности при работе в системе «ВТБ Бизнес»**

4.1. При работе с системой «ВТБ Бизнес» убедитесь, что защищенное соединение по протоколу https установлено именно с официальным сайтом услуги (https://lite.vtb.ru, https://db.vtb.ru). Настоятельно не рекомендуется переходить на данную страницу по ссылке с Интернет-ресурсов (за исключением официального ресурса Банка www.vtb.ru) или поступивших по электронной почте писем.

4.2. Обращайте внимание на любые изменения в привычных для вас процессах установления соединения с системой «ВТБ Бизнес» или в функционировании системы «ВТБ Бизнес». При возникновении любых сомнений в правильности функционирования системы «ВТБ Бизнес» незамедлительно обратитесь в Банк.

4.3. При использовании механизма импорта документов из каталогов общего доступа необходимо обеспечить безопасность данных каталогов. Права доступа к данным каталогам должны быть минимально необходимыми для обеспечения транспортного функционала. Документы, загруженные из каталогов обшего доступа, должны обязательно проходить стадию визуального контроля пользователем.

4.4. Если вы подозреваете, что пароль доступа к системе «ВТБ Бизнес» стал известен посторонним лицам, немедленно смените его.

В случае утраты Ключевого носителя, утраты ключей от хранилища в момент нахождения в  $4.5.$ нем Ключевого носителя, а также в случае возникновения ситуации, связанной с временным доступом неуполномоченных лиц к Ключевому носителю либо в связи с подозрением, что такой доступ имел место, необходимо незамедлительно обратиться в Банк в связи с компрометацией Ключа ЭП.

4.6. В случае появления предупреждений браузера о перенаправлении вас на другой сайт при подключении к системе «ВТБ Бизнес», отложите совершение операций и обратитесь в контактцентр Банка.

 $4.7.$ В случае сбоев в работе компьютера или его поломки во время работы в системе «ВТБ Бизнес» или сразу после сеанса (проблемы с загрузкой операционной системы, выход из строя жесткого диска, обнаружено заражение компьютера вредоносными программами, возникли сомнения в правильности функционирования системы, появились платежные документы, которые вы не формировали и т.п.), следует немедленно извлечь Ключевой носитель и выключить компьютер, а также обратиться в Банк и убедиться, что от вашего имени не производились несанкционированные операции (путем сверки операций за день).

4.8. Регулярно контролируйте состояние своих счетов и незамедлительно сообщайте работникам Банка обо всех подозрительных или несанкционированных операциях.

4.9. Незамедлительное обращение в Банк с предоставлением полной информации о несанкционированном списании денежных средств со счетов может позволить оперативно приостановить транзакцию и предотвратить финансовые потери.

#### 5. Требования по обеспечению безопасности при использовании Мобильного устройства, простой электронной подписи и правила защиты SIM-карты

При использовании Мобильного устройства для доступа к системе «ВТБ Бизнес» существуют угрозы мошеннических атак. Актуальность данных угроз обусловлена как наличием многочисленных уязвимостей мобильных платформ, так и упрощением сценариев работы пользователей с Мобильными приложениями. При работе с данными устройствами необходимо соблюдать ряд требований по обеспечению конфиденциальности информации, хранящейся на данных устройствах, а также информации, доступ к которой осуществляется с использованием данных устройств. Для минимизации рисков информационной безопасности при использовании мобильных устройств необходимо:

Устанавливать приложение и его обновления только через официальные магазины: Google  $5.1.$ Play, Apple Store, AppGallery. Установка приложений из сторонних источников должна быть запрещена.

Не использовать внешние ссылки с других ресурсов для входа в официальный магазин для  $5.2.$ установки приложений, вход осуществлять только через иконку магазина в Мобильном устройстве.

 $5.3.$ Установить на свое Мобильное устройство антивирус и регулярно обновлять его.

5.4. Своевременно устанавливать обновления операционной системы, Мобильного приложения и других приложений на вашем Мобильном устройстве.

Исключить использование взломанных Мобильных устройств с активированными правами  $5.5.$ суперпользователя (root для Android платформ или jailbreak - для IOS платформ).

Использовать только лицензионное программное обеспечение.  $5.6.$ 

 $5.7.$ Не подключать Мобильное устройство к не доверенному компьютеру.

 $5.8.$ Обеспечить конфиденциальность своих учетных данных в системе «ВТБ Бизнес» - логина, пароля и одноразовых ОТР-кодов подтверждений, не передавать их третьим лицам, не хранить их в открытом доступе.

Обеспечить отсутствие доступа третьих лиц к Мобильному устройству и SIM-карте, посред- $5.9.$ ством которых осуществляется доступ к номеру телефона, используемого при работе в системе «ВТБ Бизнес» (в том числе для формирования ПЭП), в том числе с использованием штатных средств ограничения доступа (PIN-код, графический ключ, Touch ID, Face ID и т.п).

5.10. Активировать автоблокировку Мобильного устройства с установкой пароля для доступа к рабочему столу ОС (PIN-код, графический ключ, Touch ID, Face ID и т.п), в этом случае при утере им никто не сможет воспользоваться.

5.11. Не открывать ссылки и SMS-сообщения на Мобильном устройстве, полученные от неизвестных вам лиц.

5.12. Не подключаться к общедоступным Wi-Fi сетям.

5.13. При использовании почтового клиента не использовать опцию «запомнить пароль».

5.14. Обеспечить сокрытие отображения текстов SMS/ PUSH-сообщений на заблокированном Мобильном устройстве.

5.15. Не хранить на Мобильном устройстве конфиденциальную информацию (PIN-коды платежных карт, пароли для доступа к системе «ВТБ Бизнес» и т.п.).

5.16. Удалять конфиденциальную информацию в случае передачи Мобильного устройства другим лицам (продажа устройства, передача в ремонт). Воспользуйтесь функцией восстановления заводских настроек Мобильного устройства.

5.17. Незамедлительно производить блокировку SIM-карты в случае утери или кражи Мобильного устройства или SIM-карты и приостановить доступ к системе «ВТБ Бизнес».

5.18. Написать заявление сотовому оператору о запрете принимать обращения на блокировку/ разблокировку/ замену SIM-карты от третьих лиц по доверенности.

5.19. Использовать, по возможности, для получения ОТР-кодов (кодов подтверждения) отдельное Мобильное устройство, отличное от Мобильного устройства, используемого для доступа к системе «ВТБ Бизнес».

5.20. В случае обнаружения блокировки вашей SIM-карты без вашего ведома, необходимо немедленно приостановить доступ к системе «ВТБ Бизнес», обратившись в контакт-центр Банка по телефону 8 (800) 200 77 99 или в обслуживающий офис Банка.

5.21. При использовании услуг SMS/ e-mail-информирования об операциях проверять реквизиты в направляемых Банком информационных сообщениях о проведенных операциях. В случае возникновения подозрений о мошеннических действиях незамедлительно сообщать Банку по официальному номеру телефона, указанному на сайте Банка https://www.vtb.ru.

5.22. При подписании платежного документа в системе «ВТБ Бизнес» осуществлять сверку реквизитов, полученных в SMS-сообщении с ОТР-кодом подтверждения, с реквизитами документа, отображаемыми в интерфейсе системы «ВТБ Бизнес»/ Мобильном приложении.

5.23. Не допускать передачу ОТР-кодов подтверждений действий в системе «ВТБ Бизнес» или совершения операций третьим лицам, в том числе работникам Банка. Работники Банка никогда не обращаются по телефону к клиентам для уточнения ОТР-кода операции.

5.24. При совершении любых действий, вызывающих подозрение в совершении мошенничества, в том числе:

• при поступлении на ваше устройство ОТР-кода с реквизитами операции, которую вы не совершали;

• попытке уточнения ОТР-кода подтверждения по телефону, в том числе от лица работника Банка, под предлогом необходимости отмены ошибочной операции в связи с техническим сбоем системы,

необходимо незамедлительно оповестить Банк по номеру телефона, указанному на Сайте Банка в сети Интернет.

5.25. Не допускать использование SIM-карты с зарегистрированным в системе «ВТБ Бизнес» номером телефона в сетевом оборудовании общего доступа (USB-модем, роутер и тд.). При использовании SIM-карты с зарегистрированным в системе «ВТБ Бизнес» номером телефона в указанном оборудовании, возникает опасность доступа третьих лиц к передаваемой Банком в SMS сообщениях информации, в том числе и одноразовым кодам для подтверждения действий в системе «ВТБ Бизнес.

# **6. Требования по обеспечению безопасности при использовании Клиентом Генератора паролей и EMV-карты**

6.1. Использование Генератора паролей и EMV-карты допускается в целях, определенных в

Условиях системы «ВТБ Бизнес».

6.2. Использование Клиентом для входа в систему «ВТБ Бизнес» ОТР-кода сформированного посредством Генератора паролей и EMV-карты возможно при условии наличия EMV-карты у каждого Пользователя.

6.3. Получение EMV-карты в офисе Банка должно осуществляться лично каждым Пользователем.

6.4. Генератор паролей и EMV-карту в течение рабочего дня вне времени составления передачи и приема ЭД, а также по окончании рабочего дня необходимо хранить в надежном месте, исключающем доступ к ним неуполномоченных лиц.

6.5. Не допускается:

• использовать в системе «ВТБ Бизнес» Генератор паролей, полученный вне Банка;

• подвергать Генератор паролей механическим воздействиям, приводящим к повреждению экрана, разъема для карты, порче батарейки;

- хранить ПИН вместе с EMV-картой;
- передавать EMV-карту и ПИН третьему лицу;
- переподключать EMV-карту в системе «ВТБ Бизнес» другому Пользователю.

6.6. В случае компрометации Генератора паролей и/или EMV-карты должна быть произведена их замена.

Приложение 8 к Условиям дистанционного банковского обслуживания (система «ВТБ Бизнес»)

# Заявление застройщика об обмене информацией с Банком

(полное наименование Клиента (филиала, представительства) или сокращенное наименование в соответствии с Уставом организации)

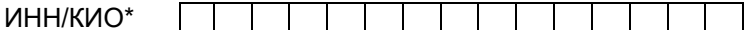

(\*КИО - код иностранной организации)

(далее - Клиент) в соответствии с Договором о предоставлении услуги «Дистанционное банковское обслуживание» (Договор системы «ВТБ Бизнес») настоящим Заявлением:

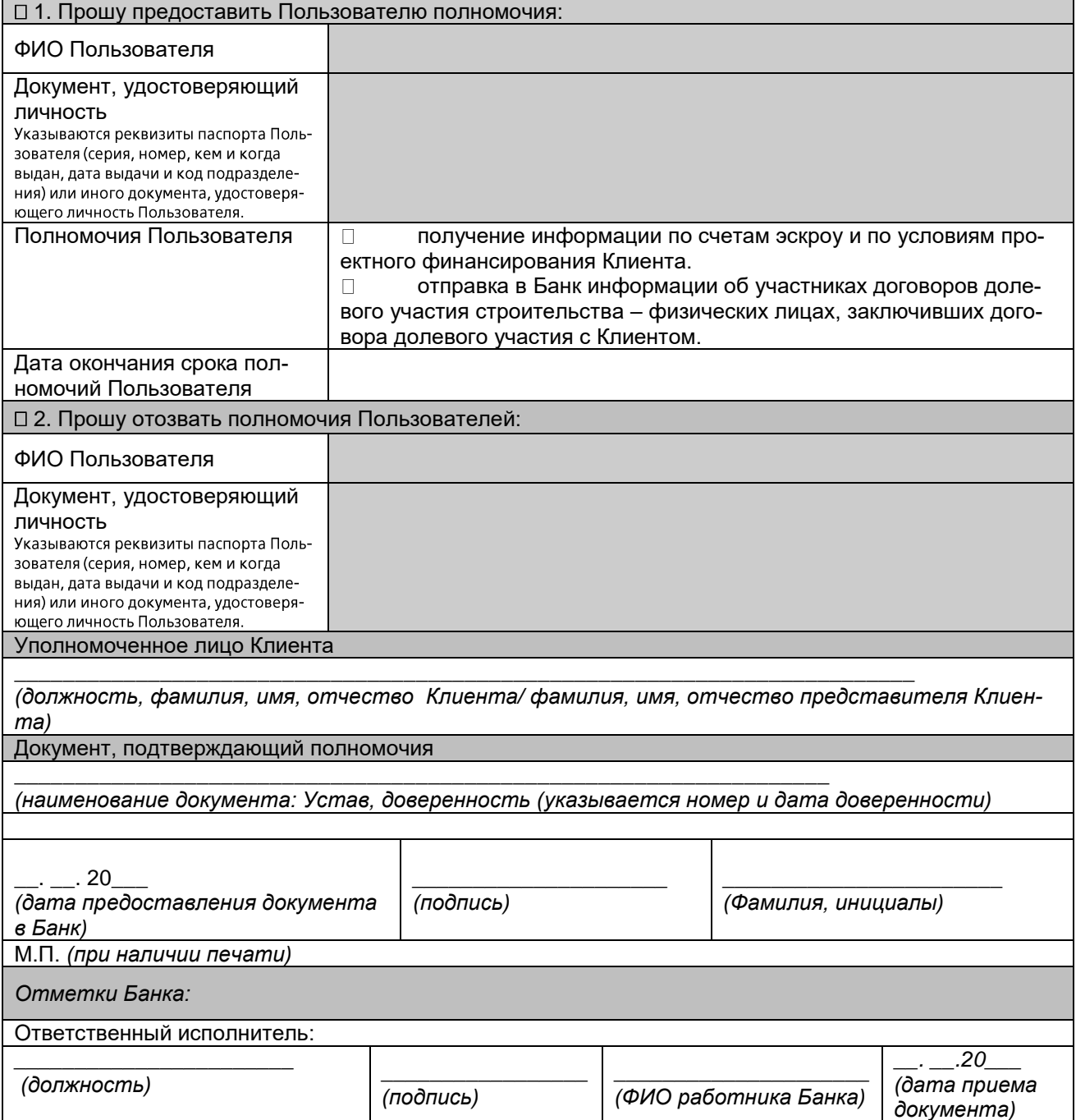